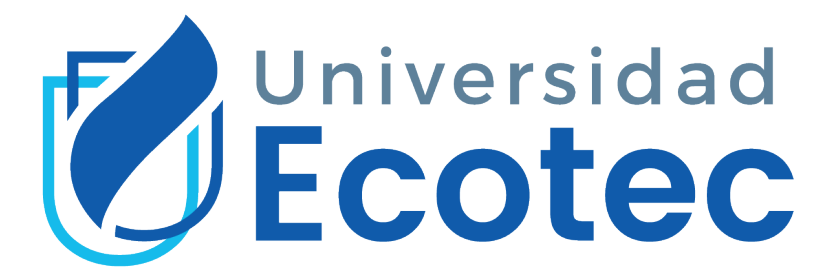

# **Universidad Tecnológica ECOTEC**

# **Facultad de Ingenierías**

### **Título del trabajo:**

Desarrollo de una aplicación web para visualización y actualización de datos de las líneas de llenado de los clientes y generación de certificados de calidad en la empresa CRIDESA.

## **Línea de Investigación:**

Tecnologías de la Información y Comunicación

**Modalidad de titulación:**

Propuesta Tecnológica

**Carrera:**

Ingeniería en Sistema con énfasis en Sistemas

# **Título por obtener:**

Ingeniera en Sistemas y Telecomunicaciones

# **Autor (a):**

Joseph Damian Zambrano Loor

# **Tutor (a):**

Luis Enrique Espinoza Mendoza

Guayaquil – Ecuador

2023

### **Dedicatoria**

A Dios y a toda mi familia y amigos que desde el inicio siempre me han apoyado y han estado conmigo en los momentos más difíciles y siempre me han impulsado a seguir hacia adelante y no rendirme.

## **Agradecimiento**

Agradezco, en primer lugar, a Dios y a mi familia, por brindarme la fortaleza para continuar este viaje académico que culmina con este logro.

He sido afortunado de contar con el apoyo de profesores, compañeros y grandes amigos que conocí a lo largo de este viaje, en especial a mi gran amiga Cinthia. Todos ustedes han desempeñado un papel vital para alcanzar en este gran logro, gracias por su constante ánimo y palabras de aliento.

Por último, agradezco a todas las personas que he conocido a lo largo de esta travesía que de alguna manera contribuyeron a mi éxito.

### **Certificado de Revisión Final**

### **ANEXO N° 14**

### **CERTIFICADO DE APROBACIÓN DEL TUTOR PARA LA PRESENTACIÓN A REVISIÓN DEL TRABAJO DE TITULACIÓN**

Samborondón, 7 de Julio de 2023

Magíster **Erika Ascencio Decano(a) de la Facultad Ingenierías** Universidad Tecnológica ECOTEC

De mis consideraciones:

Por medio de la presente comunico a usted que el trabajo de titulación TITULADO: Desarrollo de una aplicación web para visualización y actualización de datos de las líneas de llenado de los clientes y generación de certificados de calidad en la empresa CRIDESA, según su modalidad PROPUESTA TECNOLOGICA; fue revisado, siendo su contenido original en su totalidad, así como el cumplimiento de los requerimientos establecidos en la guía para la elaboración del trabajo de titulación, Por lo que se autoriza a: Joseph Damian Zambrano Loor**,** para que proceda a su presentación para la revisión de los miembros del tribunal de sustentación.

### **ATENTAMENTE,**

Luis E. Espinozo I.

**Mgtr. Luis Espinoza Mendoza**

**Tutor**

### **Certificado de Porcentaje de coincidencias de plagio**

### **ANEXO N°15**

#### **CERTIFICADO DEL PORCENTAJE DE COINCIDENCIAS**

Habiendo sido nombrado **LUIS ENRIQUE ESPINOZA MENDOZA**, tutor del trabajo de titulación **"**Desarrollo **de una aplicación web para visualización y actualización de datos de las líneas de llenado de los clientes y generación de certificados de calidad en la empresa CRIDESA)"**, elaborado por Joseph Damian Zambrano Loor**,** con mi respectiva supervisión como requerimiento parcial para la obtención del título de Ingeniero en Sistemas y Telecomunicaciones.

Se informa que el mismo ha resultado tener un porcentaje de coincidencias 4 (%) mismo que se puede verificar en el siguiente link: https://app.compilatio.net/v5/report/4fe30fee691afd12d7cd1a63a79753be26a3e9b1/so urces. Adicional se adjunta print de pantalla de dicho resultado.

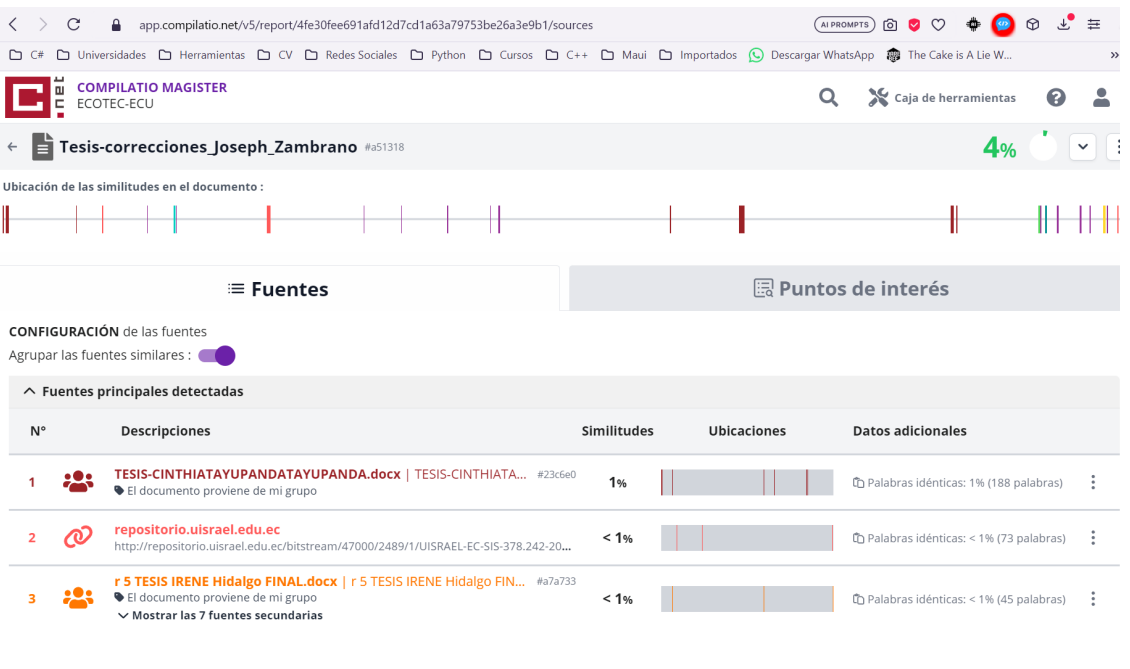

Luis E. Espinozo I.

**FIRMA DEL TUTOR NOMBRES Y APELLIDOS DEL TUTOR**

# **Certificado de Revisión Final Segunda Entrega ANEXO N°16**

# **CERTIFICADO DE APROBACIÓN DEL TUTOR PARA LA PRESENTACIÓN DEL TRABAJO DE TITULACIÓN CON INCORPORACIÓN DE LAS OBSERVACIONES DE LOS MIEMBROS DEL TRIBUNAL**

Samborondón, 21 de Agosto de 2023

Magíster

**Erika Ascencio Decano(a) de la Facultad Ingenierias.** Universidad Tecnológica ECOTEC

De mis consideraciones:

Por medio de la presente comunico a usted que el trabajo de titulación TITULADO: **DESARROLLO DE UNA APLICACIÓN WEB PARA VISUALIZACIÓN Y ACTUALIZACIÓN DE DATOS DE LAS LÍNEAS DE LLENADO DE LOS CLIENTES Y GENERACIÓN DE CERTIFICADOS DE CALIDAD EN LA EMPRESA CRIDESA,** según su modalidad PROPUESTA TECNOLÓGICA; fue revisado y se deja constancia que el estudiante acogió e incorporó todas las observaciones realizadas por los miembros del tribunal de sustentación por lo que se autoriza a: **ZAMBRANO LOOR JOSEPH DAMIAN,** para que proceda a la presentación del trabajo de titulación para la revisión de los miembros del tribunal de sustentación y posterior sustentación.

**ATENTAMENTE,**

**Mgtr/ PhD.. Luis Espinoza Mendoza**

**Tutor(a)**

#### **Resumen**

El presente trabajo de titulación se desarrolló luego de identificar las necesidades de la empresa CRIDESA en cuanto a la gestión y acceso a la información de las líneas de llenado, la generación de certificados y el registro del desempeño de los moldes. Para ello se utilizó una metodología ágil, en específico Scrum en conjunto con el patrón MVC, lo que ha permitido un proceso de desarrollo escalable, iterativo, flexible y centrado en el usuario. Adicionalmente, se aplicaron técnicas de investigación como entrevistas con el objetivo de obtener información necesaria para alcanzar los objetivos planteados. Se utilizó el framework Laravel con el fin de reducir tiempos de desarrollo y tener un código limpio y estructurado, además, se utilizaron las siguientes herramientas para el desarrollo de este: Visual Studio Code, PHP, JavaScript, CSS, HTML, MySQL como administrador de base de datos y Apache como servidor web. La elección de Bootstrap para el frontend aseguró que el sistema web fuera accesible desde distintos dispositivos, ofreciendo una experiencia uniforme. Como resultado, el sistema diseñado se adapta a diferentes tipos de usuarios, incluyendo administradores, clientes y usuarios de planta. Cada uno cuenta con funcionalidades específicas para su interacción con el sistema, el cual permitió agilizar la gestión y acceso a la información de las líneas de llenado, la generación de certificados y el registro del desempeño de los moldes. Por último, las pruebas realizadas corroboraron que el sistema efectivamente cumple con los requisitos establecidos.

Palabras clave: Certificados de calidad, Gestión de información, Laravel, Scrum/MVC, Desarrollo web.

### **ABSTRACT**

The present degree work was developed after identifying the needs of the company CRIDESA in terms of the management and access to information of the filling lines, the generation of certificates and the recording of the performance of the molds. To do this, an agile methodology was used, specifically Scrum in conjunction with the MVC pattern, which has allowed a scalable, iterative, flexible and user-centered development process. Additionally, research techniques such as interviews were applied in order to obtain information necessary to achieve the objectives set. The Laravel framework was used in order to reduce development times and have a clean and structured code, in addition, the following tools were used for the development of this: Visual Studio Code, PHP, JavaScript, CSS, HTML, MySQL as database administrator and Apache as web server. Bootstrap's choice for the frontend ensured that the web system was accessible from different devices, offering a consistent experience. As a result, the designed system adapts to different types of users, including administrators, customers and plant users. Each one has specific functionalities for its interaction with the system, which allowed to streamline the management and access to the information of the filling lines, the generation of certificates and the recording of the performance of the molds. Finally, the tests carried out confirmed that the system effectively meets the requirements.

Keywords: Quality certificates, Information management, Laravel, Scrum/MVC, Web development.

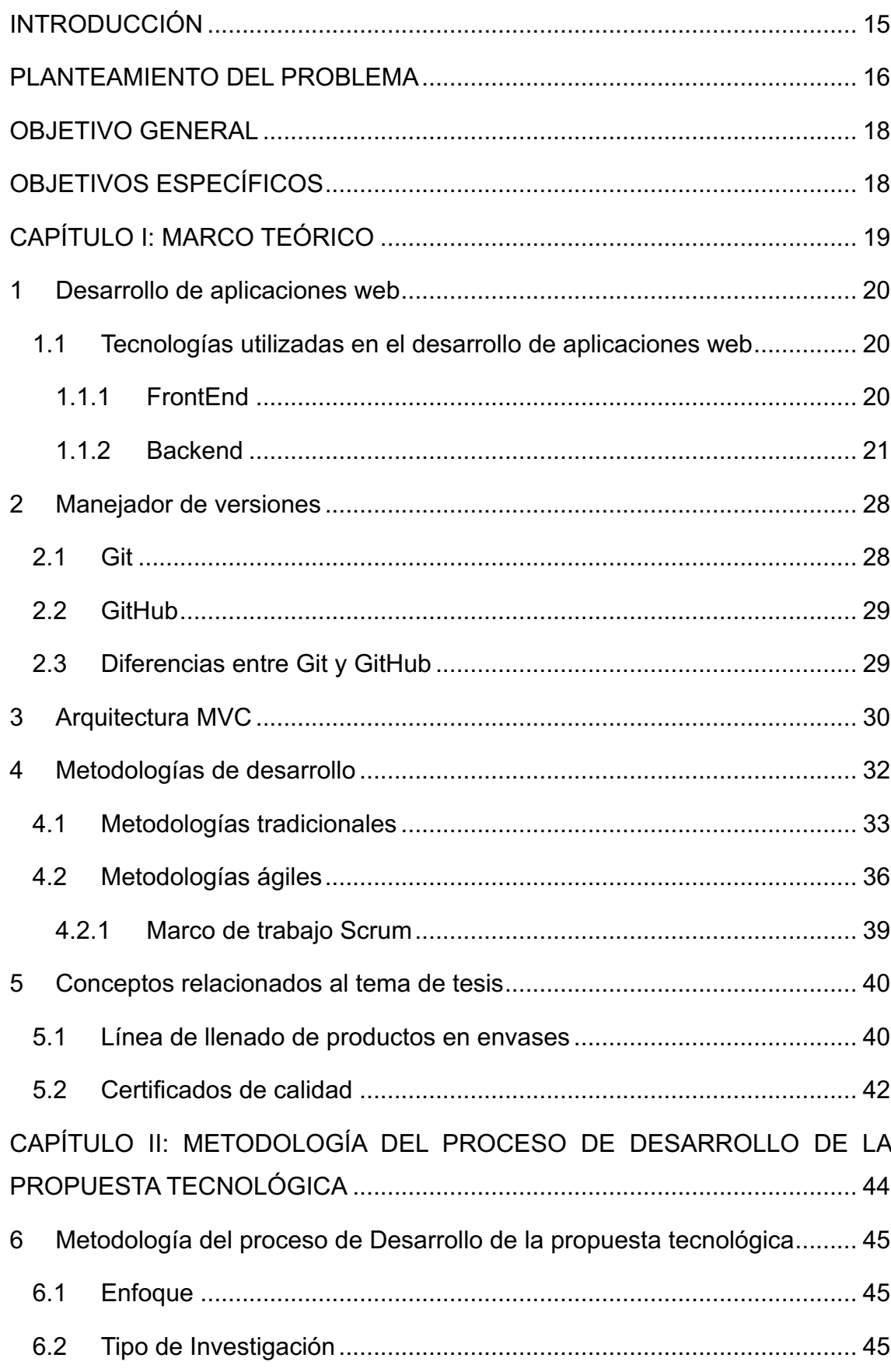

# Índice

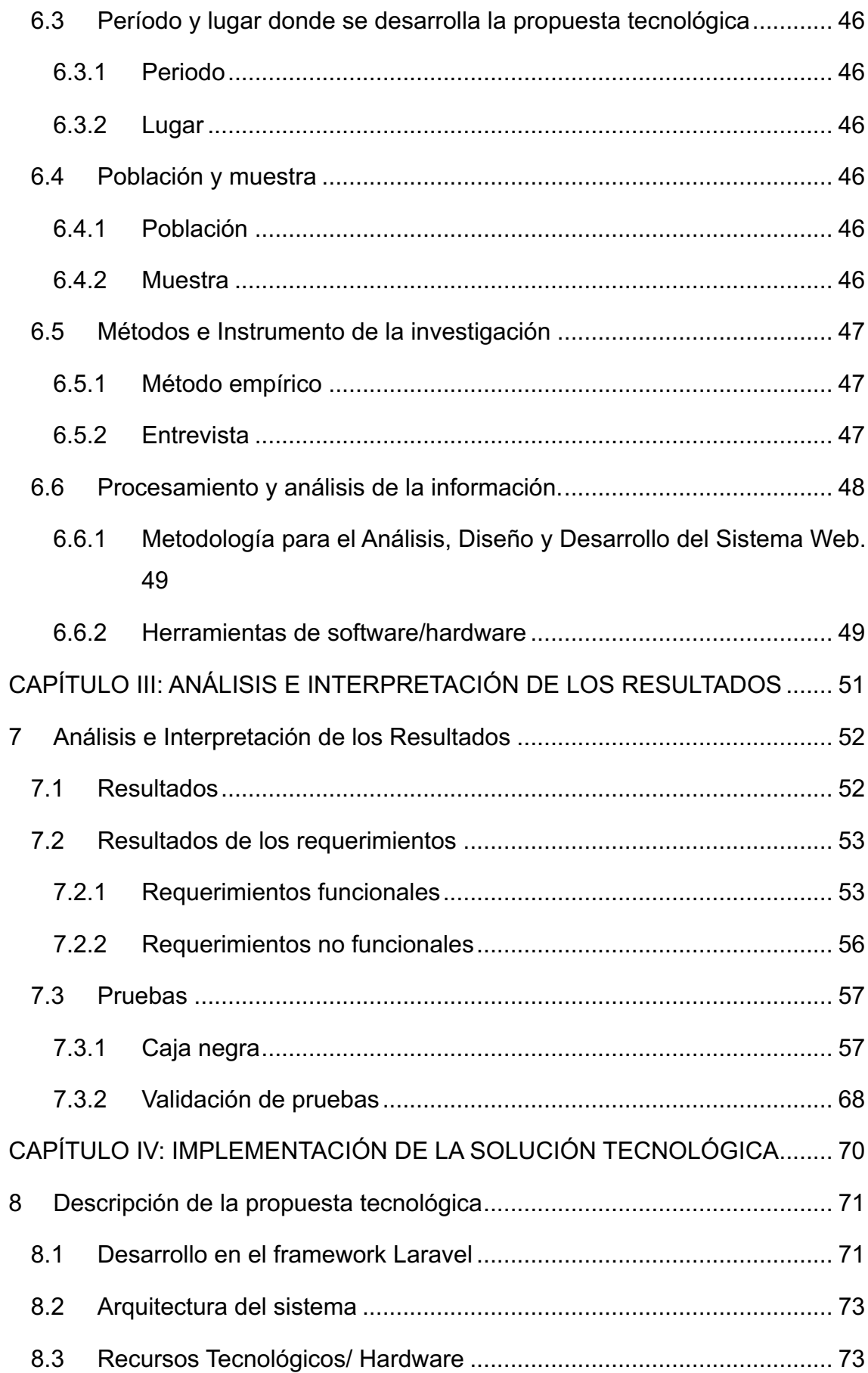

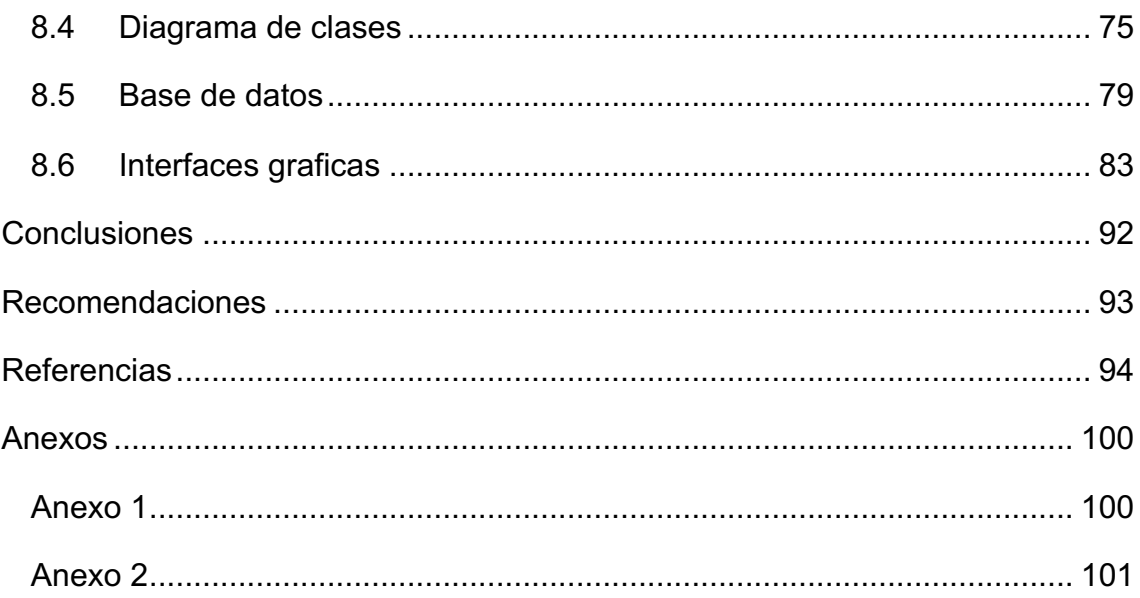

# **Índice de ilustraciones**

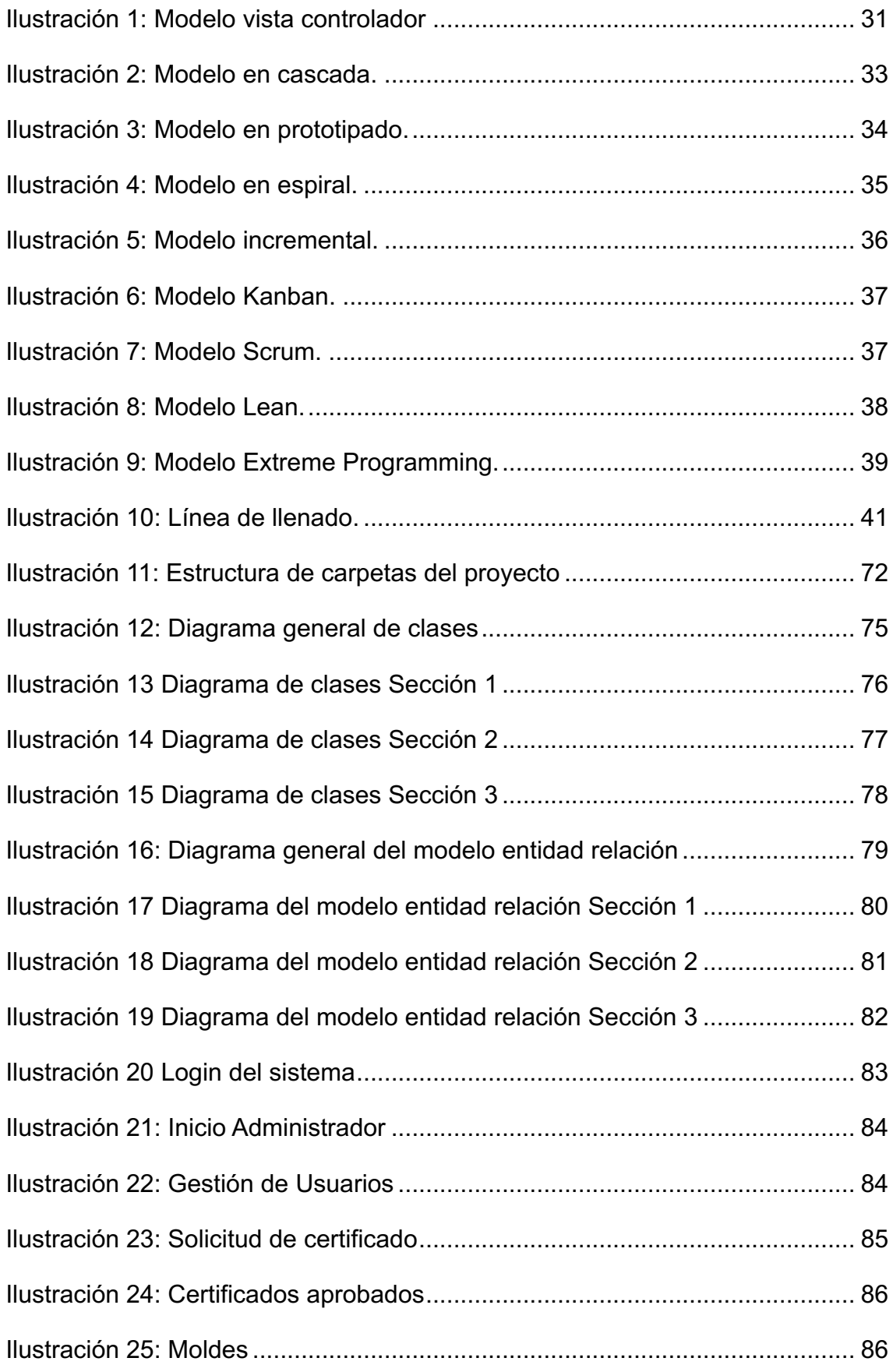

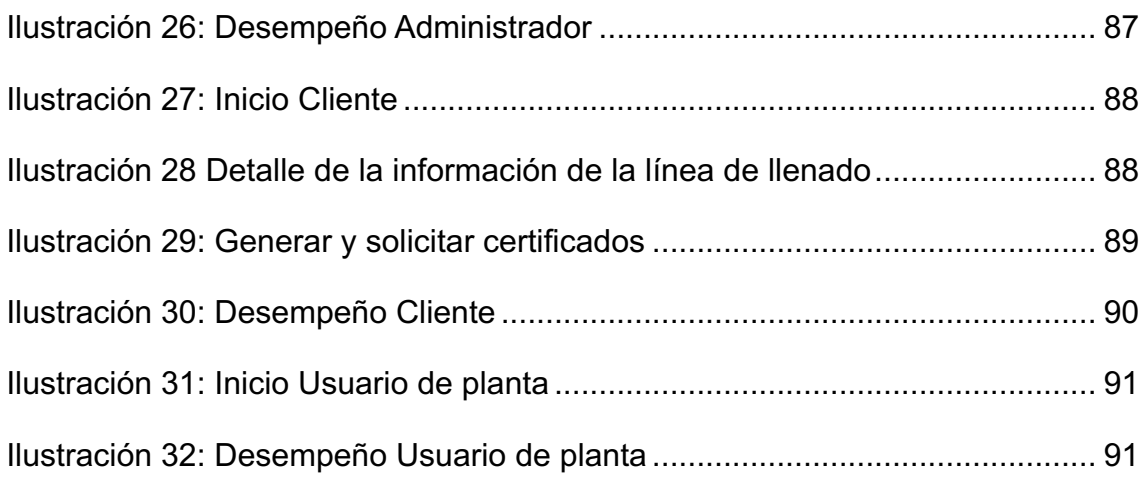

# **Índice de tablas**

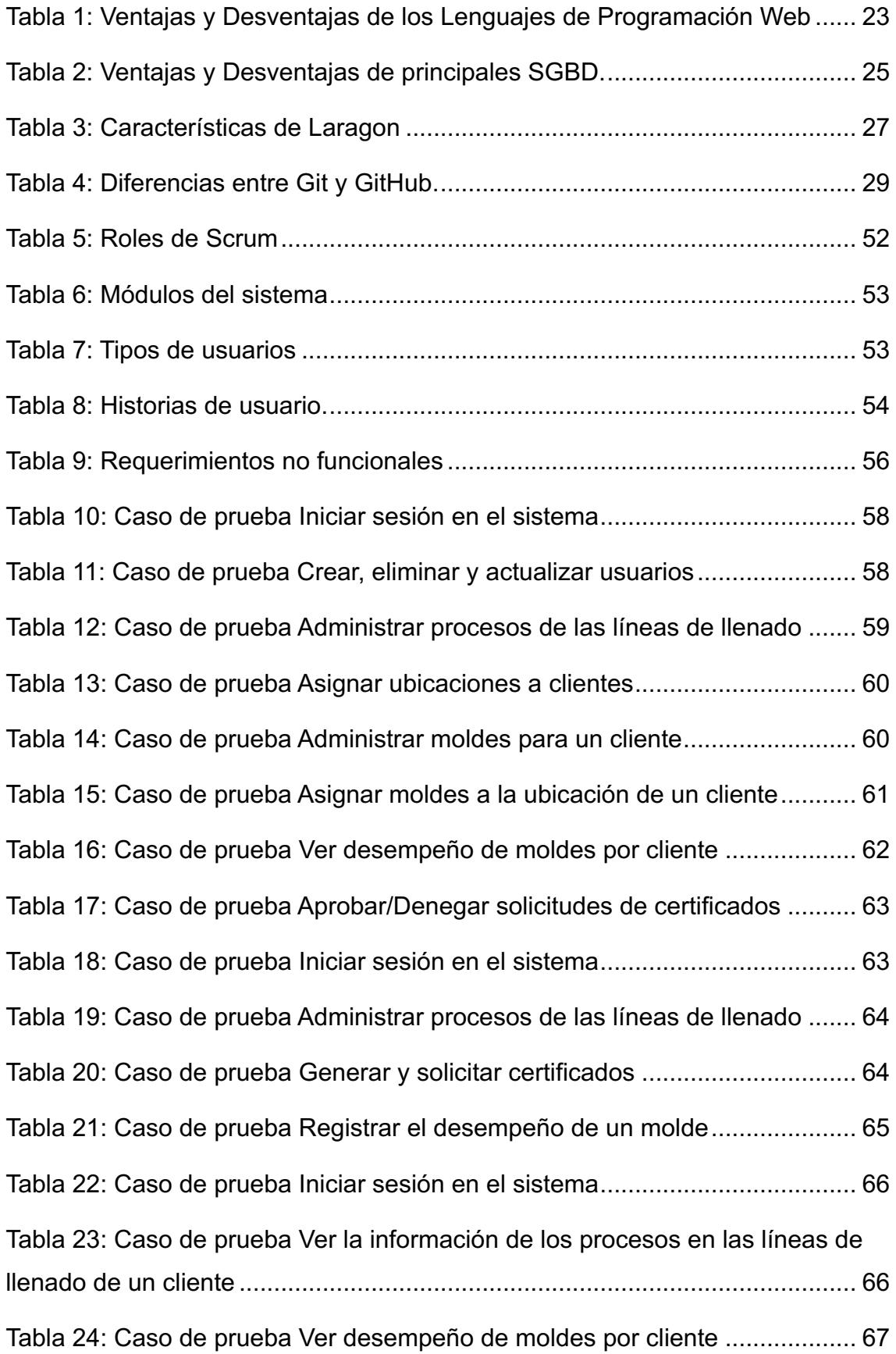

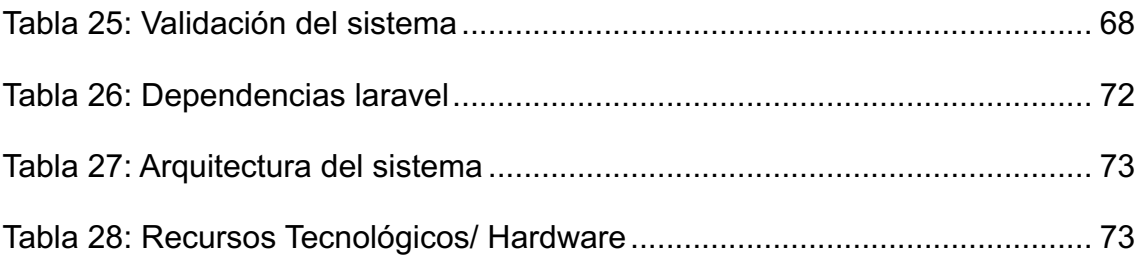

### **INTRODUCCIÓN**

Cristalería de Ecuador S.A. (CRIDESA) es una empresa ecuatoriana con sede en Guayaquil, dedicada a la producción de envases de vidrio. CRIDESA comenzó su actividad como fabricante de envases de vidrio. Su planta, ubicada en el Km. 22.5 de la Vía Perimetral, se especializa en el proceso de fabricación de envases de vidrio utilizando tecnología de vanguardia.

El proceso de fabricación de los envases de vidrio en CRIDESA involucra diversas etapas que permiten transformar la materia prima en productos finales de alta calidad. Desde la fusión del vidrio en hornos de alta temperatura, pasando por el formado mediante soplado y prensado, hasta el recocido y el acabado, cada etapa se realiza con precisión y cuidado para garantizar la resistencia, durabilidad y estética de los envases.

Como parte del grupo OWENS ILLINOIS Inc., CRIDESA cuenta con el respaldo de uno de los principales fabricantes de vidrio a nivel mundial. Esta asociación estratégica proporciona a CRIDESA la asistencia técnica necesaria para mantenerse a la vanguardia de la tecnología en la industria del vidrio. De esta manera, CRIDESA se esfuerza por ofrecer a sus clientes envases de vidrio de alta calidad que cumplan con los estándares más exigentes.

Con una trayectoria consolidada y un enfoque constante en la innovación y la excelencia, CRIDESA se ha convertido en un referente en la producción de envases de vidrio en Ecuador y se ha posicionado como un proveedor confiable para diversas industrias, incluyendo alimentos, bebidas y productos farmacéuticos.

En el contexto actual, la tecnología se ha convertido en una herramienta fundamental para el desarrollo de las empresas y organizaciones. En este sentido, CRIDESA, ha identificado la necesidad de mejorar la gestión de la información de las líneas de llenado de sus clientes y el acceso por parte de sus empleados a esta información, así como la emisión de certificados de calidad de los envases.

La propuesta tecnológica que se presenta tiene como objetivo desarrollar una solución personalizada que permita mejorar la eficiencia y la calidad de los servicios que ofrece CRIDESA. La propuesta tecnológica se enfoca en el desarrollo de una aplicación web que permita a los clientes actualizar la información de sus líneas de llenado en cualquier momento, sin necesidad de esperar a que la persona encargada de llenar esta información esté en la planta. Además, la aplicación permitirá la emisión de certificados de calidad de los envases, utilizando un formato digital que permita una mayor eficiencia y rapidez en el proceso.

Para lograr estos objetivos, se ha identificado la necesidad de utilizar tecnologías y herramientas adecuadas, una metodología ágil, una arquitectura MVC y tareas específicas que permitan mejorar la gestión de la información de las líneas de llenado de los clientes de CRIDSA y la emisión de certificados.

### **PLANTEAMIENTO DEL PROBLEMA**

La empresa CRIDESA presenta una comunicación ineficiente con sus clientes. Actualmente, una persona es la que se comunica con los clientes por correo electrónico o teléfono para solicitar los datos o coordinar una visita y, asimismo, enviar los certificados de calidad, adicionalmente, los coordinadores que quieran consultar los datos de las líneas de llenado deben hacerlo a través de esta persona encargada.

Esta información se actualiza cada que el cliente haga cambios en la línea de llenado o agregue una nueva línea de llenado. Debido a la pandemia esto ya no se ha venido actualizando, pero ahora que se están retomando las visitas los cambios son mínimos, por lo que, hacer una visita para resulta en una pérdida de tiempo y recursos.

Para las solicitudes de certificados, la persona encargada debe llenar manualmente estos certificados, lo que implica una carga adicional de trabajo. Como resultado, el proceso de acceso a la información y creación de certificados de calidad es ineficiente y no satisface las necesidades de los clientes y de la empresa de manera efectiva.

Hoy en día muchas empresas han desarrollado, exitosamente, aplicaciones web para facilitar la comunicación con sus clientes, además, como señala Velásquez et al. (2019), "Cada día las personas utilizan más teléfonos inteligentes de alta gama basados en sistemas operativos móviles modernos" además, como menciona Silva (2023), "Las aplicaciones web suelen ser responsivas, esto significa que no importa desde qué dispositivo accedas, podrás hacer uso de sus funcionalidades desde una computadora de escritorio, una tableta o un teléfono inteligente."

La solución a este problema es el desarrollo de una aplicación web que permita a los clientes solicitar los datos de sus productos y actualizar sus datos de las líneas de llenado en caso de ser necesario; y a la empresa enviar los certificados de calidad correspondientes y que permita a los coordinadores acceder a los datos de las líneas de llenado en cualquier momento que lo requieran.

Este proyecto tiene como objetivo desarrollar una aplicación web para la gestión de datos y certificados de calidad en la empresa CRIDESA, a través de una interfaz de usuario amigable, eficiente y segura, puesto que, Como señalan Rogers et al. (2023), "Una buena interfaz de usuario permite a los usuarios interactuar con el software de manera intuitiva y natural, lo que puede mejorar significativamente su productividad y satisfacción".

Se espera que la aplicación web propuesta mejore la comunicación y el acceso a la información entre la empresa CRIDESA y sus clientes haciéndola más rápida y eficiente. Y es por esto por lo que surge la pregunta, ¿Cómo mejorar la comunicación y el acceso a la información entre la empresa CRIDESA y sus clientes?

## **OBJETIVO GENERAL**

Desarrollar de una aplicación web para visualización y actualización de datos de las líneas de llenado de los clientes y generación de certificados de calidad en la empresa CRIDESA.

# **OBJETIVOS ESPECÍFICOS**

- Identificar la metodología y herramientas de desarrollo web adecuadas para esta propuesta tecnológica.
- Determinar los requerimientos los requerimientos funcionales y no funcionales necesarios para el sistema para conocer las necesidades que se deben satisfacer.
- Desarrollar un sistema de generación de certificados de calidad automatizado, que permita a la empresa entregar los certificados de manera oportuna y eficiente a los clientes que los soliciten.
- Diseñar una interfaz de usuario intuitiva y fácil de usar para la aplicación web, que permita a los clientes de la empresa enviar los datos solicitados por parte de la empresa y su fácil visualización.
- Validar mediante roles y permisos que los usuarios acceder únicamente a la información y funciones permitidas.

# **CAPÍTULO I: MARCO TEÓRICO**

### **1 Desarrollo de aplicaciones web**

El desarrollo de aplicaciones web es un proceso complejo que involucra múltiples tecnologías y conceptos teóricos. En este punto, se describirán las tecnologías más utilizadas en el desarrollo de aplicaciones web y algunas de sus ventajas por las que se explicará por qué se han seleccionado para el proyecto.

## **1.1 Tecnologías utilizadas en el desarrollo de aplicaciones web**

## **1.1.1 FrontEnd**

La interfaz de usuario es la representación visual y accesible a través de un navegador web, que brinda la posibilidad de interactuar con una aplicación. También se la conoce como desarrollo del lado del cliente, ya que es la puerta de entrada para que el usuario pueda interactuar con la aplicación, para esto se utilizan las siguientes tecnologías.

# **1.1.1.1 HTML (Hypertext Markup Language)**

HTML es un lenguaje de marcado utilizado para crear la estructura de una página web (Editorial Etecé, 2021). Con HTML, se pueden definir los elementos de una página web, como encabezados, párrafos, imágenes, enlaces y formularios. HTML utiliza etiquetas para definir estos elementos y se puede utilizar en conjunto con otras tecnologías para crear páginas web interactivas y atractivas.

### **1.1.1.2 CSS (Cascading Style Sheets)**

CSS es un lenguaje utilizado para dar estilo a una página web. Con CSS, se pueden definir los colores, fuentes, tamaños y diseños de los elementos de una página web (Mozilla, 2023). CSS utiliza selectores para aplicar estilos a los elementos de una página web, además, ofrece múltiples beneficios, incluyendo la optimización del tiempo, una carga más veloz de las páginas, mantenimiento sencillo, estilos superiores a HTML y compatibilidad con diversos dispositivos.

### **1.1.1.3 JavaScript**

JavaScript es un lenguaje de programación utilizado para controlar eventos en una página HTML. Su utilización permite transformar una página web estática en una página web dinámica, ya que permite capturar eventos como la carga de la página, clics, efectos visuales, validar formularios, realizar cálculos y manipular el contenido de una página web, entre otros. Esto posibilita una interacción en tiempo real entre la página y el usuario.

Entre sus ventajas están que es un lenguaje de programación versátil y poderoso, es compatible con todos los navegadores modernos, fácil de aprender y se integra fácilmente con otras tecnologías web (CEEI Valencia, 2022).

#### **1.1.1.4 Bootstrap**

Se trata de uno de los frameworks de desarrollo de frontend más populares que es gratuito y de código abierto, y que se utiliza para construir sitios web y aplicaciones. Este conjunto de herramientas ofrece plantillas predefinidas de CSS y HTML, simplificando considerablemente la organización y el diseño de la página (IONOS Digital Guide, 2020).

De acuerdo con el sitio Immune Technology Institute (2022), algunas de las ventajas de utilizar Bootstrap son que es fácil de usar y aprender, lo que lo hace ideal para desarrolladores principiantes. Además, es compatible con múltiples dispositivos y navegadores web, lo que garantiza que la página web se vea bien en cualquier dispositivo. Por último, Bootstrap es altamente personalizable, lo que permite a los desarrolladores adaptar los estilos y componentes a las necesidades específicas de su proyecto.

### **1.1.2 Backend**

El backend es la parte de una aplicación web que se encarga de procesar y almacenar datos, y de realizar las operaciones lógicas y de negocio. Es la parte que se ejecuta en el servidor y que no es visible para el usuario final. El backend se comunica con el frontend, que es la parte de la aplicación que se ejecuta en el navegador del usuario, para proporcionarle los datos y la funcionalidad necesarios. A continuación, se detallan algunas de las tecnologías usadas en el backend.

## **1.1.2.1 PHP**

PHP es un lenguaje de programación de código abierto utilizado principalmente para el desarrollo de aplicaciones web del lado del servidor y que permite generar contenido dinámico que se envía al navegador del usuario (IONOS Digital Guide, 2023).

Algunas de las características de PHP son:

- Fácil de aprender y utilizar: PHP es un lenguaje de programación fácil de aprender y utilizar, lo que lo hace ideal para desarrolladores principiantes.
- Amplia comunidad de desarrolladores: PHP cuenta con una gran comunidad de desarrolladores que proporcionan soporte y solucionan problemas.
- Gran cantidad de bibliotecas y frameworks disponibles: PHP cuenta con una gran cantidad de bibliotecas y frameworks disponibles que pueden acelerar el proceso de desarrollo.
- Compatible con múltiples sistemas operativos: PHP es compatible con múltiples sistemas operativos, lo que lo hace ideal para proyectos que deben ejecutarse en diferentes plataformas.
- Integración con bases de datos: PHP se integra bien con bases de datos como MySQL y PostgreSQL, lo que permite la creación de aplicaciones web dinámicas.

A continuación, en la Tabla 1 se pueden observar algunos de los lenguajes de programación usados en el backend y sus ventajas y desventajas.

| Lenguaje   | <b>Ventajas</b>                                                                  | <b>Desventajas</b>                                           |
|------------|----------------------------------------------------------------------------------|--------------------------------------------------------------|
| ASP.NET    | Orientado a Objetos, mayor<br>velocidad y seguridad.                             | Mayor consumo de<br>recursos.                                |
| <b>PHP</b> | Fácil de aprender,<br>multiplataforma, soporte<br>documental robusto.            | Todo lo realiza el servidor no<br>comisiona nada al cliente. |
| Python     | Lenguaje multipropósito,<br>multiplataforma, orientado a<br>objetos.             | Lentitud al ser un lenguaje<br>interpretado.                 |
| Ruby       | Orientado a Objetos,<br>multiplataforma, código legible.                         | Poco soporte en línea, poca<br>documentación.                |
| Node.js    | Lenguaje asíncrono liviano y<br>seguro, fácil de aprender,<br>basado en eventos. | Falta de librerías estándar,<br>no está del todo probado.    |

*Tabla 1: Ventajas y Desventajas de los Lenguajes de Programación Web*

**Nota.** Fuente: (Zurita, 2020)

## **1.1.2.2 Framework Laravel**

Existen varios frameworks populares para PHP, cada uno con características distintivas, ventajas y desventajas. Entre ellos se encuentra Laravel, que se destaca como uno de los más utilizados y recomendados. Laravel ofrece una elegante sintaxis y expresividad que promueve un desarrollo rápido y eficiente. Además, cuenta con un poderoso sistema de enrutamiento, un ORM llamado Eloquent para la interacción con la base de datos, y soporte integrado para tareas comunes como autenticación y caché (Vera, 2023).

Como ventajas Laravel cuenta con una extensa documentación que facilita el aprendizaje y la implementación, una comunidad activa que proporciona numerosos recursos y complementos. El framework sigue las mejores prácticas de programación y mantiene actualizaciones regulares, lo que garantiza su relevancia y funcionalidad en el desarrollo de aplicaciones web modernas y robustas (Cabrera, 2019).

En resumen, Laravel es ampliamente recomendado debido a su arquitectura bien estructurada, código limpio y legible, amplia comunidad de soporte y documentación completa. Su sintaxis elegante y expresiva acelera el desarrollo y mejora la productividad. El framework incorpora características y bibliotecas que facilitan la gestión de tareas comunes en el desarrollo web. Además, sigue las mejores prácticas y se mantiene actualizado para adaptarse a las necesidades cambiantes de la industria.

### **1.1.2.3 MySQL**

Existen diversas opciones de sistemas gestores de bases de datos para el backend, entre las cuales destacan PostgreSQL, Oracle, MongoDB y MySQL, cada una con características, ventajas y desventajas propias. A continuación, se analizará por qué MySQL se ha seleccionado para este desarrollo.

MySQL es un SGBD relacional de código abierto ampliamente utilizada. Ofrece una sólida escalabilidad y rendimiento, lo que le permite manejar grandes volúmenes de datos y altas cargas de trabajo. Además, es compatible con múltiples plataformas y sistemas operativos (Carrera, 2021).

Cabezas y Gonzáles (2018) destacan las siguientes ventajas:

- Trabaja en múltiples plataformas.
- Probado en una amplia gama de compiladores diferentes.
- Diseñado para ser multiproceso.
- Usa un sistema de localización en memoria muy rápido basado en hilos.
- Ejecuta cruces de tablas muy rápido usando joins optimizados.
- Velocidad al realizar las operaciones y buen rendimiento.

• Gran variedad de tipos de datos.

En general, MySQL se considera una opción preferida debido a su amplia adopción en la industria, su escalabilidad comprobada, su compatibilidad con diversos lenguajes y frameworks, y el respaldo de una sólida comunidad de usuarios. Como base de datos de código abierto, MySQL ofrece una opción rentable y accesible para proyectos de diferentes tamaños y presupuestos. Su estabilidad, madurez y actualizaciones regulares brindan confianza a los desarrolladores y administradores de bases de datos.

A continuación, en la Tabla 2 se pueden observar algunos de los SGBD más usados en el backend y sus ventajas y desventajas:

| <b>SGBD</b>       | <b>Ventajas</b>                                                                           | <b>Desventajas</b>                            |
|-------------------|-------------------------------------------------------------------------------------------|-----------------------------------------------|
| Oracle            | Soportado por todas las<br>plataformas y/o sistemas<br>operativos.                        | Necesita licenciamiento a<br>un alto costo.   |
| <b>MySQL</b>      | Sistema fácil y simple de utilizar, Tiene limitaciones mínimas.<br>distribución gratuita. |                                               |
| <b>SQL Server</b> | Brinda mucha estabilidad a la<br>BDD, en cuanto a integridad y<br>seguridad.              | Dependiente a plataforma<br>con S.O. Windows. |
| DB <sub>2</sub>   | Muy rápido en consultas a<br>respuestas o querys.                                         | Muy poco conocido o<br>utilizado por un DBA.  |

*Tabla 2: Ventajas y Desventajas de principales SGBD.*

**Nota.** Fuente: (Zurita, 2020)

### **1.1.2.4 Servidor web**

Un servidor web es un programa o dispositivo informático que ofrece servicios de alojamiento y distribución de sitios web en Internet. Actúa como intermediario entre los usuarios que solicitan acceder a una página web y el servidor que almacena y gestiona esa página. El servidor web recibe las solicitudes de los usuarios a través de protocolos de comunicación como HTTP o HTTPS y envía las respuestas correspondientes, que suelen ser archivos HTML, imágenes, videos u otros recursos web (Mozilla, 2023).

### **1.1.2.5 Apache**

Apache Server es un servidor web de código abierto que se utiliza para alojar sitios web y aplicaciones web. Entre sus características y ventajas de Apache Server, Gómez (2022), destaca las siguientes:

Características:

- Multiplataforma: Apache Server es compatible con múltiples sistemas operativos, incluyendo Windows, Linux y macOS.
- Escalabilidad: Apache Server es escalable y puede manejar grandes cantidades de tráfico y usuarios.
- Personalización: Apache Server es altamente personalizable y se puede configurar para satisfacer las necesidades específicas de un proyecto.
- Seguridad: Apache Server cuenta con medidas de seguridad integradas para proteger los sitios web y las aplicaciones web alojados en él. Ventajas:
- Facilidad de uso: Apache Server es fácil de instalar y configurar, lo que lo hace ideal para desarrolladores principiantes.
- Amplia comunidad de desarrolladores: Apache Server cuenta con una gran comunidad de desarrolladores que proporcionan soporte y solucionan problemas.
- Personalización: Apache Server es altamente personalizable y se puede configurar para satisfacer las necesidades específicas de un proyecto.
- Escalabilidad: Apache Server es escalable y puede manejar grandes cantidades de tráfico y usuarios.
- Seguridad: Apache Server cuenta con medidas de seguridad integradas para proteger los sitios web y las aplicaciones web alojados en él.

Apache Server es uno de los servidores web más populares en la comunidad de desarrollo, su naturaleza de código abierto, facilidad de uso y la amplia comunidad de desarrolladores que brindan soporte y soluciones rápidas son ventajas que hacen de Apache Server una opción confiable para alojar y gestionar proyectos web.

## **1.1.2.6 Laragon**

Como se menciona en su documentación, Laragon (2019), es un entorno de desarrollo portátil, aislado, rápido y potente que permite desarrollar con PHP, Node.js, Python, Java, Go y Ruby. Es ideal para desarrollar aplicaciones web modernas ya que se centra en el rendimiento, estabilidad, simplicidad, flexibilidad y libertad.

A continuación, en la Tabla 3 se muestran algunas de las características que se destacan en la documentación de Laragon:

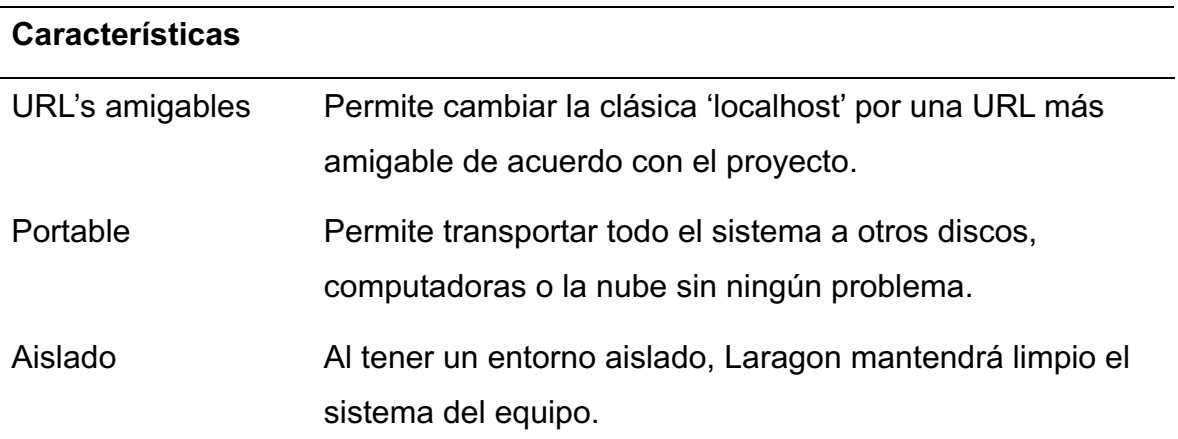

### *Tabla 3: Características de Laragon*

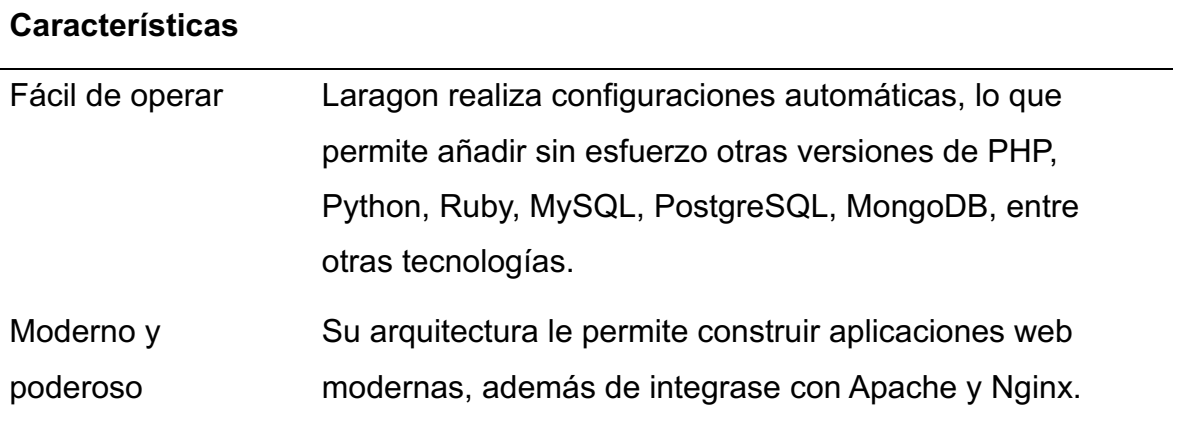

**Nota.** Fuente: (Laragon, 2019)

### **2 Manejador de versiones**

De acuerdo con Mijacobs (2023), los softwares de control de versiones facilitan el seguimiento de las modificaciones realizadas en el código a lo largo del tiempo. Estos sistemas capturan una imagen de los archivos y la almacena de manera segura para una posible recuperación futura. Mijacobs también destaca que, ante la ausencia de estos sistemas, los desarrolladores pueden acumular múltiples versiones del código en sus equipos, lo que puede resultar en la alteración o el borrado erróneamente de archivos, dando como resultado la perdida de trabajo.

### **2.1 Git**

De acuerdo con el sitio Tokio School (2022), Git es un sistema de control de versiones de código abierto. A diferencia de otros sistemas de control de versiones, Git considera sus datos más como una serie de instantáneas de un sistema de archivos en miniatura, en lugar de una lista de cambios basados en archivos. Cada vez que se realiza un "commit", Git toma una imagen de cómo se ven todos sus archivos en ese momento y almacena una referencia a esa instantánea. Además, la mayoría de las operaciones en Git son locales, lo que significa que no necesitan información de otro ordenador en su red. También, Git tiene integridad, ya que todo en Git se verifica con una suma de comprobación antes de ser almacenado y luego se refiere a esa suma de comprobación. Por último, Git generalmente solo agrega datos, lo que significa que es difícil hacer algo que no sea deshacer o hacer que borre datos de alguna manera.

## **2.2 GitHub**

De acuerdo con Brown (2019), GitHub es una plataforma y un servicio basado en la nube para el desarrollo de software y el control de versiones que utiliza Git. Permite a los desarrolladores almacenar y administrar su código; a través de una interfaz gráfica, y proporciona el control de versiones distribuido de Git, además, facilita el control de acceso, seguimiento de errores, solicitudes de características de software, administración de tareas, integración continua y wikis para cada proyecto. GitHub se utiliza comúnmente para alojar proyectos de desarrollo de software de código abierto.

## **2.3 Diferencias entre Git y GitHub**

A continuación, en la Tabla 4 se muestran las principales diferencias que existen entre Git y GitHub:

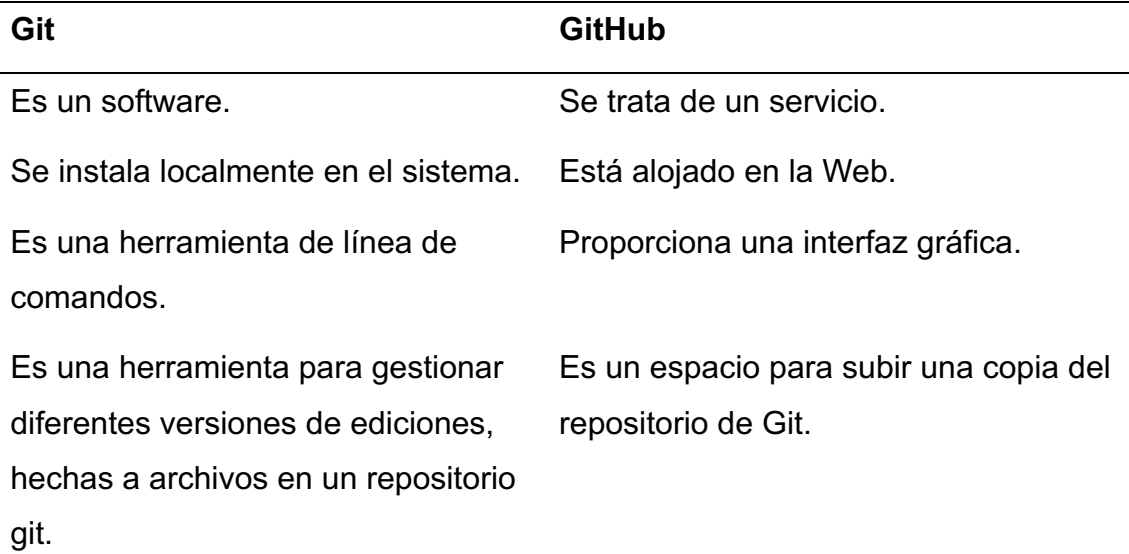

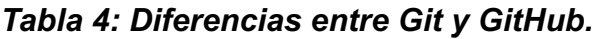

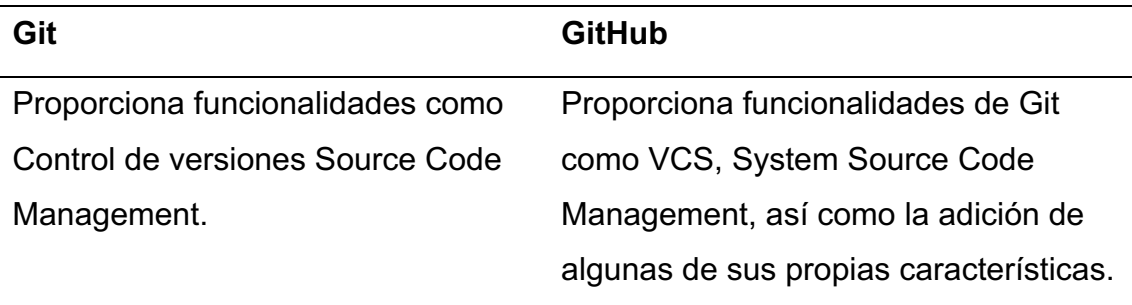

**Nota.** Fuente: (Andersen Lab Dry Guide, 2022)

### **3 Arquitectura MVC**

La arquitectura Modelo-Vista-Controlador (MVC) es un patrón de arquitectura ampliamente utilizado en el desarrollo de aplicaciones de software. Proporciona una estructura organizada y modular que separa las diferentes responsabilidades de una aplicación, lo que facilita el desarrollo, el mantenimiento y la escalabilidad (Gonzáles, 2020).

En los últimos años, ha ganado popularidad y seguidores debido a la proliferación de diversos frameworks de desarrollo web que adoptan el patrón MVC como estructura principal para las aplicaciones web (Alvarez, 2020). Se basa en dividir el código en tres capas distintas, cada una con sus responsabilidades definidas, como se muestra a continuación:

El patrón MVC consta de tres componentes principales:

- 1. Modelo (Model): El modelo representa los datos y la lógica de negocio de la aplicación. Es responsable de acceder, procesar y actualizar los datos. Puede incluir estructuras de datos, bases de datos, servicios web y cualquier otro componente relacionado con la gestión de datos. El modelo no tiene conocimiento directo de la interfaz de usuario o de cómo se presentan los datos.
- 2. Vista (View): La vista se encarga de la representación visual de los datos. Es responsable de la interfaz de usuario y de mostrar la información al usuario final. Puede ser una página web, una ventana gráfica o cualquier

otro elemento que permita la visualización de la información. La vista no realiza ningún procesamiento de datos, sino que se limita a mostrarlos de manera adecuada.

3. Controlador (Controller): El controlador actúa como intermediario entre el modelo y la vista. Recibe las interacciones del usuario desde la vista y las procesa, actualizando el modelo según sea necesario. También es responsable de gestionar la comunicación entre el modelo y la vista, asegurando que los cambios en los datos se reflejen adecuadamente en la interfaz de usuario. El controlador puede contener reglas de negocio adicionales que no pertenecen al modelo ni a la vista.

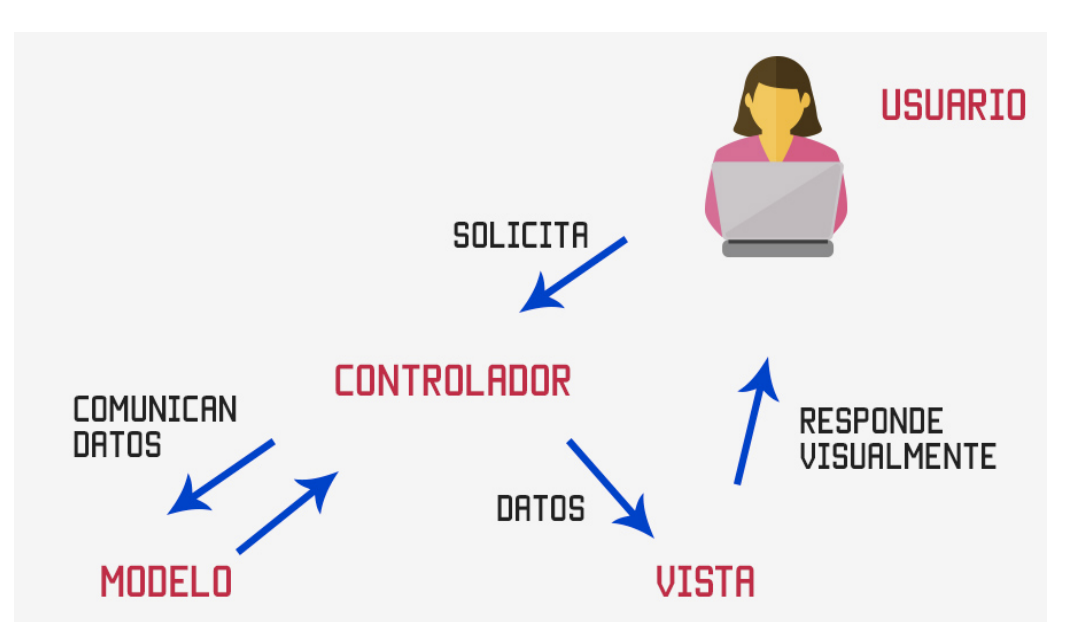

*Ilustración 1: Modelo vista controlador*

Fuente: Manrique (2019).

La arquitectura MVC ofrece varias ventajas, TACURI (2018), destaca las siguientes:

1. Fácil organización del código en tres componentes diferentes: La arquitectura MVC divide el código en modelos, vistas y controladores, lo que proporciona una estructura clara y ordenada para el desarrollo de la aplicación.

- 2. Poder adaptarse a los frameworks de hoy en día: La arquitectura MVC es compatible con los frameworks modernos, lo que facilita su implementación y aprovechamiento de las características de estos frameworks.
- 3. Facilidad de mantenimiento: La separación de responsabilidades en MVC simplifica el mantenimiento del código, ya que cada componente puede modificarse de forma independiente sin afectar al resto.
- 4. Minimizar los errores (bugs): La estructura modular de MVC facilita la identificación y corrección de errores, ya que es más sencillo localizar en qué componente se originó el problema.
- 5. Escalabilidad: MVC permite la adición de nuevas funcionalidades y la expansión del sistema sin afectar a otras partes, lo que lo hace altamente escalable.
- 6. Facilitar el trabajo en equipo: La estructura de MVC permite una mejor colaboración en equipos, ya que cada miembro puede trabajar en un componente específico y el código se relaciona de manera clara entre ellos.

### **4 Metodologías de desarrollo**

De acuerdo con Santander Universidades (2020), una metodología de desarrollo se refiere a un conjunto de prácticas, técnicas y procesos que se utilizan para planificar, crear, probar y mantener un sistema de software. Proporcionan un marco sistemático y estructurado para guiar a los equipos de desarrollo a lo largo del ciclo de vida del software, de manera eficiente y efectiva.

## **4.1 Metodologías tradicionales**

Las metodologías tradicionales, también conocidas como metodologías en cascada o secuenciales, siguen un enfoque secuencial y lineal bien definido para el desarrollo de software. Algunos de los principios clave de las metodologías tradicionales incluyen:

- División del proyecto en etapas bien definidas, como análisis de requisitos, diseño, implementación, pruebas y mantenimiento.
- Planificación detallada, se espera que se defina claramente el alcance, los requisitos y los plazos del proyecto.
- Completar cada etapa antes de pasar a la siguiente.
- Creación de documentación detallada en cada etapa del proceso.

Santander Universidades (2020), menciona las siguientes metodologías como las principales:

• Modelo en cascada: Es un enfoque lineal y secuencial que sigue una serie de etapas predefinidas. Cada etapa debe completarse antes de pasar a la siguiente, y no hay retroceso entre las etapas.

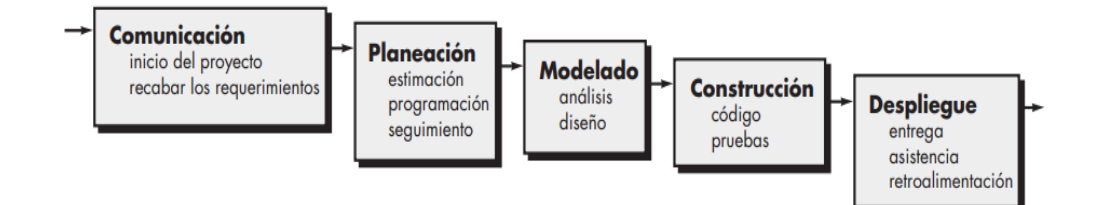

# *Ilustración 2: Modelo en cascada.*

Fuente: Pressman y Maxim (2021).

• Prototipado: implica crear rápidamente un prototipo de software para que los usuarios lo prueben y den su opinión, permitiendo corregir errores y añadir requisitos adicionales. Es un enfoque iterativo basado en la prueba y error para comprender las particularidades del producto.

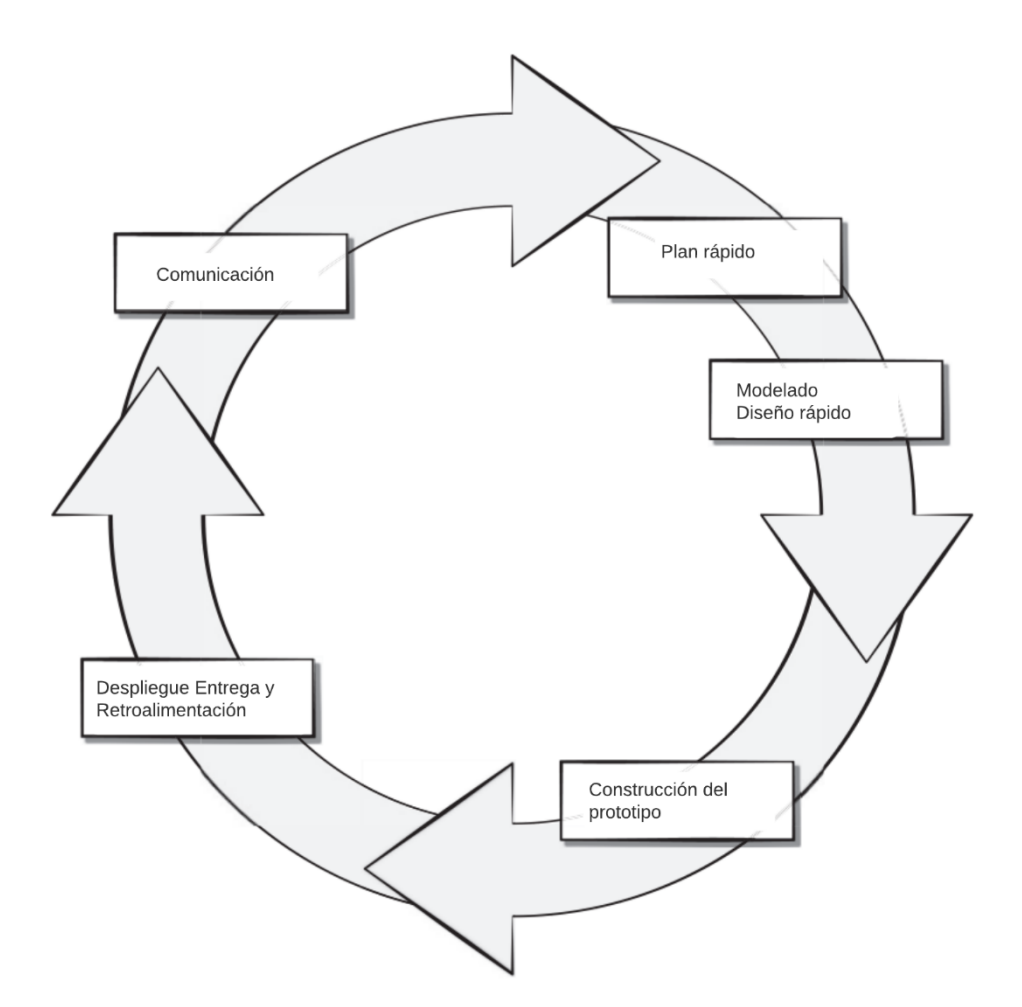

*Ilustración 3: Modelo en prototipado.*

Fuente: Pressman y Maxim (2021).

• Espiral: Combina elementos del modelo en cascada y el desarrollo iterativo, con un enfoque en la evaluación de riesgos en cada iteración.

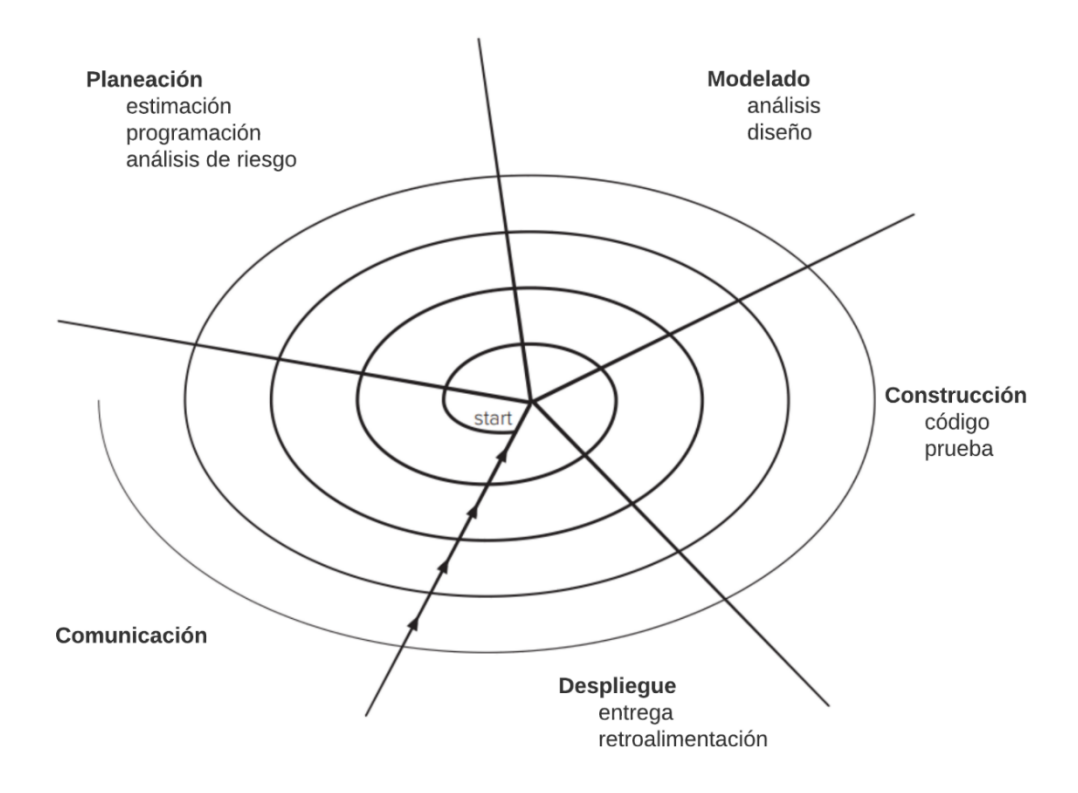

*Ilustración 4: Modelo en espiral.*

Fuente: Pressman y Maxim (2021).

• Incremental: se enfoca en dividir el proyecto en incrementos funcionales, entregando versiones parciales y evolucionando gradualmente hacia la solución final. Permite obtener retroalimentación temprana, incorporar cambios y priorizar funcionalidades en cada incremento, brindando flexibilidad y adaptabilidad durante el proceso de desarrollo.
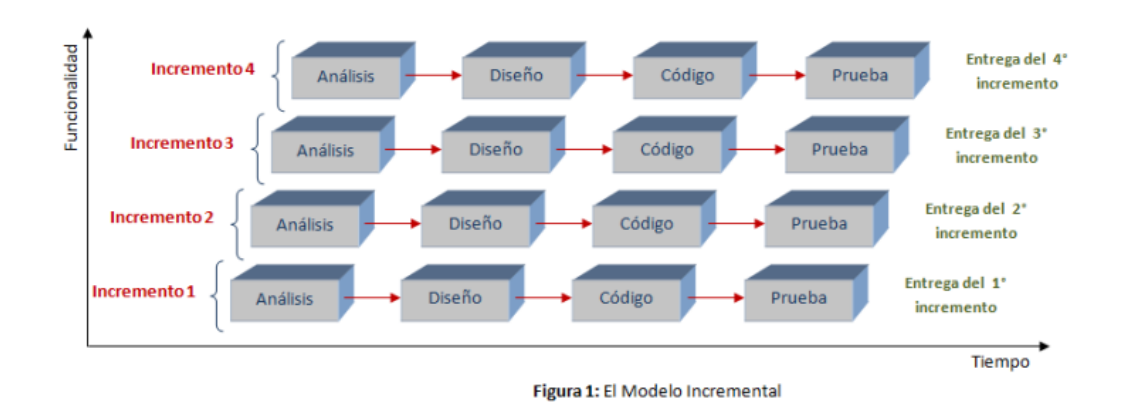

# *Ilustración 5: Modelo incremental.*

Fuente Gamboa (2018).

### **4.2 Metodologías ágiles**

Las metodologías ágiles son un enfoque de desarrollo de que se centran en la colaboración, la adaptabilidad, la iteración y la entrega rápida y continua de valor. Algunos de los principios clave de las metodologías ágiles incluyen:

- Entrega iterativa e incremental de software.
- Colaboración estrecha entre los miembros del equipo y los interesados.
- Adaptabilidad y capacidad de respuesta a los cambios en los requisitos y el entorno del proyecto.
- Enfoque en la simplicidad y la eficiencia.

Santander Universidades (2020), menciona las siguientes metodologías ágiles como las principales:

• Kanban: Un enfoque ágil basado en la gestión visual del flujo de trabajo, que permite a los equipos identificar y abordar los cuellos de botella y mejorar la eficiencia del proceso.

| <b>Backlog</b> | <b>Next</b><br>Limit: 4 |             | Development<br>Limit: 3 | <b>Testing</b><br>Limit: 2 |      | Deployment<br>Limit: 2 | Done |
|----------------|-------------------------|-------------|-------------------------|----------------------------|------|------------------------|------|
|                |                         | Doing       | Done                    | Doing                      | Done |                        |      |
| <b>Task</b>    | <b>Task</b>             | <b>Task</b> | Task                    | <b>Task</b>                |      | Task                   | Task |
| Task           | Task                    | Task        |                         | Task                       |      | <b>Task</b>            | Task |
| Task           | <b>Task</b>             |             |                         |                            |      |                        | Task |
| <b>Task</b>    | <b>Task</b>             |             |                         |                            |      |                        | Task |
| <b>Task</b>    |                         |             |                         |                            |      |                        |      |

*Ilustración 6: Modelo Kanban.*

Fuente: IONOS Digital Guide (2020).

• Scrum: Un marco de trabajo ágil que se centra en la entrega iterativa de software en incrementos llamados "sprints". Scrum utiliza roles, eventos y artefactos específicos para organizar y gestionar el trabajo.

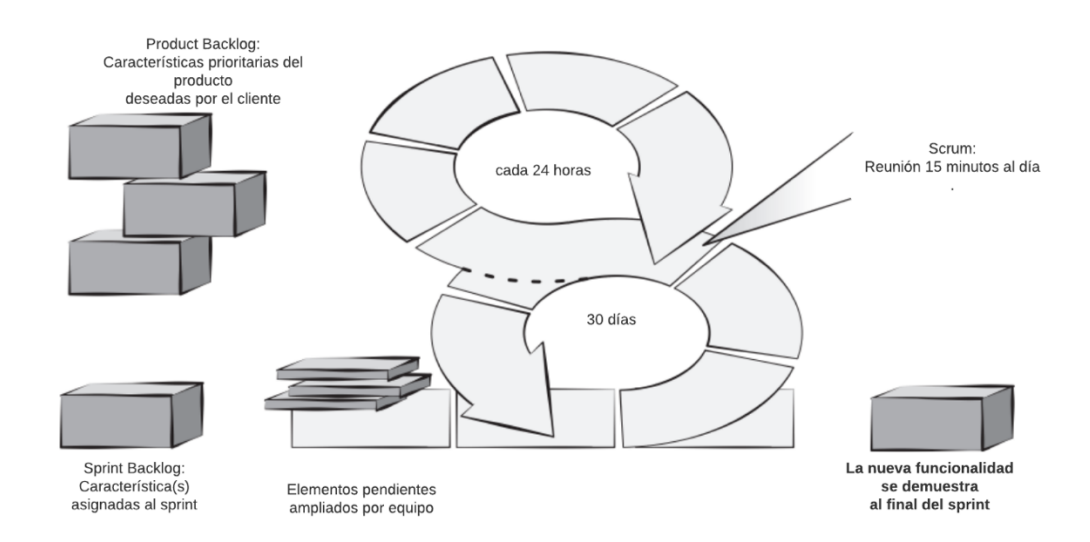

*Ilustración 7: Modelo Scrum.*

Fuente: Pressman y Maxim (2021).

• Lean: se basa en la idea de maximizar el valor entregado al cliente minimizando el desperdicio. Se centra en la colaboración, la iteración rápida y la mejora continua, utilizando principios como la eliminación de actividades innecesarias, la optimización del flujo de trabajo y la búsqueda de la calidad en cada etapa del proceso de desarrollo.

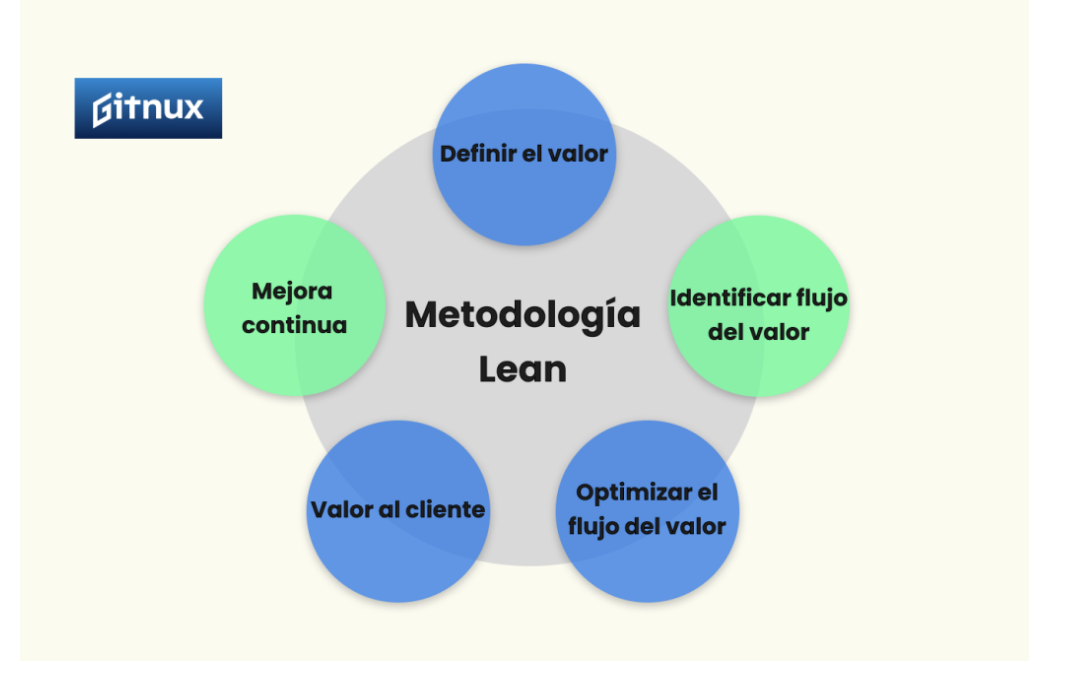

*Ilustración 8: Modelo Lean.*

Fuente: GITNUX (2023).

• Extreme Programming (XP): Una metodología ágil que se centra en la calidad del código y la colaboración entre los desarrolladores y los clientes. XP utiliza prácticas como la programación en parejas, la integración continua y el desarrollo guiado por pruebas.

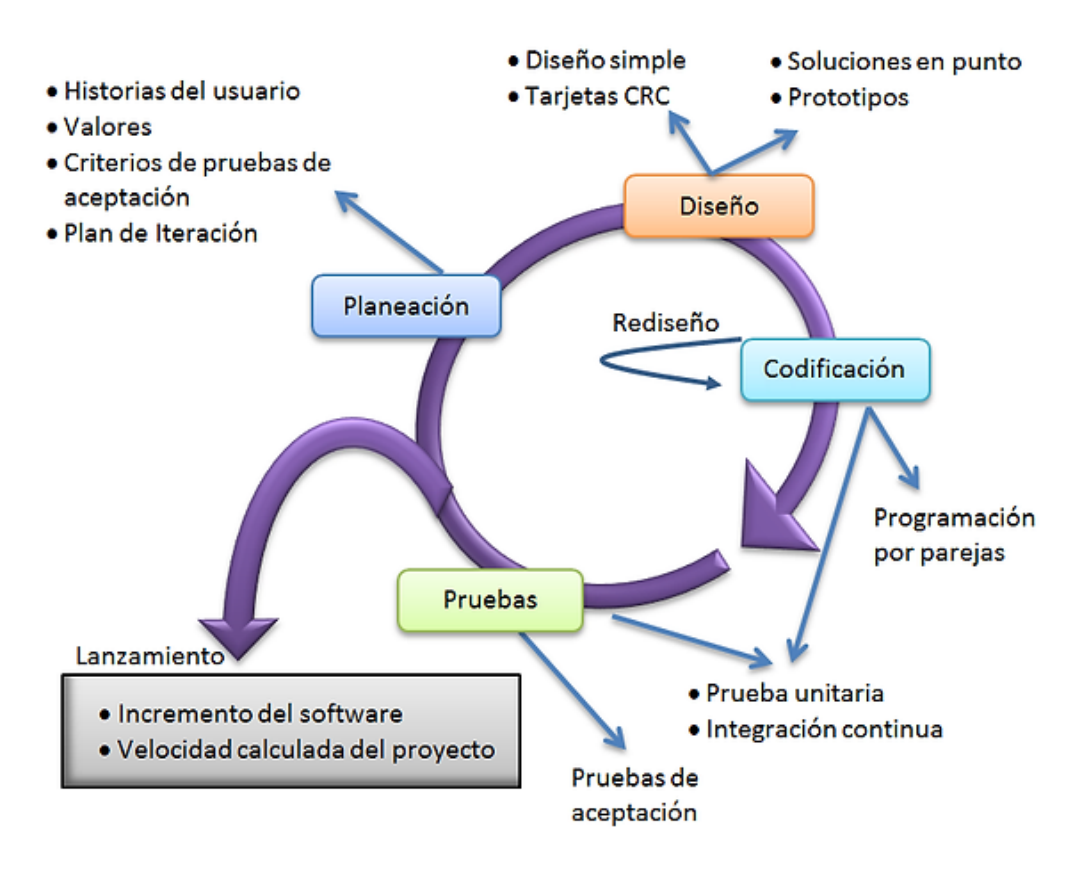

*Ilustración 9: Modelo Extreme Programming.*

Fuente: Pinto (2020).

#### **4.2.1 Marco de trabajo Scrum**

Scrum es un marco de trabajo ágil que se centra en la entrega iterativa de software en incrementos llamados "sprints". Scrum utiliza roles específicos (Scrum Master, Product Owner y Development Team), eventos (Sprint Planning, Daily Scrum, Sprint Review y Sprint Retrospective) y artefactos (Product Backlog, Sprint Backlog y Increment) para organizar y gestionar el trabajo (Molina et al., 2018).

Las ventajas del marco de trabajo Scrum incluyen:

• Adaptabilidad a los cambios: Scrum permite a los equipos adaptarse rápidamente a los cambios en los requisitos y el entorno del proyecto, lo que resulta en un producto final más alineado con las necesidades del cliente.

- Entrega temprana y continua de software funcional: Al entregar software en incrementos cortos y regulares, Scrum permite a los clientes obtener valor rápidamente y proporcionar retroalimentación continua para mejorar el producto.
- Mejora continua: Scrum fomenta la inspección y adaptación a través de eventos como la Sprint Retrospective, lo que permite a los equipos identificar y abordar áreas de mejora en sus procesos y prácticas de trabajo.
- Transparencia y comunicación: Scrum promueve la comunicación abierta y la colaboración entre los miembros del equipo y los interesados, lo que facilita la toma de decisiones informadas y la resolución rápida de problemas.
- Enfoque en la calidad: Scrum enfatiza la importancia de entregar software de alta calidad a través de prácticas como la definición de "Done" y la revisión de incrementos en la Sprint Review.

Esta metodología ha sido la escogida para la elaboración de este proyecto debido a su adaptabilidad; puesto que los requisitos por parte de CRIDESA pueden evolucionar a medida que se comprenden mejor, entrega temprana y continua; lo cual permite a la empresa evaluar el progreso y realizar ajustes a lo largo del proceso de desarrollo. Además, debido al tiempo que se dispone para el desarrollo de este proyecto, la colaboración y las iteraciones cortas que propone la metodología Scrum son esenciales para garantizar la calidad del software.

#### **5 Conceptos relacionados al tema de tesis**

#### **5.1 Línea de llenado de productos en envases**

Una línea de llenado es un sistema utilizado en la industria para llenar productos en envases, como botellas de vidrio. Consiste en una serie de maquinarias y equipos interconectados que permiten el flujo eficiente del producto a través del proceso de llenado (Videojet, s. f.).

La línea de llenado generalmente incluye componentes como:

- Transportadores: Se utilizan para mover los envases vacíos de un punto a otro en la línea, guiándolos a través de cada etapa del proceso.
- Máquinas de limpieza y enjuague: Estas máquinas se encargan de limpiar y enjuagar los envases antes del llenado, eliminando cualquier residuo o impureza que pueda afectar la calidad del producto final.
- Máquinas de llenado: Estas máquinas se utilizan para llenar los envases con el producto deseado. Pueden ser máquinas de llenado por gravedad, máquinas de llenado por presión o máquinas de llenado por vacío, dependiendo de la naturaleza del producto.
- Tapadoras: Después de llenar los envases, se utilizan tapadoras para colocar las tapas o cierres adecuados en cada uno de ellos.
- Etiquetadoras y codificadoras: Estos equipos se utilizan para aplicar etiquetas o imprimir códigos de barras y fechas de vencimiento en los envases llenos.

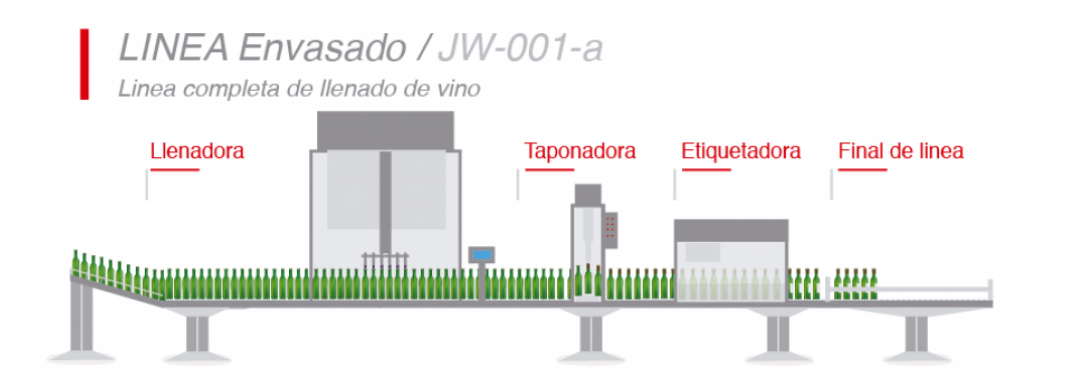

*Ilustración 10: Línea de llenado.*

Fuente: Abc-Pack (s. f.).

Para CRIDESA, el tener un acceso rápido a esta información permite una corrección temprana de cualquier defecto encontrado en los envases fabricados que pueda ocasionar algún inconveniente o problema en las líneas de llenado de sus clientes.

#### **5.2 Certificados de calidad**

Un certificado de calidad es un documento emitido por una organización que acredita que un producto, servicio o sistema cumple con los estándares de calidad y requisitos establecidos por una norma o especificación determinada (Orellana, 2020).

Las empresas optan por brindar certificados de calidad a sus clientes por varias razones importantes. En primer lugar, el certificado de calidad es una forma de demostrar el compromiso de la empresa con la excelencia y la satisfacción del cliente. Al obtener una certificación de calidad, la empresa demuestra que ha implementado un sistema de gestión de calidad efectivo y que sus productos o servicios cumplen con los estándares establecidos.

De acuerdo con Zambelli (2023), sin un certificado de calidad, una empresa corre el riesgo de ser excluida de licitaciones gubernamentales y competencias comerciales privadas, aparte de enfrentar la posibilidad de perder clientes con certificaciones que demandan proveedores con acreditación similar. Al brindar certificados de calidad, la empresa demuestra que cumple con los requisitos y puede acceder a nuevos mercados y oportunidades comerciales.

Asimismo, los certificados de calidad ayudan a generar confianza en los clientes. Al recibir un certificado de calidad de una empresa confiable y reconocida, los clientes tienen la seguridad de que los productos o servicios cumplen con los estándares establecidos y son confiables. Esto puede ser especialmente relevante en industrias donde la seguridad, la salud o el cumplimiento normativo son factores críticos.

La entrega oportuna de los certificados de calidad es fundamental para garantizar que los clientes tengan la información necesaria para tomar decisiones y la continuidad del negocio. Los clientes suelen requerir los certificados de calidad como parte de sus procesos internos, como la aprobación de proveedores o la verificación de la conformidad de los productos. Si los certificados no se entregan de manera oportuna, los clientes pueden enfrentar retrasos en sus propios procesos, lo que puede generar inconvenientes y afectar la relación comercial.

En este sentido, los certificados de calidad emitidos por CRIDESA garantizan a sus clientes que los envases de vidrio fabricados por la empresa cumplen con los requisitos y normas establecidas para almacenar alimentos , bebidas, jugos, licores, entre otros.

# **CAPÍTULO II: METODOLOGÍA DEL PROCESO DE DESARROLLO DE LA PROPUESTA TECNOLÓGICA**

#### **6 Metodología del proceso de Desarrollo de la propuesta tecnológica**

En este capítulo, se describe la metodología de investigación empleada para el desarrollo de esta propuesta tecnológica, incluyendo el método de investigación y el enfoque metodológico, la población y los métodos seleccionados para recolectar datos y obtener los resultados deseados en función de la propuesta tecnológica.

#### **6.1 Enfoque**

En esta propuesta tecnológica, se optó por utilizar una metodología de investigación con enfoque cualitativo, esto con el objetivo de obtener información a través de entrevistas al personal de CRIDESA, especialmente aquellos que trabajan en el área de Calidad y Zona Fría. Como indican Hernández y Mendoza (2018), el enfoque cualitativo se centra en comprender los fenómenos al explorarlos desde la perspectiva de los participantes en su entorno natural, y se elige cuando el objetivo es examinar cómo estos perciben y experimentan los fenómenos que las rodean, se busca profundizar en sus puntos de vista, interpretaciones y significados.

#### **6.2 Tipo de Investigación**

Para el proceso de investigación, se aplicarán dos tipos de investigación. En primer lugar, se llevará a cabo un estudio exploratorio, se busca obtener información que facilite la identificación y solución de la problemática expresada por personas relacionadas el área de Calidad y Zona fría de la empresa. El objetivo será identificar las necesidades, oportunidades y desafíos que se deben satisfacer y proporcionar una solución a través de una aplicación web que permita obtener la comodidad requerida.

En segundo lugar, se utilizará un método descriptivo para describir y explicar características específicas de los datos o fenómenos en estudio, con el propósito de diseñar un sistema que cumpla con las expectativas planteadas y permita optimizar los procesos y mejorar la gestión y el acceso a la información.

#### **6.3 Período y lugar donde se desarrolla la propuesta tecnológica**

#### **6.3.1 Periodo**

El desarrollo de la propuesta tecnológica tendrá un periodo aproximado de tres meses, desde junio del 2023 hasta septiembre del 2023 cuando concluya el desarrollo del proyecto de titulación.

#### **6.3.2 Lugar**

El lugar donde se desarrolla esta propuesta tecnológica el área de Calidad y Zona Fría de la empresa CRIDESA, ubicada en el Km. 22.5 de la Vía Perimetral.

#### **6.4 Población y muestra**

#### **6.4.1 Población**

Para Arias y Covinos (2021), la población representa un conjunto de individuos con características similares o comunes, esta puede ser finita o infinita en número. Además, la totalidad de elementos en estudio se define según los parámetros establecidos por el investigador. La población puede ser de tipo finito, cuando se conoce la cantidad exacta de individuos involucrados, o infinito, cuando no se dispone de información precisa sobre el número de individuos.

El universo de estudio para la investigación de esta propuesta tecnológica está conformado por el personal del área de Calidad y Zona Fría de CRIDESA y los clientes de la empresa.

#### **6.4.2 Muestra**

Para Hernández y Mendoza (2018), una muestra es básicamente un grupo más pequeño que forma parte de una población más grande, se puede considerar como un subconjunto representativo de elementos que comparten características similares a las de la población en general y sobre la cual se recopilarán los datos relevantes.

La muestra de estudio para la investigación de esta propuesta tecnológica será en base al cargo y conocimiento en cuanto a los procesos que se quieren mejorar, en este punto se tomara en cuenta principalmente a los jefes y coordinadores, los cuales serán entrevistados con el fin de contribuir en la recopilación de información y requisitos para el diseño de la propuesta tecnológica.

#### **6.5 Métodos e Instrumento de la investigación**

#### **6.5.1 Método empírico**

El método empírico es un enfoque de investigación que se basa en adquirir conocimiento a través de experiencias para comprender la realidad. Este método permite obtener información basada en conocimientos previos, en esta investigación se hace uso de la entrevista como herramienta para recopilar datos de los individuos que forman parte de la muestra. Esto permite obtener información sobre las herramientas a utilizar, el potencial de la aplicación, su diseño, arquitectura y requisitos.

#### **6.5.2 Entrevista**

Argüelles et al. (2021), definen a la entrevista, como una técnica para obtener información a través de un intercambio directo de comunicación entre el entrevistador y el entrevistado. Donde el entrevistado responde a preguntas previamente elaboradas por el entrevistador.

La entrevista puede ser usada como un método para obtener conocimientos basados en la experiencia de una persona en relación con un tema específico, en esta investigación, las entrevistas tuvieron como objetivo explorar, a través de experiencias pasadas de los individuos que forman parte de la muestra, las perspectivas futuras de la aplicación web. Además, se buscó identificar nuevas herramientas óptimas para el desarrollo de la aplicación web y determinar si las herramientas propuestas eran las más eficientes para el trabajo.

Para esta investigación se utilizarán entrevistas semiestructuradas, ya que de acuerdo con Donadei (2019), las entrevistas semiestructuradas ofrecen flexibilidad de añadir preguntas adicionales en caso de requerir aclaraciones sobre aspectos particulares o para ahondar en temas específicos. Este tipo de entrevistas permitirá abordar los objetivos de la propuesta tecnológica a través de preguntas y, al mismo tiempo, explorar a fondo los temas que surgieran durante la entrevista.

Se utilizarán preguntas abiertas con el fin de obtener una visión general del tema desde la perspectiva del entrevistado. En caso de surgir un aspecto relevante para la investigación, se realizarán preguntas más específicas con el fin de profundizar en el tema y determinar si las respuestas obtenidas contribuirán al desarrollo de la propuesta tecnológica.

#### **6.6 Procesamiento y análisis de la información.**

En primera instancia se llevó a cabo una entrevista con todos los participantes del proyecto con el objetivo de conocer el estado actual en el que se realizan los procesos de gestión de la información de las líneas de llenado, generación de certificados y registro del desempeño, el cual permite evaluar el desempeño del envase en las líneas de llenado y corregir los defectos de estos para garantizar una mejor calidad de los envases en una futura producción. Se procedió a evaluar los problemas en los procesos antes mencionados y como resolverlos a través del sistema web, además, se determinó quienes serían usuarios beneficiados del sistema web.

La información recogida a través de las entrevistas semiestructuradas será procesada de manera que se pueda extraer los elementos clave para el diseño y desarrollo de la propuesta tecnológica. Una vez recopilada la información, el siguiente paso es realizar un análisis de la información obtenida a través de las entrevistas. En este caso, se procederá a hacer un análisis de contenido de las respuestas, de acuerdo con el enfoque cualitativo adoptado en la investigación, proporcionadas por los participantes en la muestra.

Este análisis permitirá descubrir los patrones, las tendencias y los temas que surgen de las respuestas a las preguntas de la entrevista. Además, este proceso permitirá obtener una comprensión completa de las experiencias y perspectivas de los participantes, y ofrecerá una mejor comprensión de la situación de la empresa, las necesidades del personal, y las posibles mejoras que podrían implementarse.

#### **6.6.1 Metodología para el Análisis, Diseño y Desarrollo del Sistema Web.**

Para el desarrollo de la propuesta tecnológica se seguirá la metodología Agile. Debido a que esta metodología se caracteriza por ser flexible y tolerar cambios y ajustes en el proceso de desarrollo. Como ya se ha mencionado en el capítulo anterior, se utilizará Scrum, ya que este marco de trabajo está enfocado en un desarrollo iterativo e incremental, lo cual lo que permitirá abordar rápidamente cualquier problema o cambio que surja durante el proceso de desarrollo y ajustar o mejorar el sistema a medida que se avanza en el desarrollo de acuerdo con los feedbacks recibidos.

El proceso se dividirá en diferentes sprints, en los cuales se definirán y desarrollarán una serie de características o funciones del sistema. El objetivo será implementar una solución que satisfaga las necesidades identificadas en el proceso de investigación y que permita mejorar los procesos actuales de la empresa.

#### **6.6.2 Herramientas de software/hardware**

Para el desarrollo de la propuesta tecnológica, como se ha especificado en el Capítulo 1, se utilizarán diversas herramientas de software. Se empleará el lenguaje de programación PHP en conjunto con el framework Laravel y el servidor Apache corriendo en el entorno de desarrollo de Laragon para el backend de la aplicación web. Para el frontend se utilizará HTML, CSS, JavaScript y Bootstrap, el almacenamiento y gestión de la base de datos se utilizará MySQL.

Adicionalmente, se utilizará Visual Studio Code como entorno de desarrollo y el control de versiones del proyecto se llevará a cabo con Git y GitHub.

**CAPÍTULO III: ANÁLISIS E INTERPRETACIÓN DE LOS RESULTADOS** 

#### **7 Análisis e Interpretación de los Resultados**

En este capítulo se presentan los resultados obtenidos de las entrevistas realizadas en la etapa de investigación, a partir del análisis de los datos recopilados se los roles en el proyecto, los tipos de usuarios, requisitos funcionales y no funcionales del proyecto y las pruebas realizadas al sistema web desarrollado para garantizar que cumple con las necesidades de la empresa.

#### **7.1 Resultados**

En primera instancia se procedió a definir los roles del proyecto ya que para la Scrum (Ver Anexo 1) es fundamental tener los roles bien definidos para mejorar colaboración entre los miembros del equipo y los interesados. A continuación, en la Tabla 5, se describen los roles del proyecto.

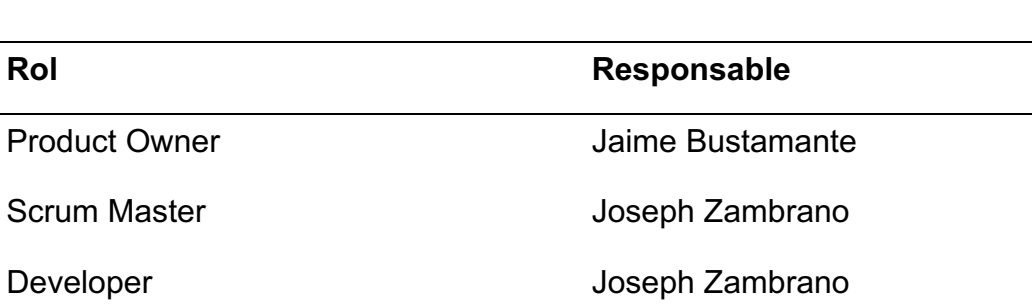

#### *Tabla 5: Roles de Scrum*

**Nota.** Fuente: Elaboración propia, 2023

El Product Owner fue elegido debido a que, de acuerdo con la información recopilada en la primera entrevista, es la persona que funciona como intermediario entre los clientes y la empresa, por lo tanto, conoce a fondo las necesidades de ambas partes, lo cual ayudara a establecer los requerimientos del sistema.

Posteriormente el Product Owner realizo la entrega de toda la información y formatos relacionados con los procesos de gestión de la información de las líneas de llenado, generación de certificados y registro del desempeño, los cuales serán tomados en cuenta al momento de validar los datos en el sistema.

#### **7.2 Resultados de los requerimientos**

#### **7.2.1 Requerimientos funcionales**

De acuerdo con Otero (2019), Los requerimientos funcionales consisten en enunciados que describen lo que el sistema debe ofrecer, cómo debe responder a entradas específicas y sus funciones y procesos. Estos requerimientos también pueden abarcar lo que el sistema no debe hacer. Su representación puede ser en lenguaje cotidiano, modelos visuales o métodos rigurosos.

A continuación, en la Tabla 6, se detallan los módulos del sistema.

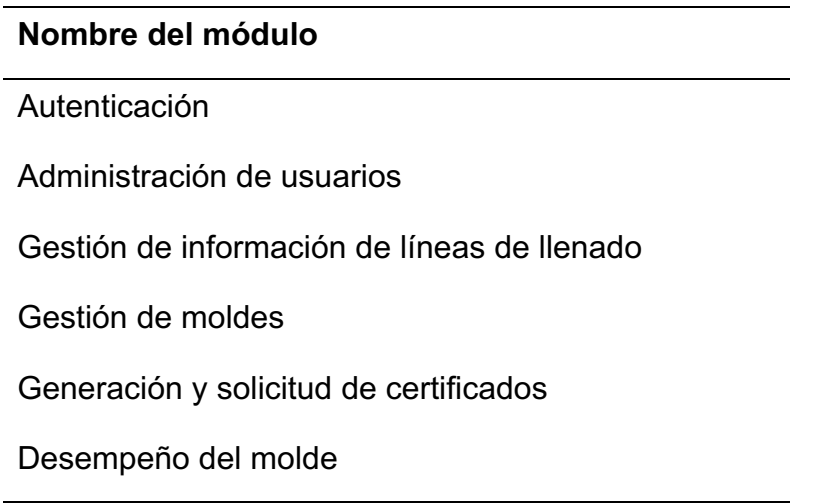

#### *Tabla 6: Módulos del sistema*

**Nota.** Fuente: Elaboración propia, 2023

A partir de la información recolectada se determinó que los usuarios interactuarán con los módulos antes mencionados en diferentes niveles de acuerdo con los privilegios de cada usuario, a continuación, en la Tabla 7 se especifican los tipos de usuarios del sistema.

# *Tabla 7: Tipos de usuarios*

#### **Tipo**

Administrador

**Cliente** 

Usuario de planta

**Nota.** Fuente: Elaboración propia, 2023

A continuación, en la Tabla 8 se detallan las historias de usuario determinadas a partir de la información recolectada, dichas historias de convertirán en requerimientos del sistema.

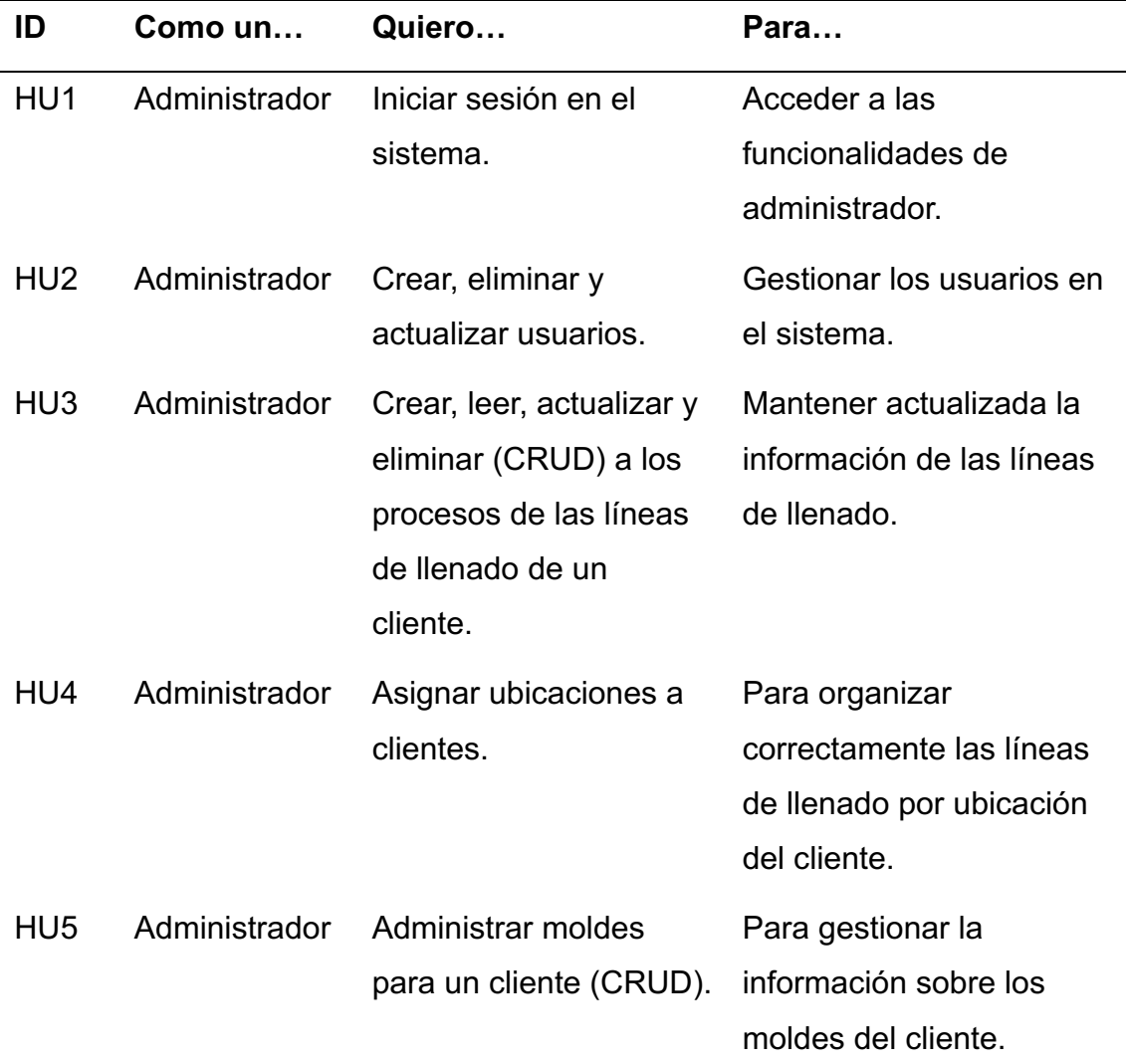

### *Tabla 8: Historias de usuario.*

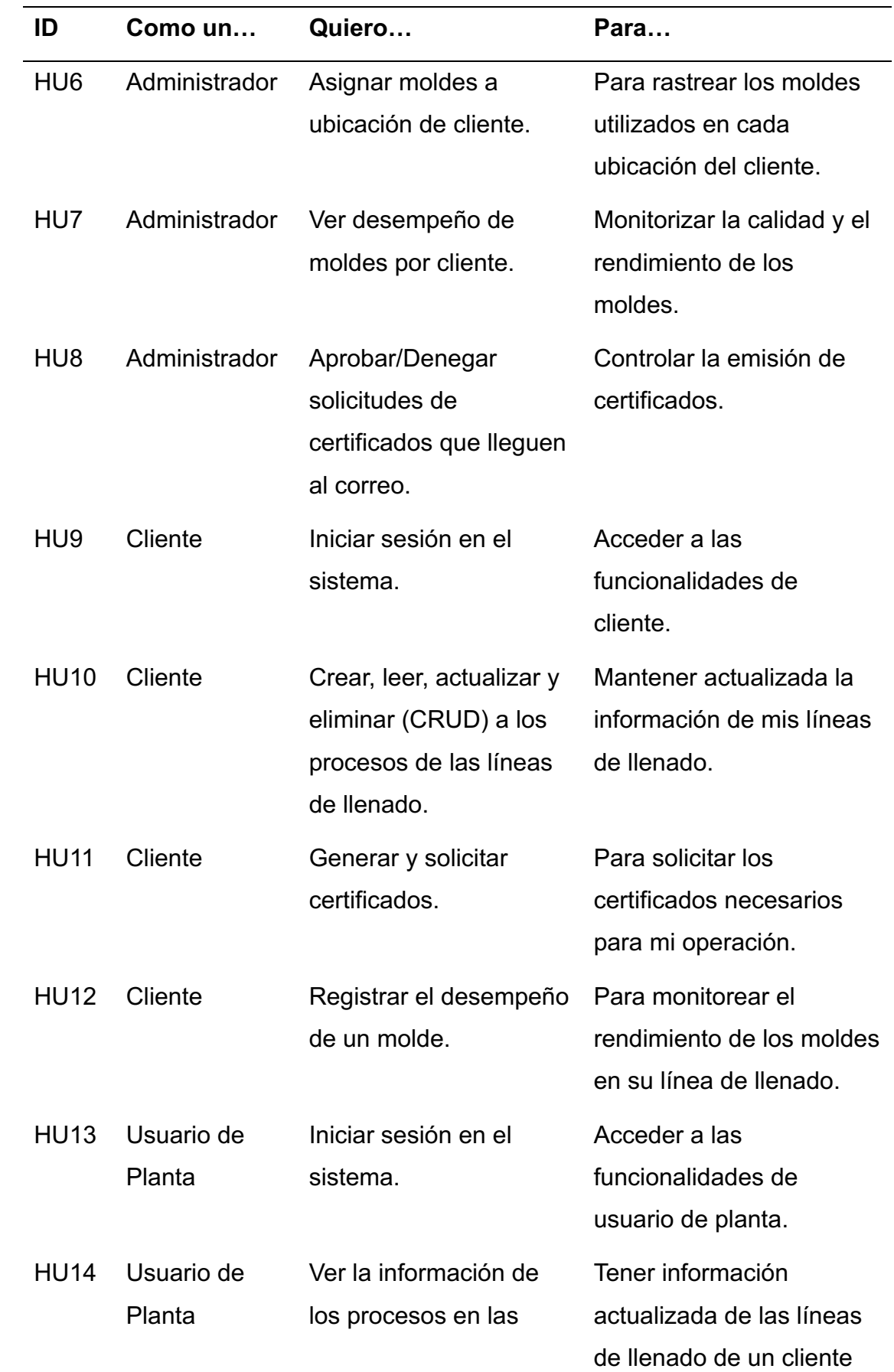

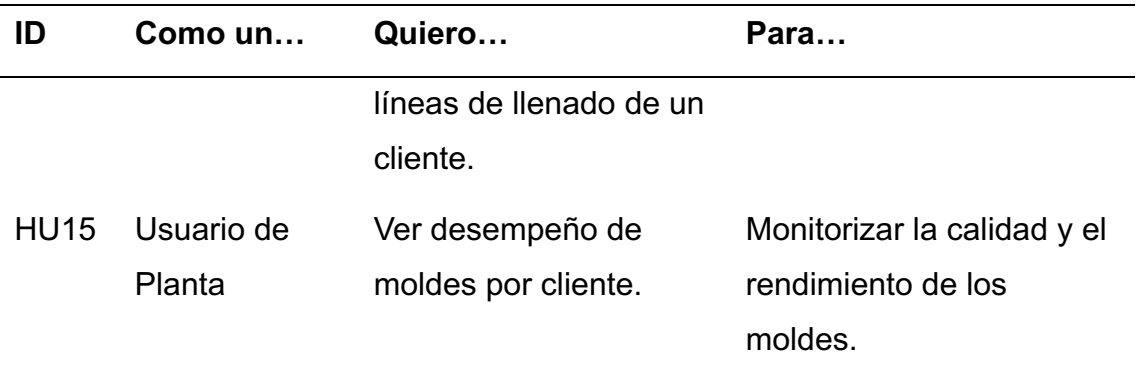

**Nota.** Fuente: Elaboración propia, 2023

#### **7.2.2 Requerimientos no funcionales**

Para Otero (2019), los requerimientos no funcionales son aquellos que no se vinculan directamente con los servicios específicos que el sistema, en lugar de eso, se enfocan en características del sistema como la confiabilidad, el tiempo de respuesta y las capacidades de los dispositivos de entrada/salida. Además, tratan características globales del sistema, como el rendimiento, la seguridad y la disponibilidad. En general, los requerimientos no funcionales se refieren a cómo el sistema debe ser, en lugar de qué debe hacer.

A continuación, en la Tabla 9, se detallan los requerimientos no funcionales.

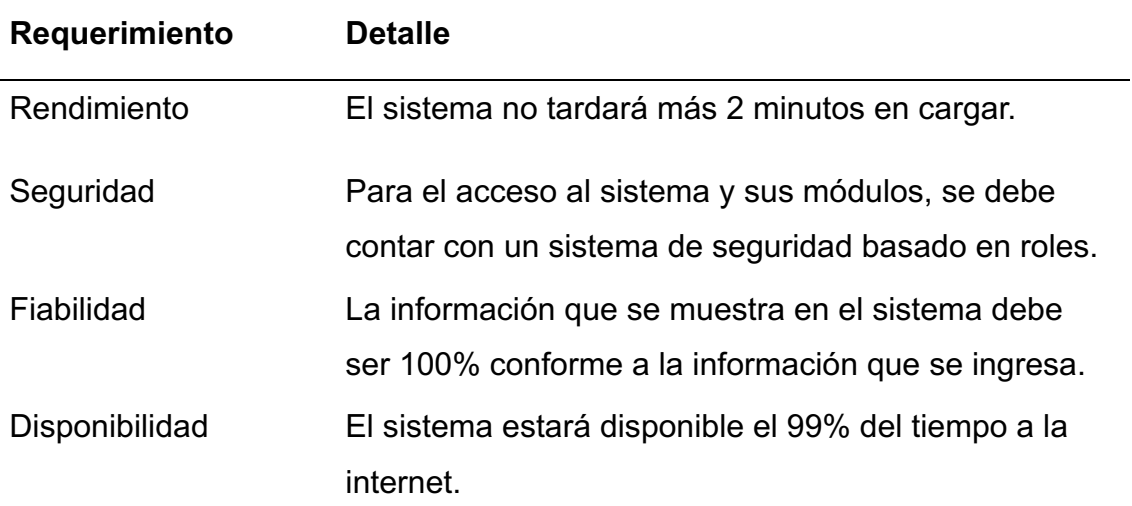

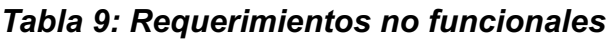

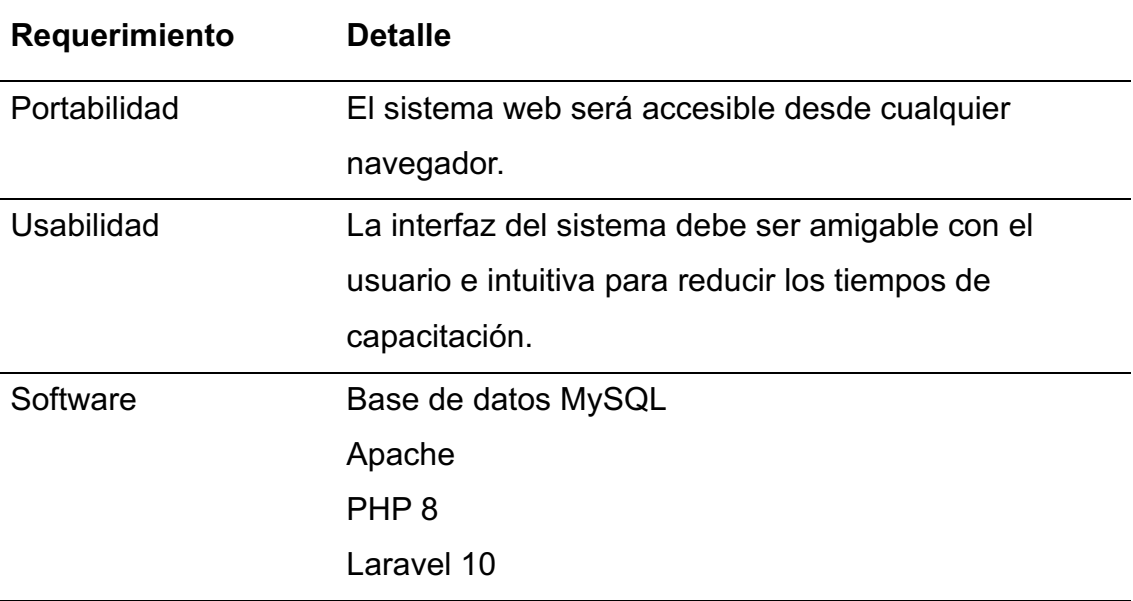

**Nota.** Fuente: Elaboración propia, 2023

#### **7.3 Pruebas**

De acuerdo con Montes (2022), la ejecución de las pruebas funcionales se lleva a cabo con el fin de garantizar que las características y funcionalidades críticas del software se comportan según lo esperado.

En esta sección se detallará las pruebas realizadas, en el prototipo del software. Las pruebas fueron realizadas en conjunto con el Product Owner con el fin de garantizar el cumplimiento de los requisitos establecidos.

#### **7.3.1 Caja negra**

Pressman y Maxim (2021), establecen que las pruebas de caja negra se enfocan en probar los requisitos funcionales del software sin considerar su estructura interna. En estas pruebas se busca encontrar diversos tipos de errores, como funciones faltantes, errores de interfaz, problemas en estructuras de datos y más. En los casos de pruebas de caja negra se definen conjuntos de condiciones de entrada para examinar cada uno de los requisitos funcionales de un sistema.

A continuación, se muestran los siguientes casos de pruebas creados para comprobar que las distintas historias de usuario cumplen su objetivo.

*Tabla 10: Caso de prueba Iniciar sesión en el sistema*

| Caso de Prueba 1                       |                                                              |  |  |  |  |
|----------------------------------------|--------------------------------------------------------------|--|--|--|--|
| <b>Usuario</b>                         | Administrador                                                |  |  |  |  |
| <b>Modulo</b>                          | Autenticación                                                |  |  |  |  |
|                                        | <b>Caso de Prueba</b> Iniciar sesión en el sistema           |  |  |  |  |
| <b>Descripción</b>                     | Verificar la capacidad del administrador para iniciar sesión |  |  |  |  |
| <b>Procedimiento</b>                   | 1. Abrir la página de inicio de sesión                       |  |  |  |  |
|                                        | 2. Introducir credenciales de administrador                  |  |  |  |  |
|                                        | 3. Hacer clic en el botón de inicio de sesión                |  |  |  |  |
| <b>Resultado</b>                       | El administrador es dirigido a la página de inicio del       |  |  |  |  |
|                                        | administrador                                                |  |  |  |  |
| Nota. Fuente: Elaboración propia, 2023 |                                                              |  |  |  |  |

*Tabla 11: Caso de prueba Crear, eliminar y actualizar usuarios*

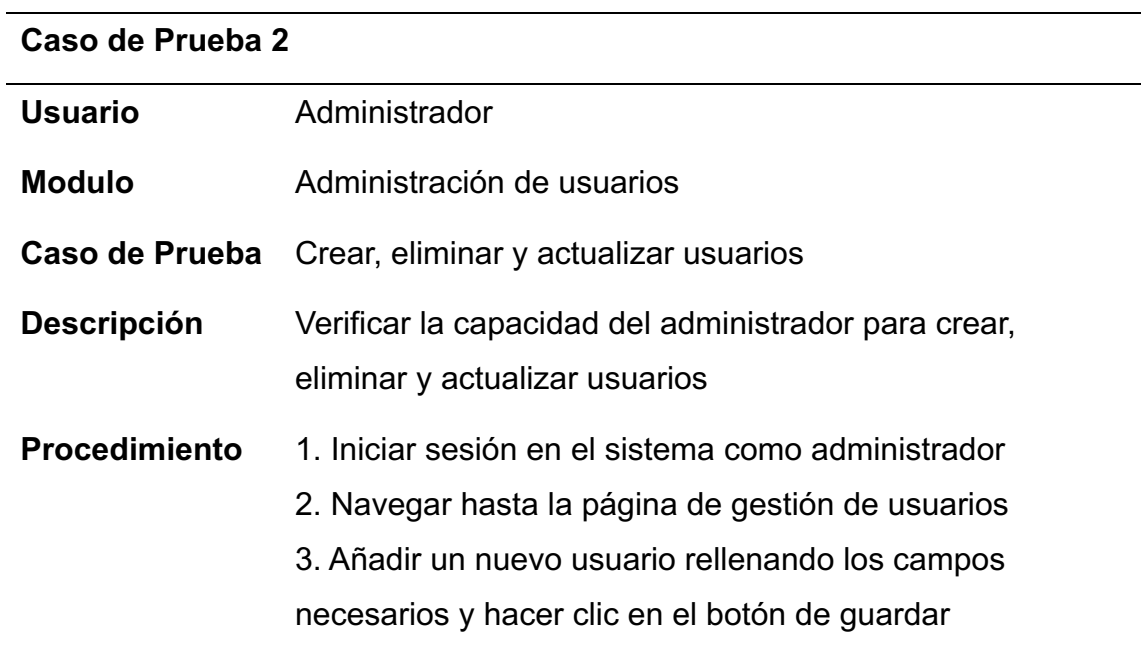

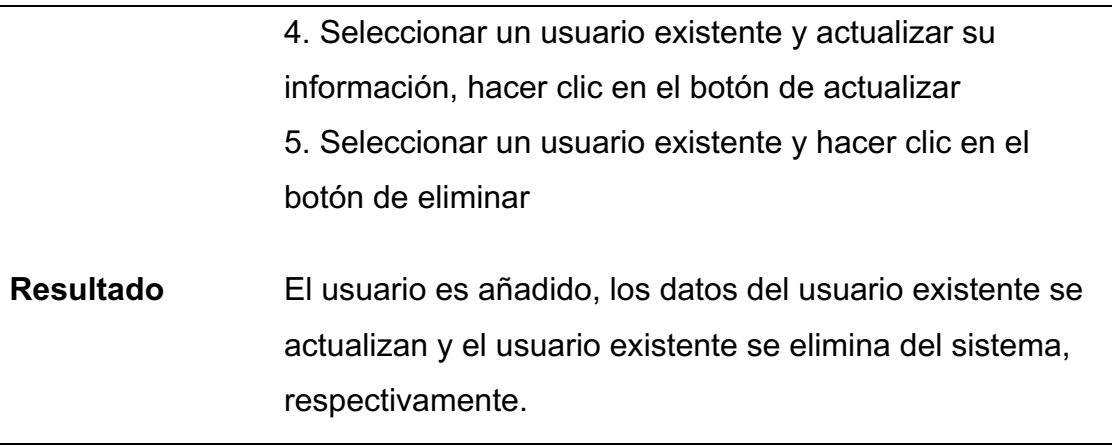

**Nota.** Fuente: Elaboración propia, 2023

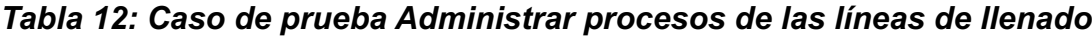

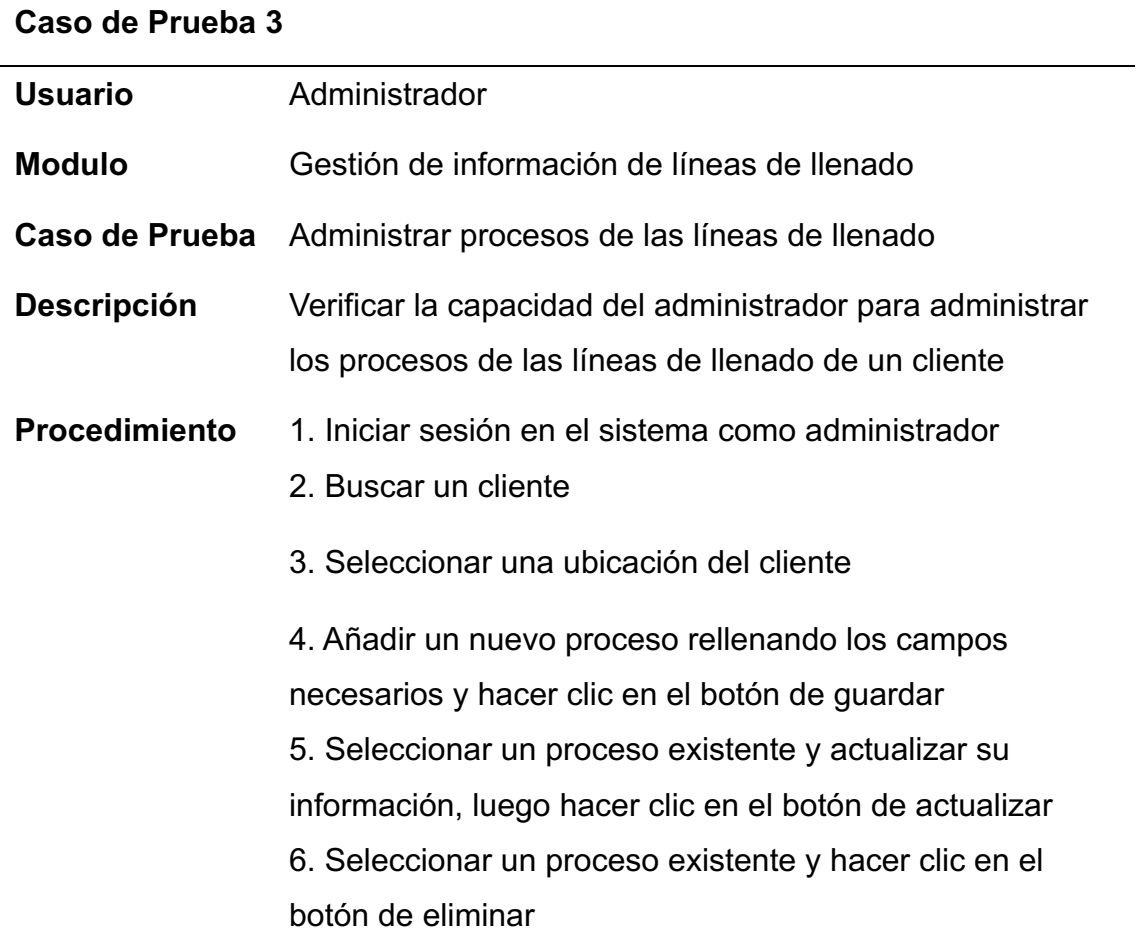

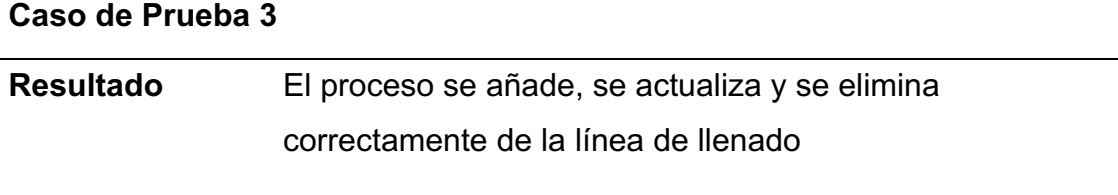

**Nota.** Fuente: Elaboración propia, 2023

# *Tabla 13: Caso de prueba Asignar ubicaciones a clientes*

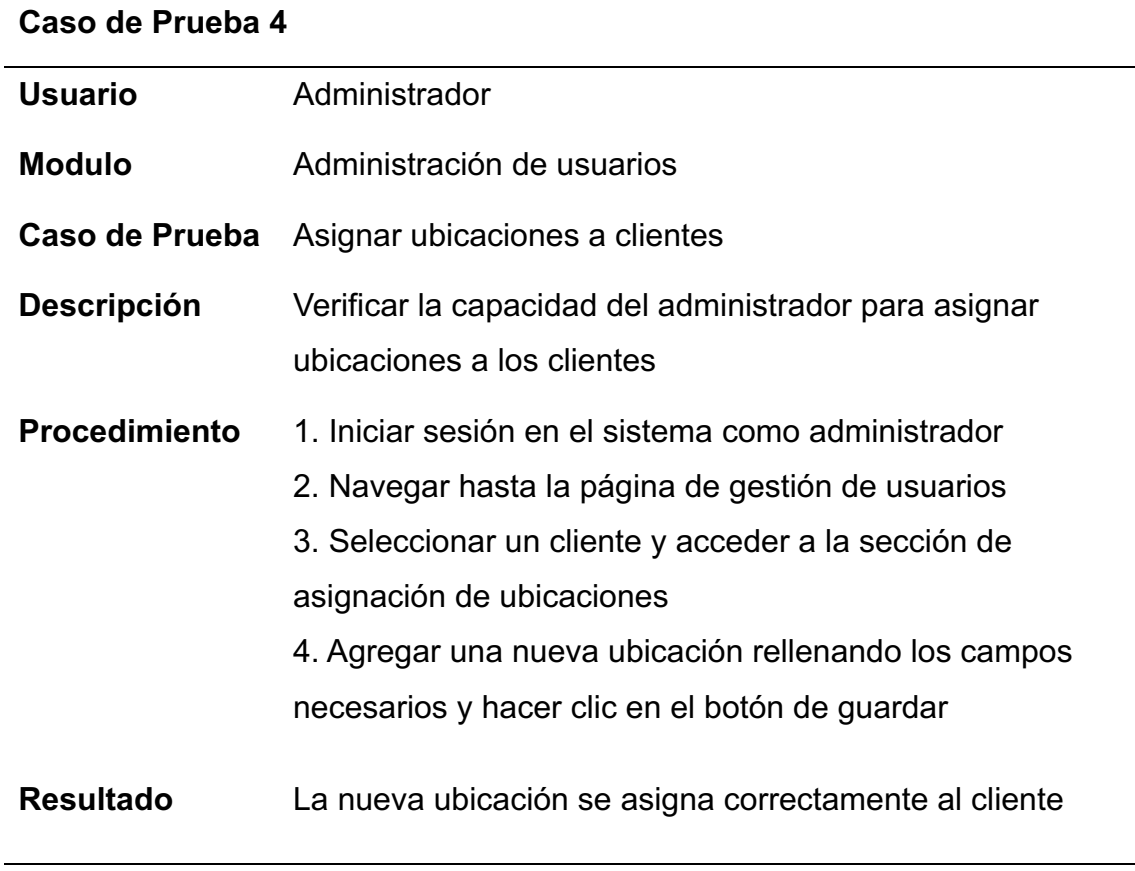

**Nota.** Fuente: Elaboración propia, 2023

# *Tabla 14: Caso de prueba Administrar moldes para un cliente*

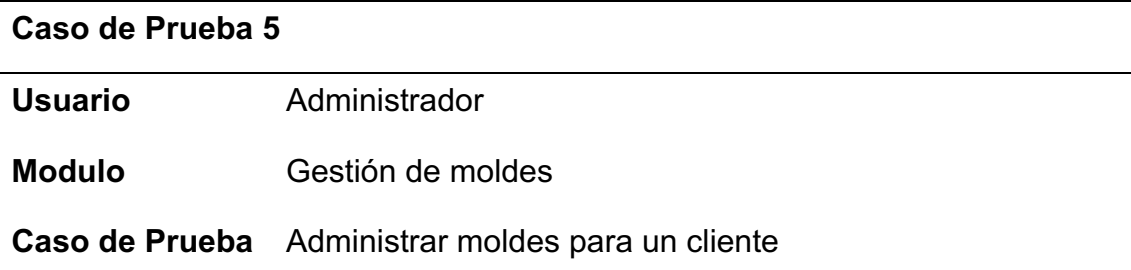

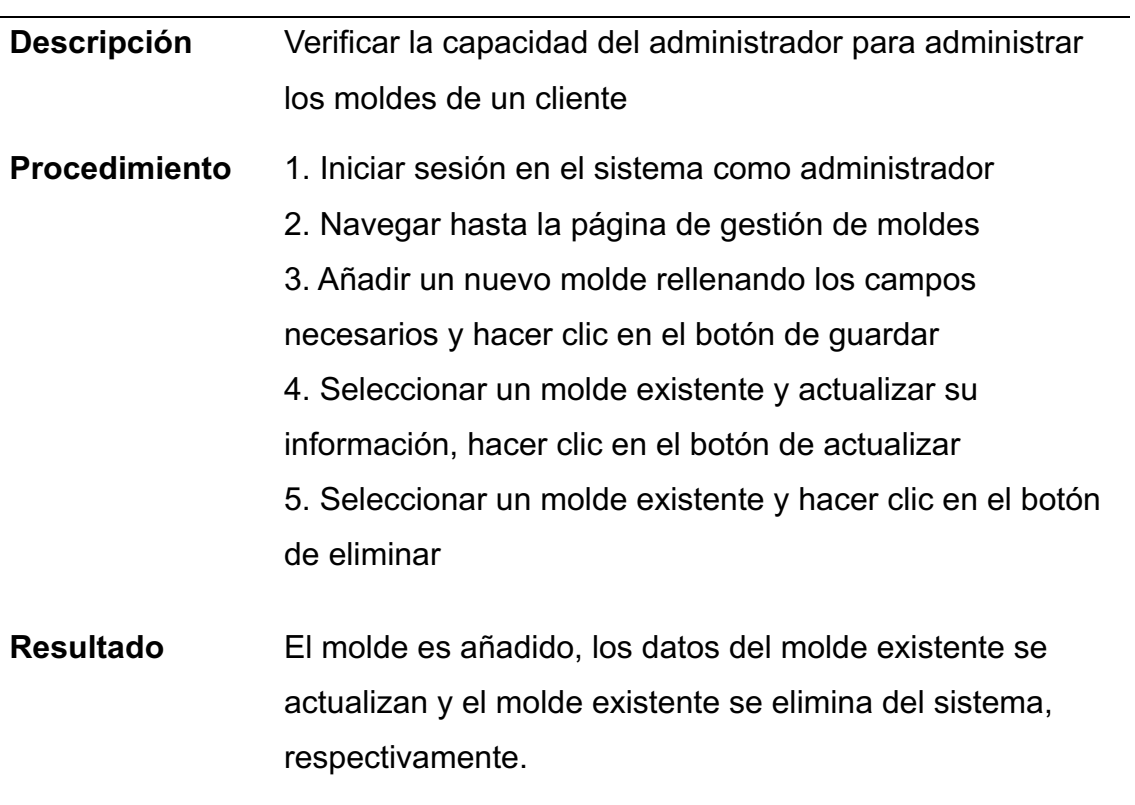

**Nota.** Fuente: Elaboración propia, 2023

# *Tabla 15: Caso de prueba Asignar moldes a la ubicación de un cliente*

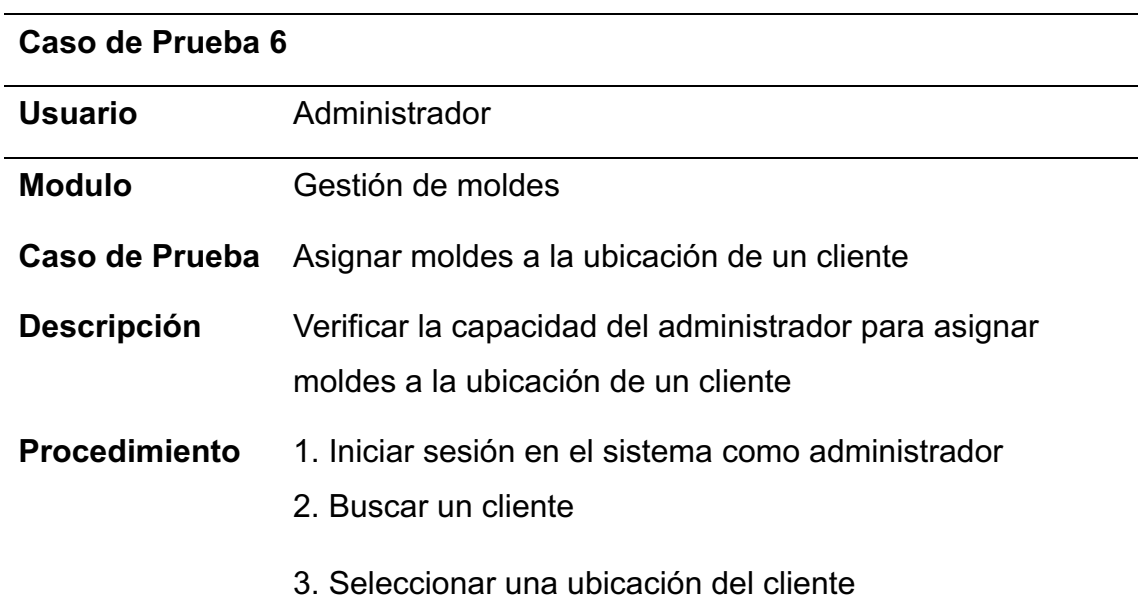

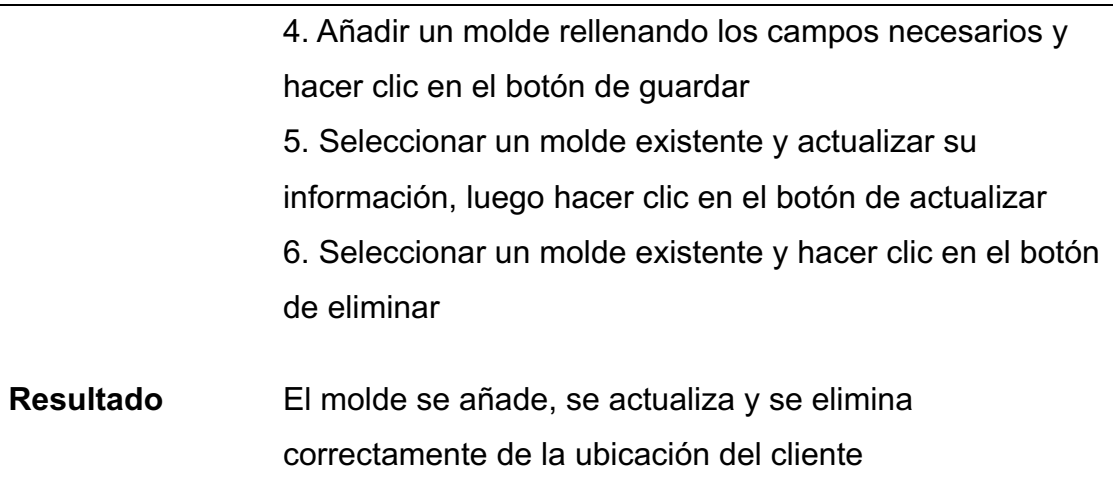

**Nota.** Fuente: Elaboración propia, 2023

# *Tabla 16: Caso de prueba Ver desempeño de moldes por cliente*

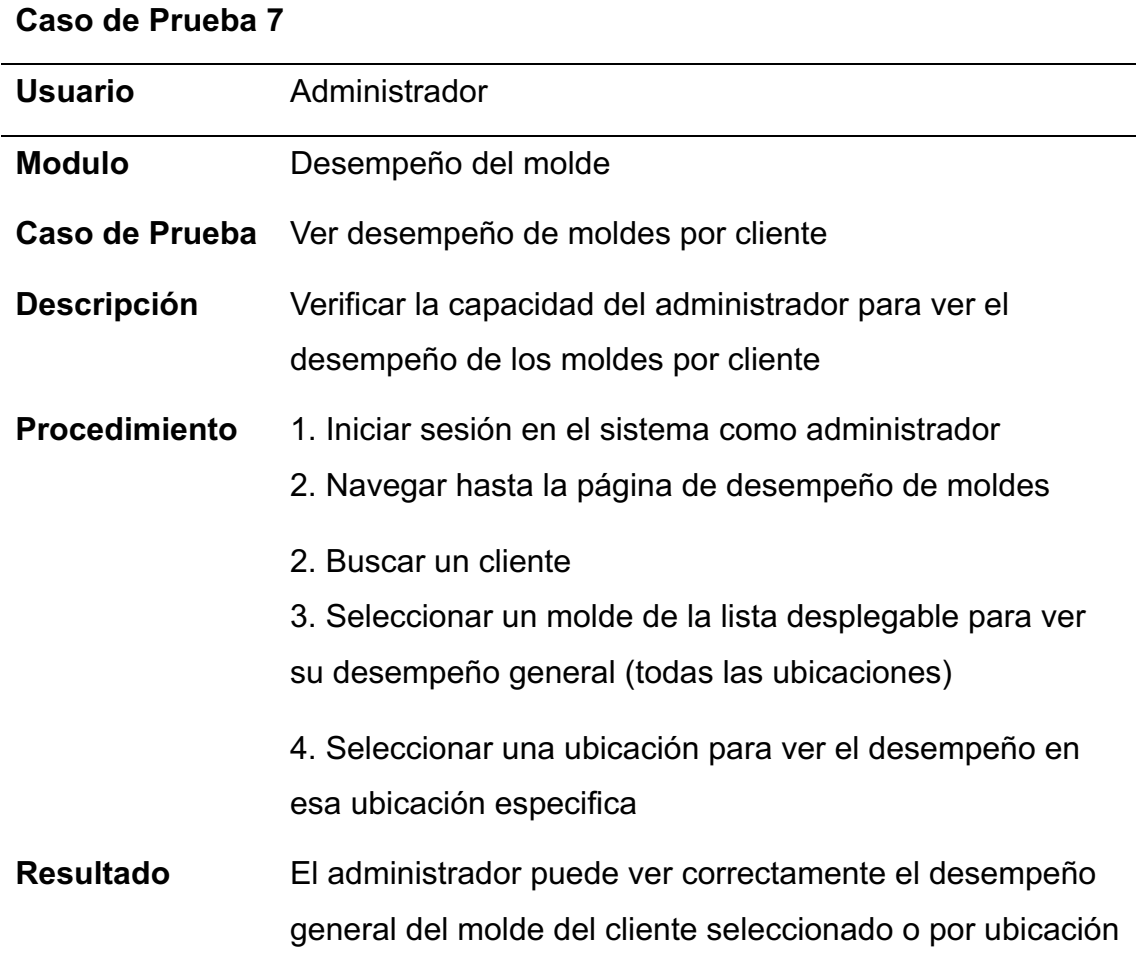

**Nota.** Fuente: Elaboración propia, 2023

# *Tabla 17: Caso de prueba Aprobar/Denegar solicitudes de certificados*

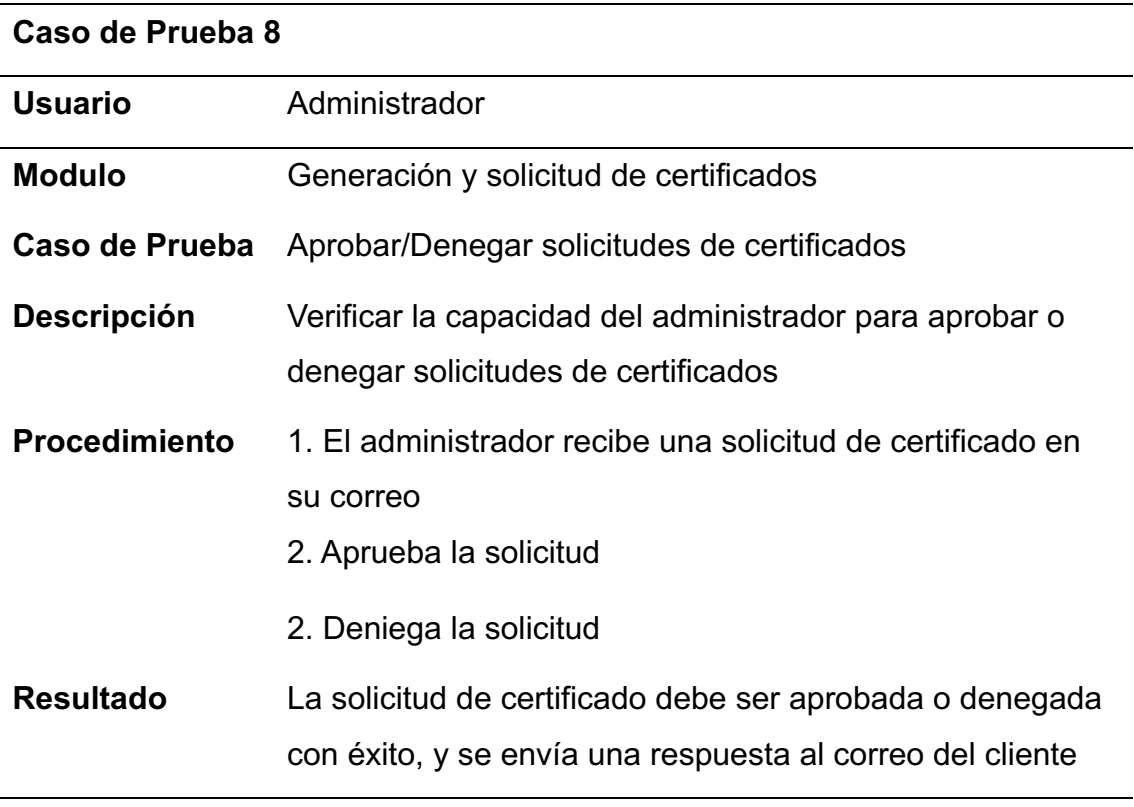

**Nota.** Fuente: Elaboración propia, 2023

# *Tabla 18: Caso de prueba Iniciar sesión en el sistema*

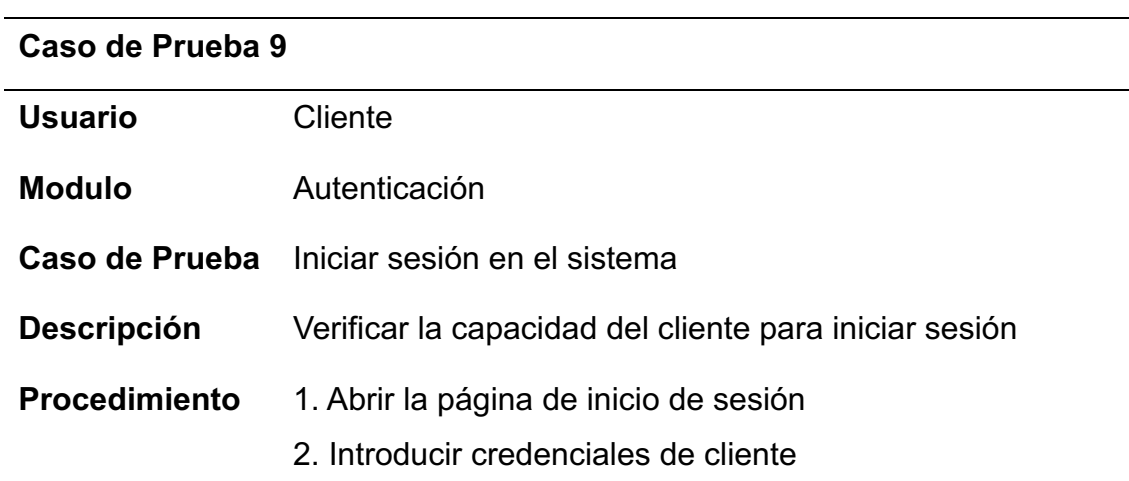

3. Hacer clic en el botón de inicio de sesión

**Resultado** El cliente es dirigido a la página de inicio del cliente

**Nota.** Fuente: Elaboración propia, 2023

# *Tabla 19: Caso de prueba Administrar procesos de las líneas de llenado*

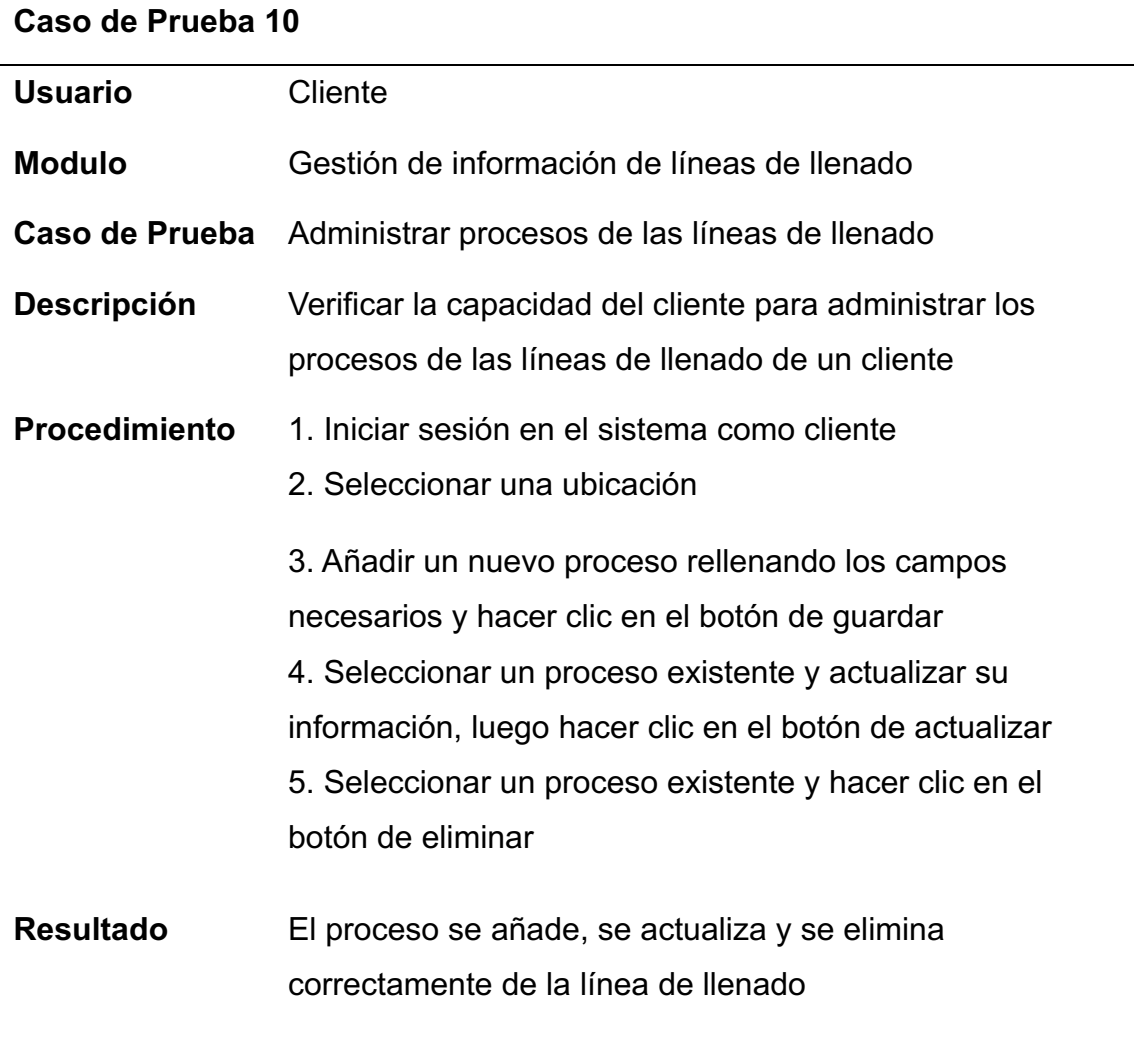

**Nota.** Fuente: Elaboración propia, 2023

# *Tabla 20: Caso de prueba Generar y solicitar certificados*

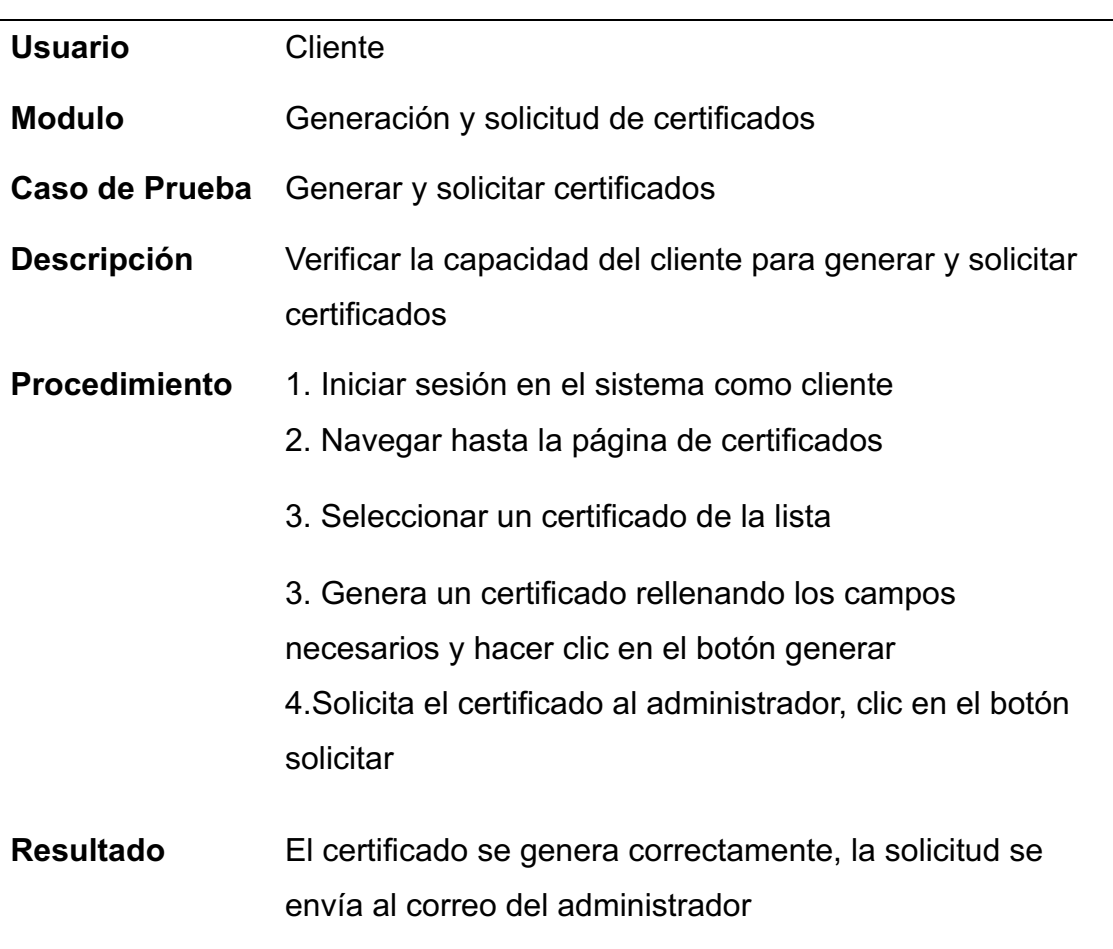

**Nota.** Fuente: Elaboración propia, 2023

# *Tabla 21: Caso de prueba Registrar el desempeño de un molde*

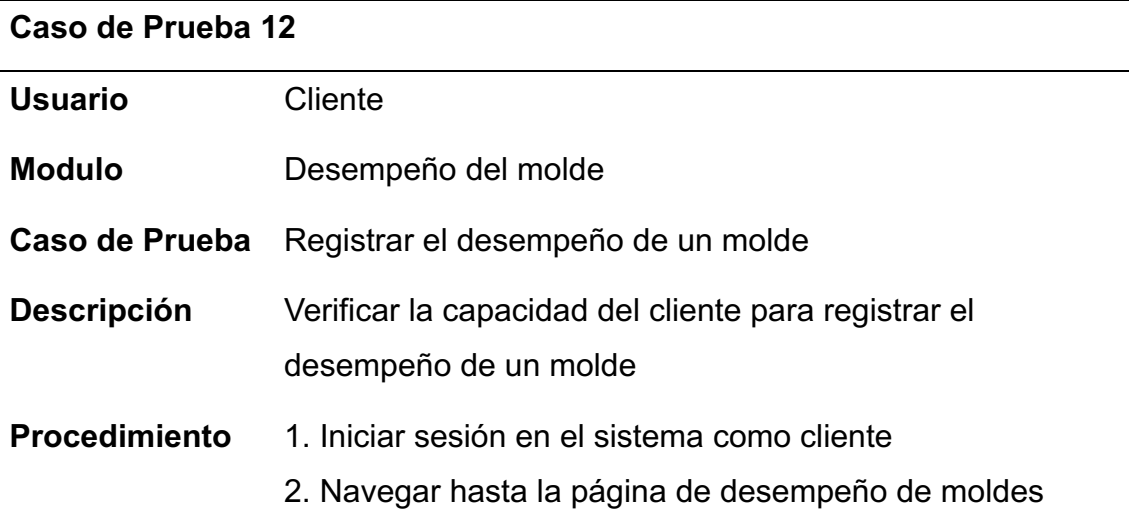

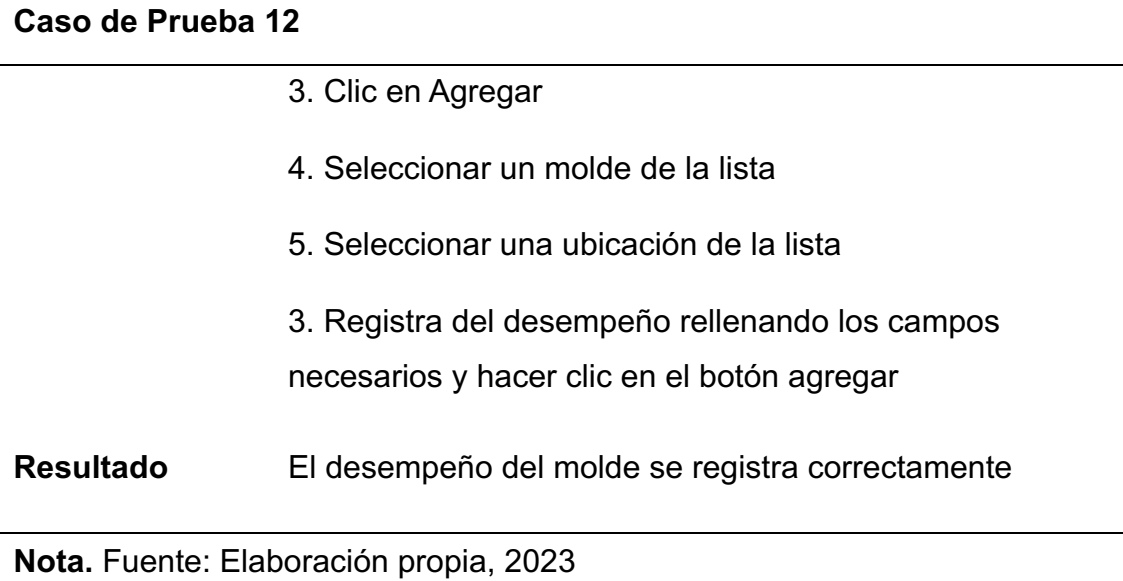

# *Tabla 22: Caso de prueba Iniciar sesión en el sistema*

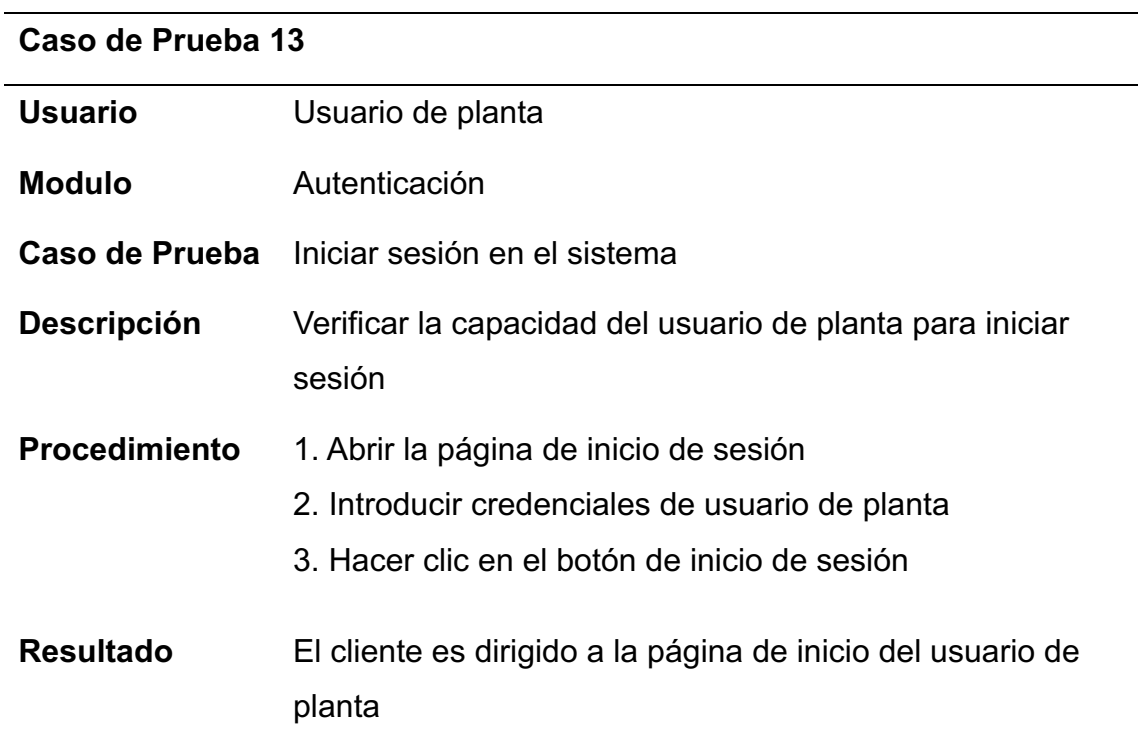

**Nota.** Fuente: Elaboración propia, 2023

# *Tabla 23: Caso de prueba Ver la información de los procesos en las líneas de llenado de un cliente*

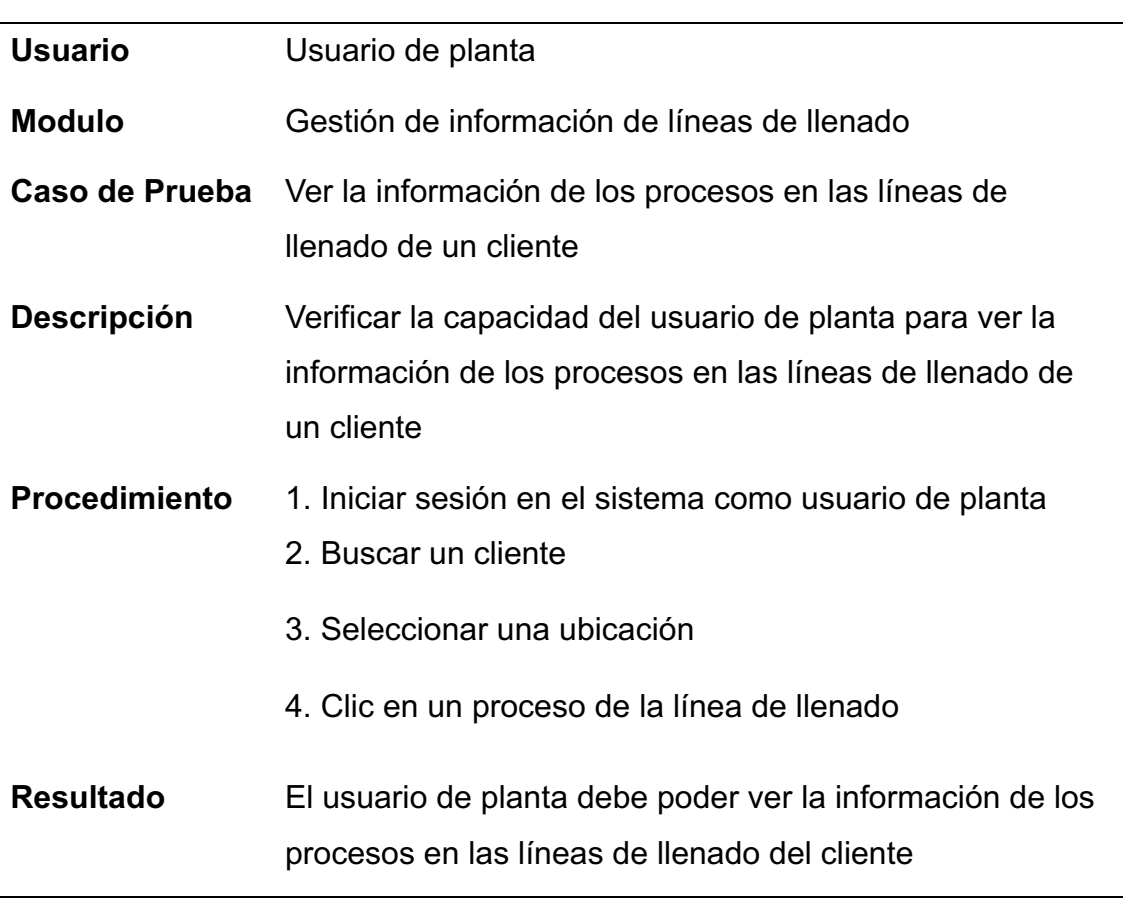

**Nota.** Fuente: Elaboración propia, 2023

# *Tabla 24: Caso de prueba Ver desempeño de moldes por cliente*

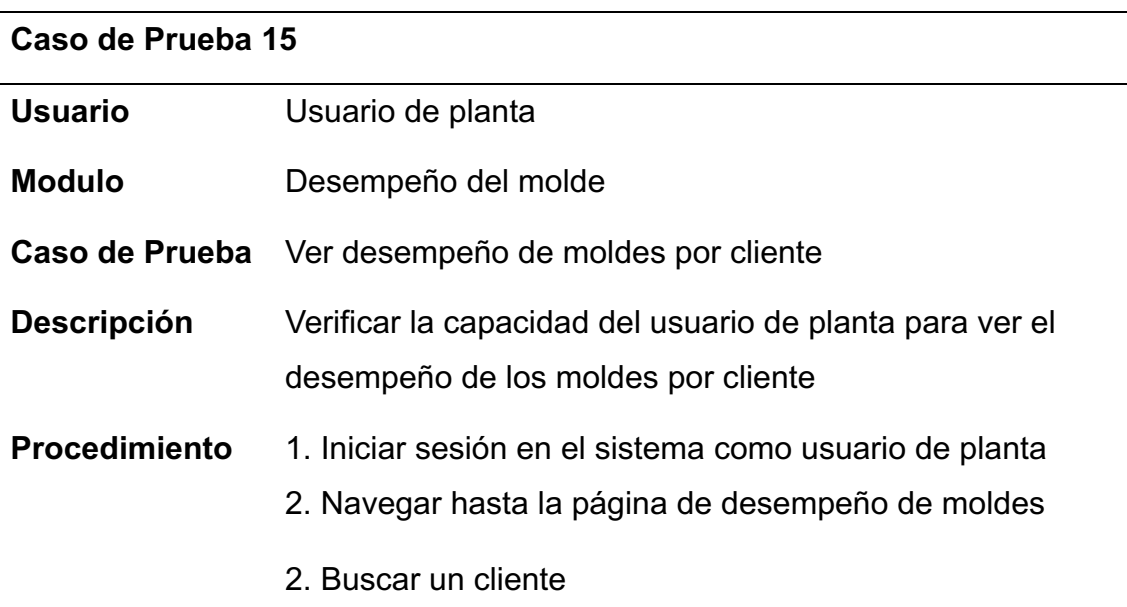

# **Caso de Prueba 15** 3. Seleccionar un molde de la lista desplegable para ver su desempeño general (todas las ubicaciones) 4. Seleccionar una ubicación para ver el desempeño en esa ubicación especifica **Resultado** El usuario de planta puede ver correctamente el desempeño general del molde del cliente seleccionado o por ubicación

**Nota.** Fuente: Elaboración propia, 2023

# **7.3.2 Validación de pruebas**

Las pruebas realizadas fueron validadas por el Product Owner (Ver Anexo 2), con el fin de aprobar correcto funcionamiento del sistema en sus diferentes módulos y requerimientos. La Tabla 25 muestra el estado de las pruebas realizadas.

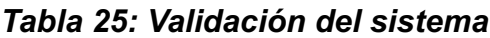

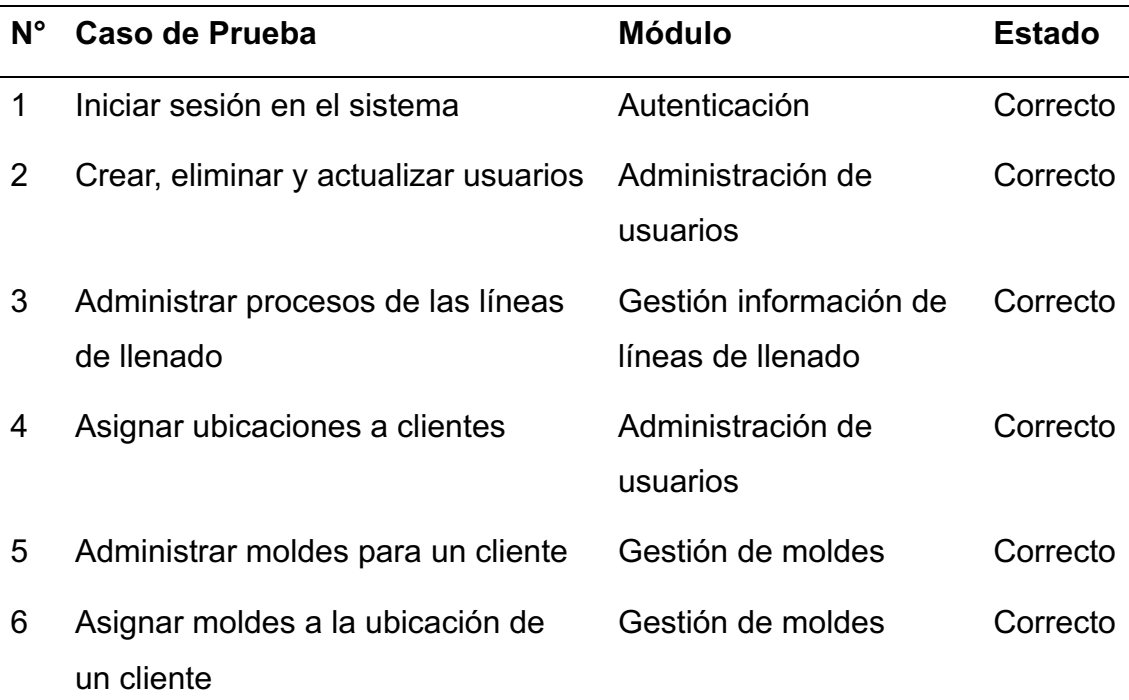

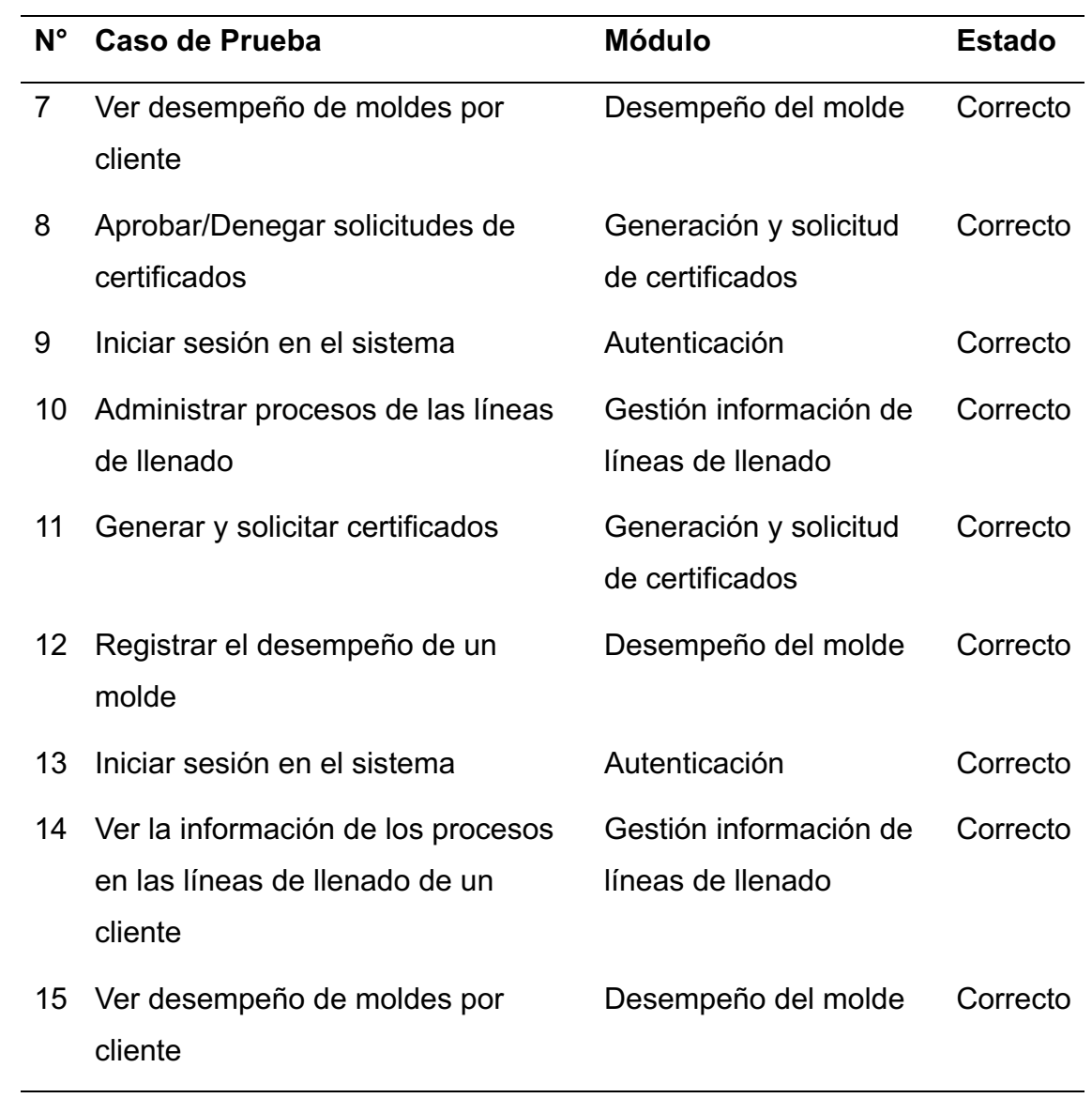

**Nota.** Fuente: Elaboración propia, 2023

**CAPÍTULO IV: IMPLEMENTACIÓN DE LA SOLUCIÓN TECNOLÓGICA**

#### **8 Descripción de la propuesta tecnológica**

Esta propuesta tecnológica tiene como objetivo desarrollar un sistema que permita gestionar la información de líneas de llenado, generar y solicitar certificados y registrar el desempeño de moldes de los clientes, con esto se busca mejorar la eficiencia de estos procesos en el área de Calidad y Zona Fría de la empresa CRIDESA, permitiendo una mejor interacción entre la empresa y sus clientes.

La propuesta se basa en una solución de software basada en la web utilizando tecnologías de desarrollo web modernas. El sistema está diseñado para ser accesible desde cualquier dispositivo con conexión a Internet y un navegador. Este tipo de solución ha demostrado ser especialmente útil en situaciones donde los usuarios necesitan acceder a la información de forma remota o en distintas ubicaciones. Este sistema se desarrolló un sistema web con un enfoque de múltiples usuarios que interactúan con los diferentes módulos del sistema de acuerdo con su rol en el sistema.

#### **8.1 Desarrollo en el framework Laravel**

Para el desarrollo de este sistema web se utilizó el framework Laravel el cual utiliza el lenguaje PHP y el patrón MVC. Laravel tiene una estructura de carpetas predefinida, como se observa en la Ilustración 11, la cual permite una mejor organización del proyecto.
|    | <b>EXPLORER</b>                        |  |     |  |   |
|----|----------------------------------------|--|-----|--|---|
|    | <b>OI-MASTER</b>                       |  | にほい |  | ⊕ |
| ⋋  | app                                    |  |     |  |   |
| ⋋  | bootstrap                              |  |     |  |   |
|    | $\sum$ config                          |  |     |  |   |
|    | $\geq$ database                        |  |     |  |   |
|    | > node_modules                         |  |     |  |   |
|    | > public_html                          |  |     |  |   |
|    | $\sum$ resources                       |  |     |  |   |
|    | $\sum$ routes                          |  |     |  |   |
|    | $\geq$ storage                         |  |     |  |   |
| ⟩  | tests                                  |  |     |  |   |
|    | $\geq$ vendor                          |  |     |  |   |
| ۰  | editorconfig.                          |  |     |  |   |
|    | ❖ .env                                 |  |     |  |   |
| \$ | .env.example                           |  |     |  |   |
|    | ● .gitattributes                       |  |     |  |   |
|    | $\textcolor{red}{\bigcirc}$ .gitignore |  |     |  |   |
|    | $\equiv$ artisan                       |  |     |  |   |
|    | {} composer.json                       |  |     |  |   |
|    | <b>{}</b> composer.lock                |  |     |  |   |
| 0  | package-lock.json                      |  |     |  |   |
| 0  | package.json                           |  |     |  |   |
| R. | phpunit.xml                            |  |     |  |   |
|    | <b>① README.md</b>                     |  |     |  |   |
|    | JS vite.config.js                      |  |     |  |   |
|    |                                        |  |     |  |   |

*Ilustración 11: Estructura de carpetas del proyecto*

Fuente: Elaboración propia, 2023

Adicionalmente, para el desarrollo de este proyecto se utilizaron algunas librerías, las cuales se muestran a continuación en la Tabla 26.

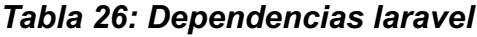

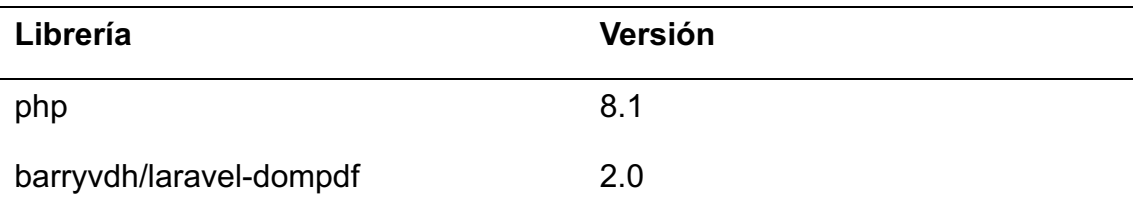

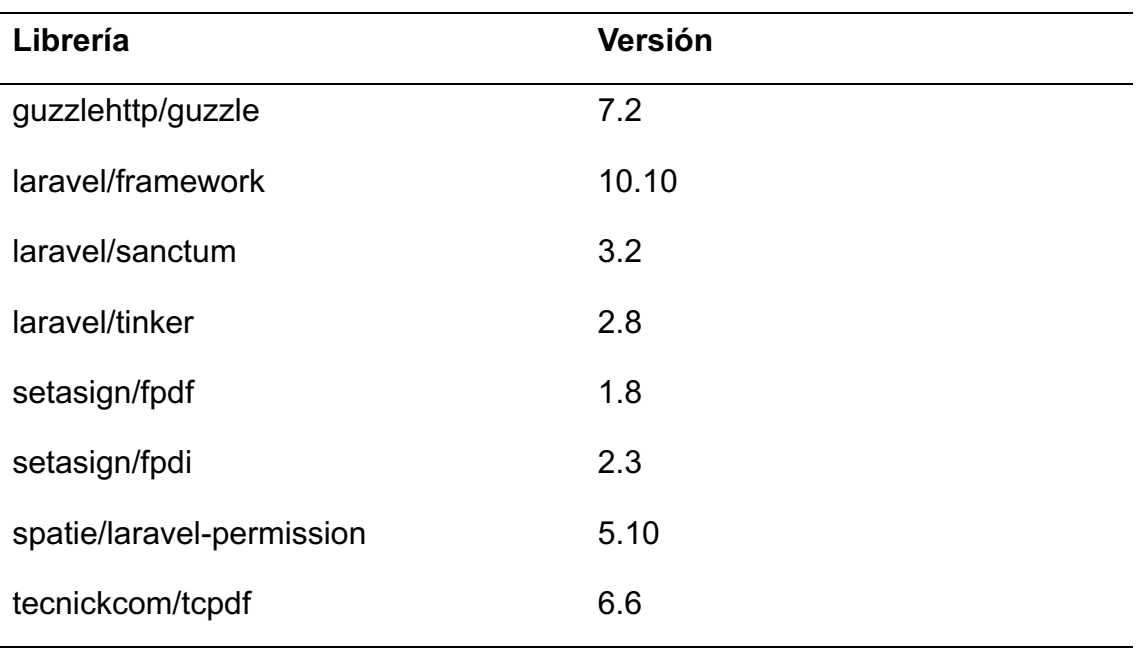

**Nota.** Fuente: Elaboración propia, 2023

# **8.2 Arquitectura del sistema**

# *Tabla 27: Arquitectura del sistema*

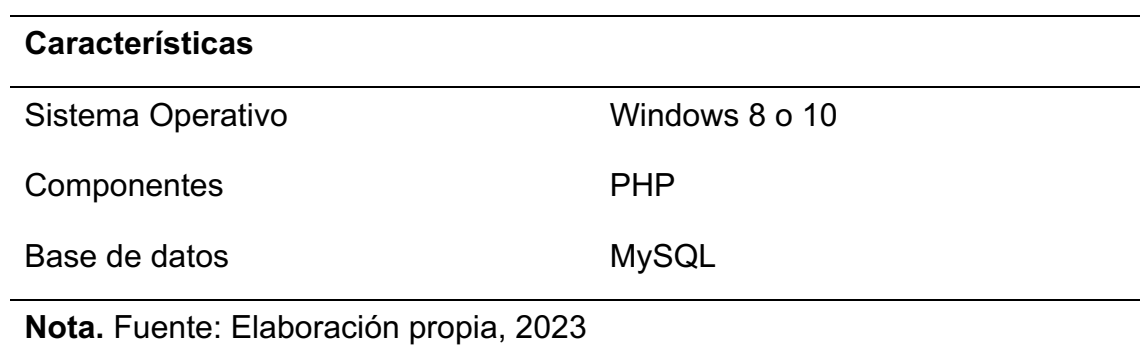

# **8.3 Recursos Tecnológicos/ Hardware**

# *Tabla 28: Recursos Tecnológicos/ Hardware*

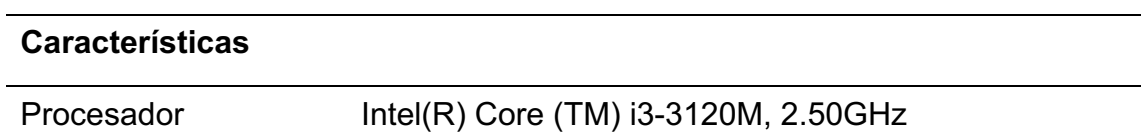

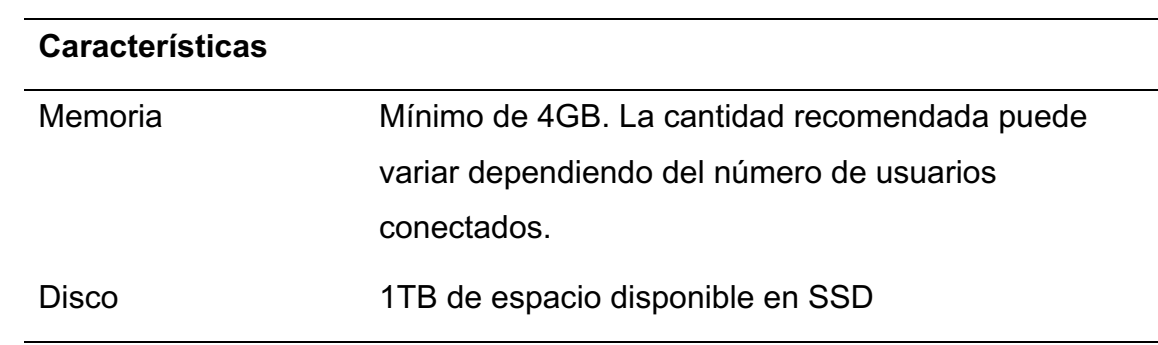

**Nota.** Fuente: Elaboración propia, 2023

# **8.4 Diagrama de clases**

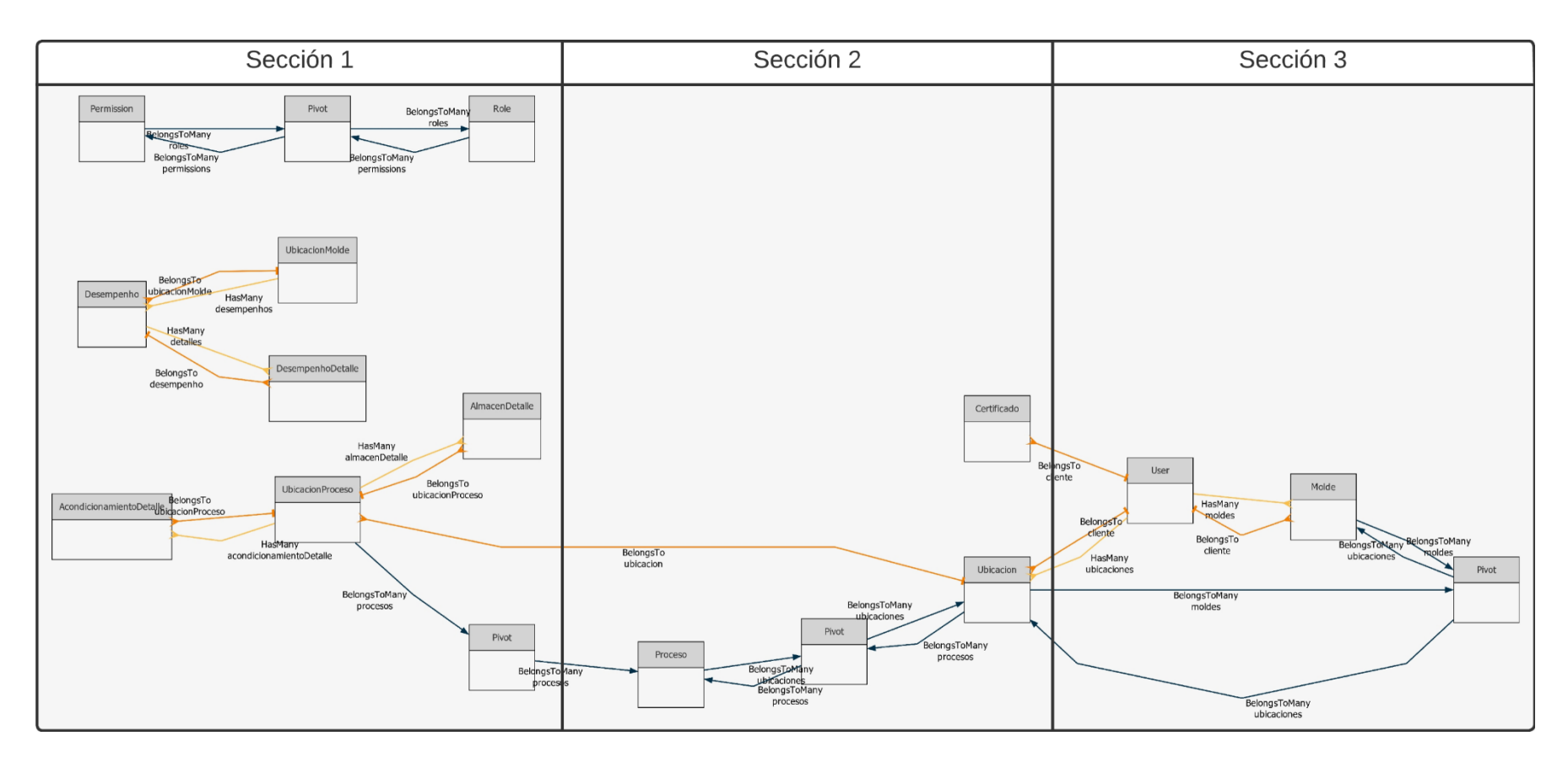

# *Ilustración 12: Diagrama general de clases*

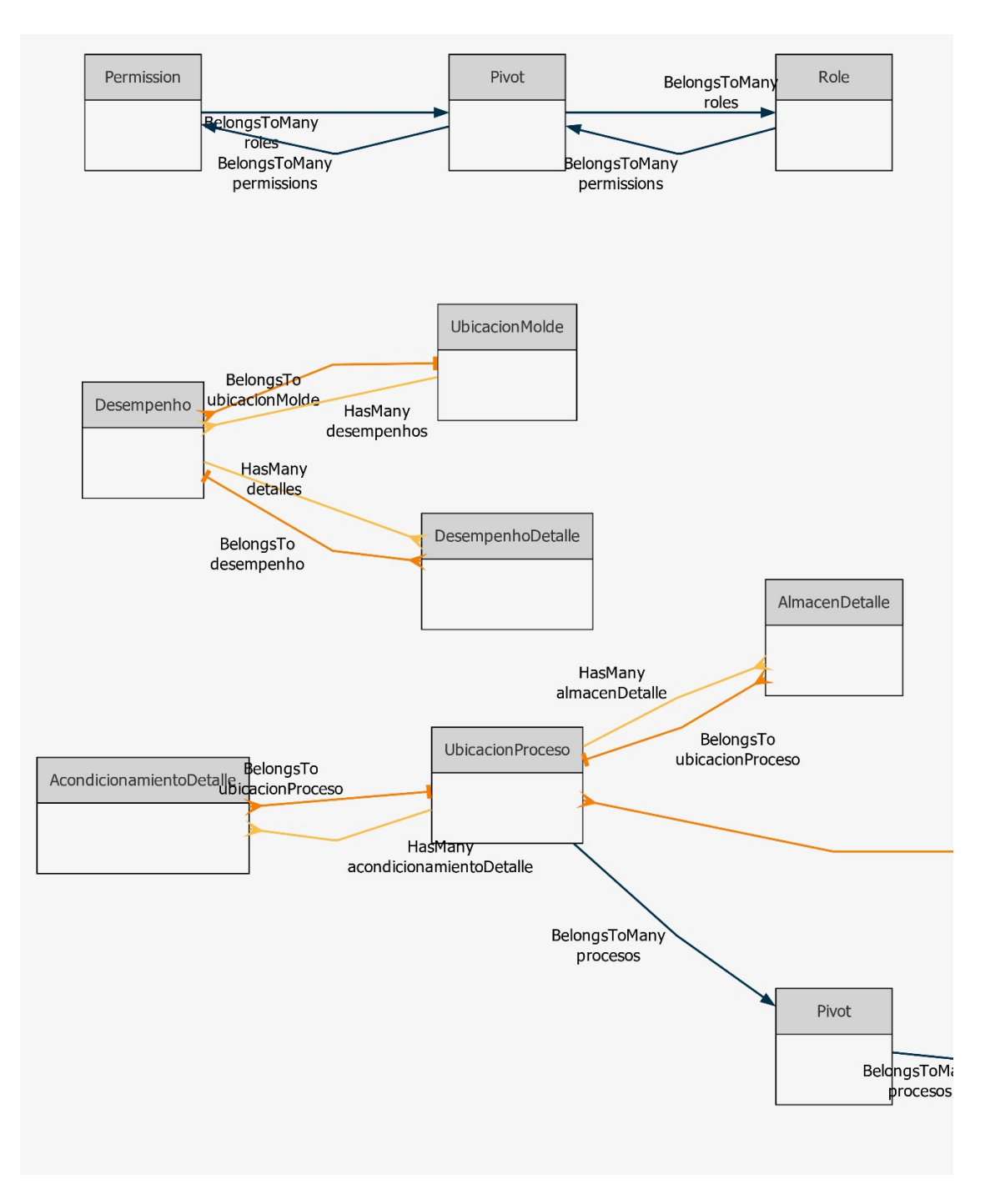

*Ilustración 13 Diagrama de clases Sección 1*

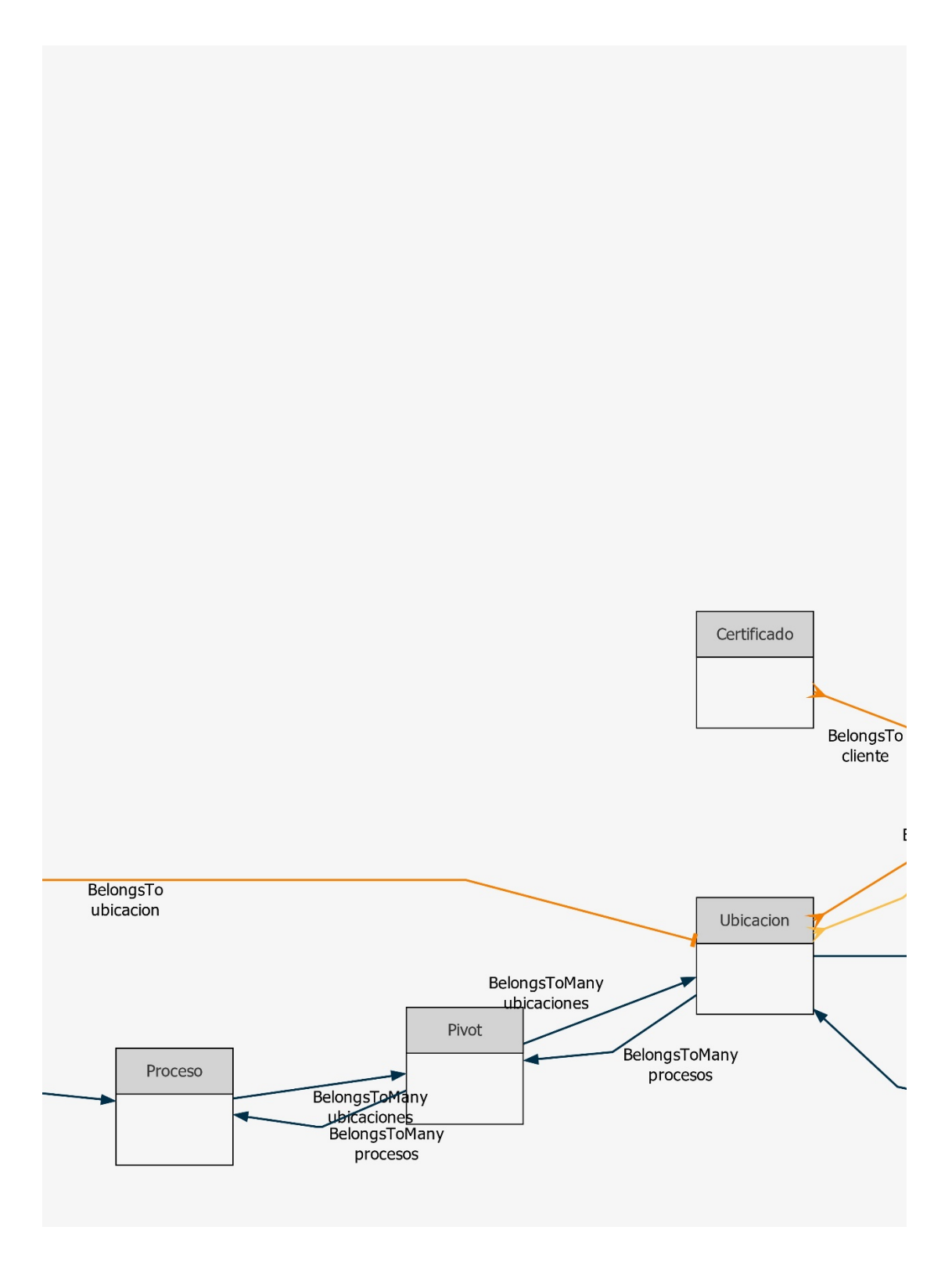

*Ilustración 14 Diagrama de clases Sección 2*

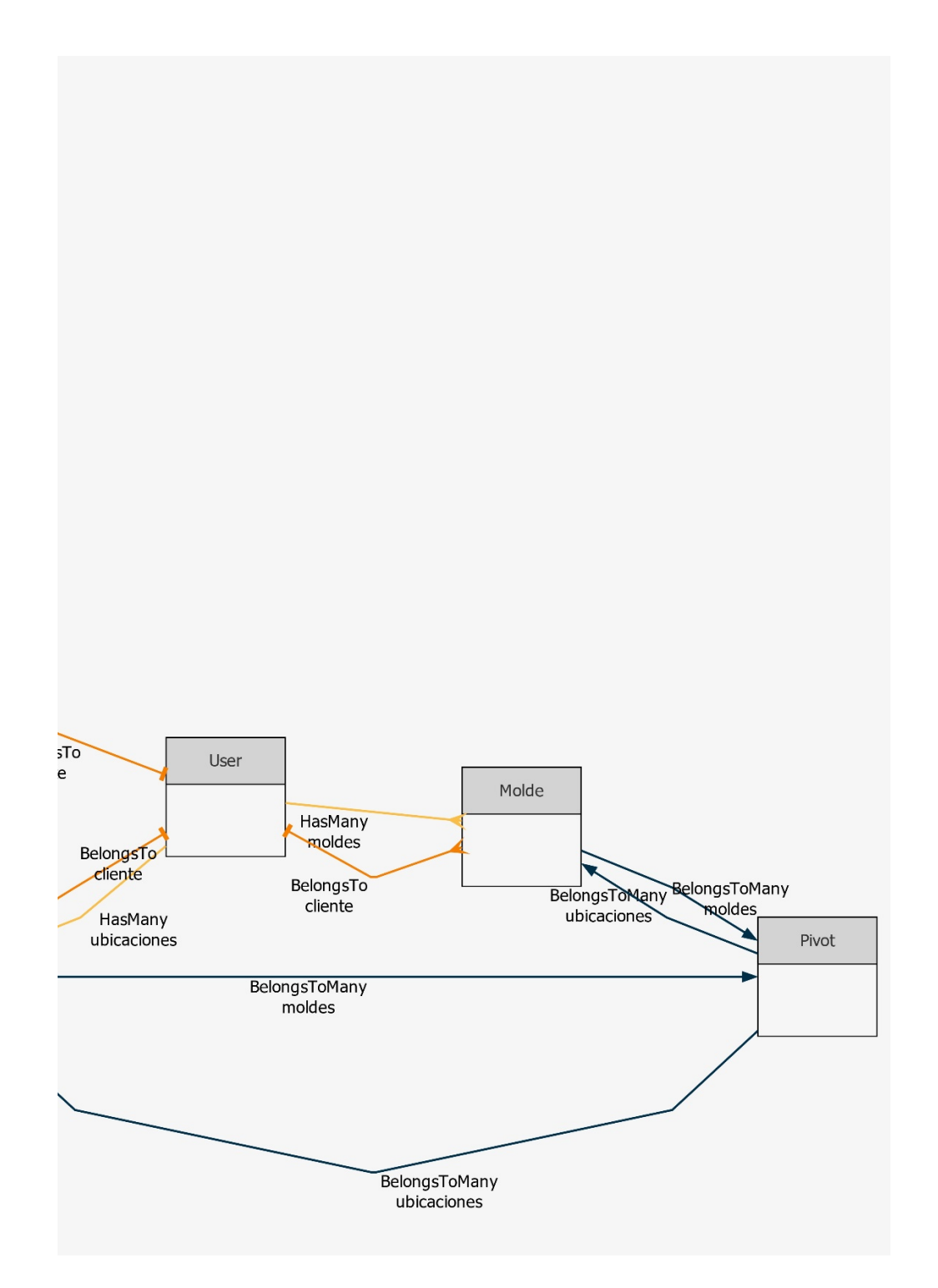

# *Ilustración 15 Diagrama de clases Sección 3*

#### **8.5 Base de datos**

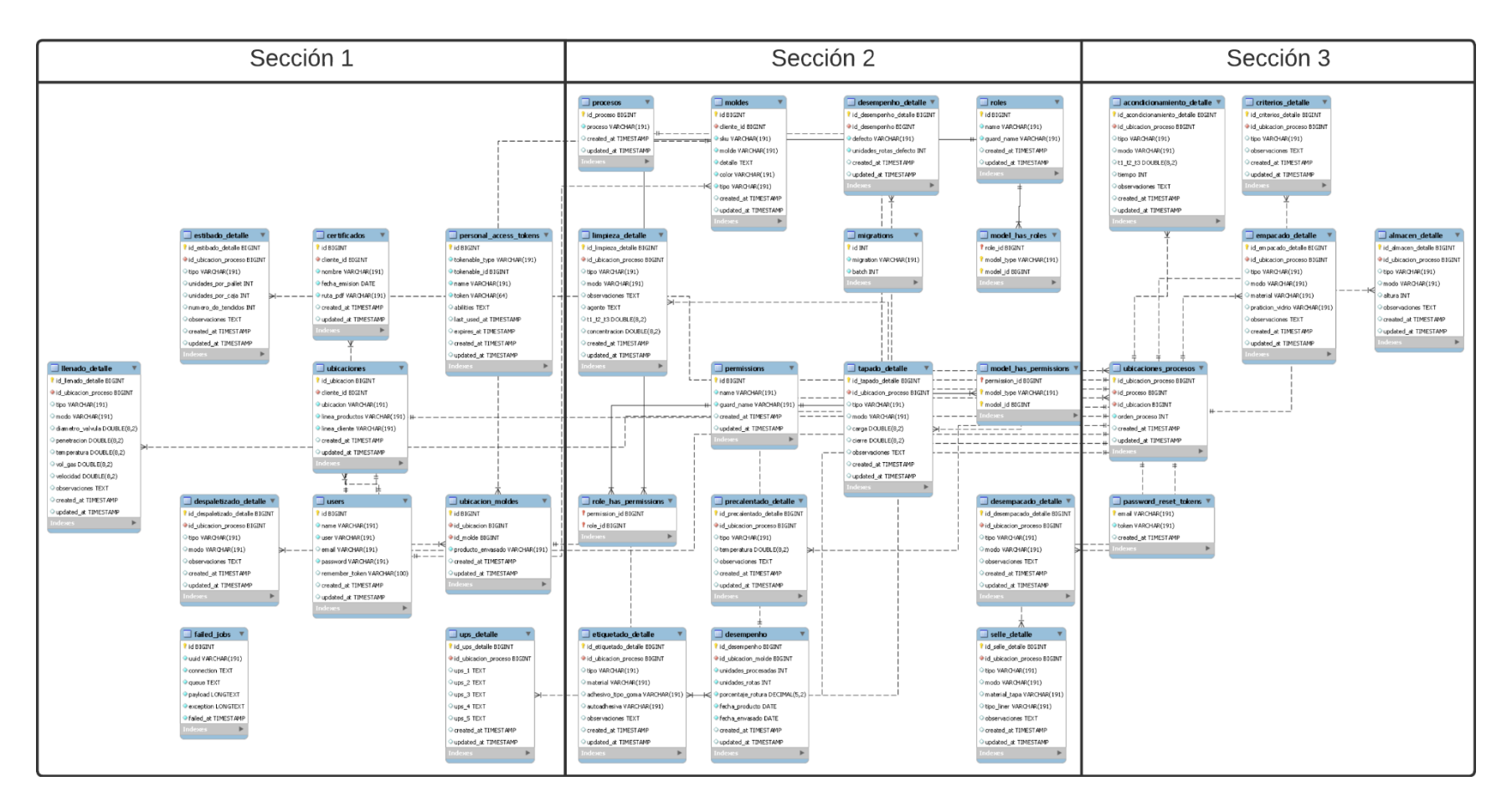

#### *Ilustración 16: Diagrama general del modelo entidad relación*

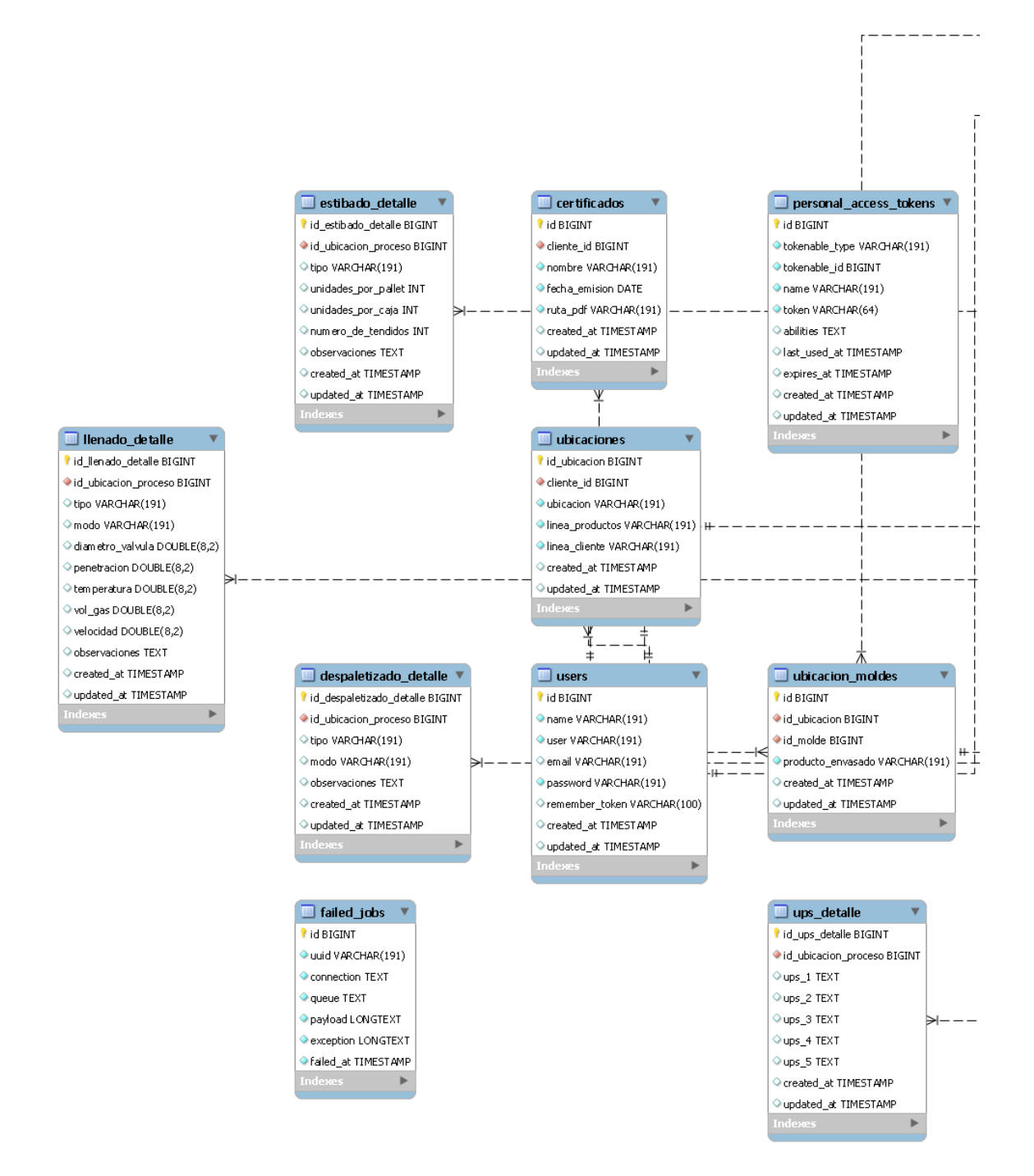

*Ilustración 17 Diagrama del modelo entidad relación Sección 1*

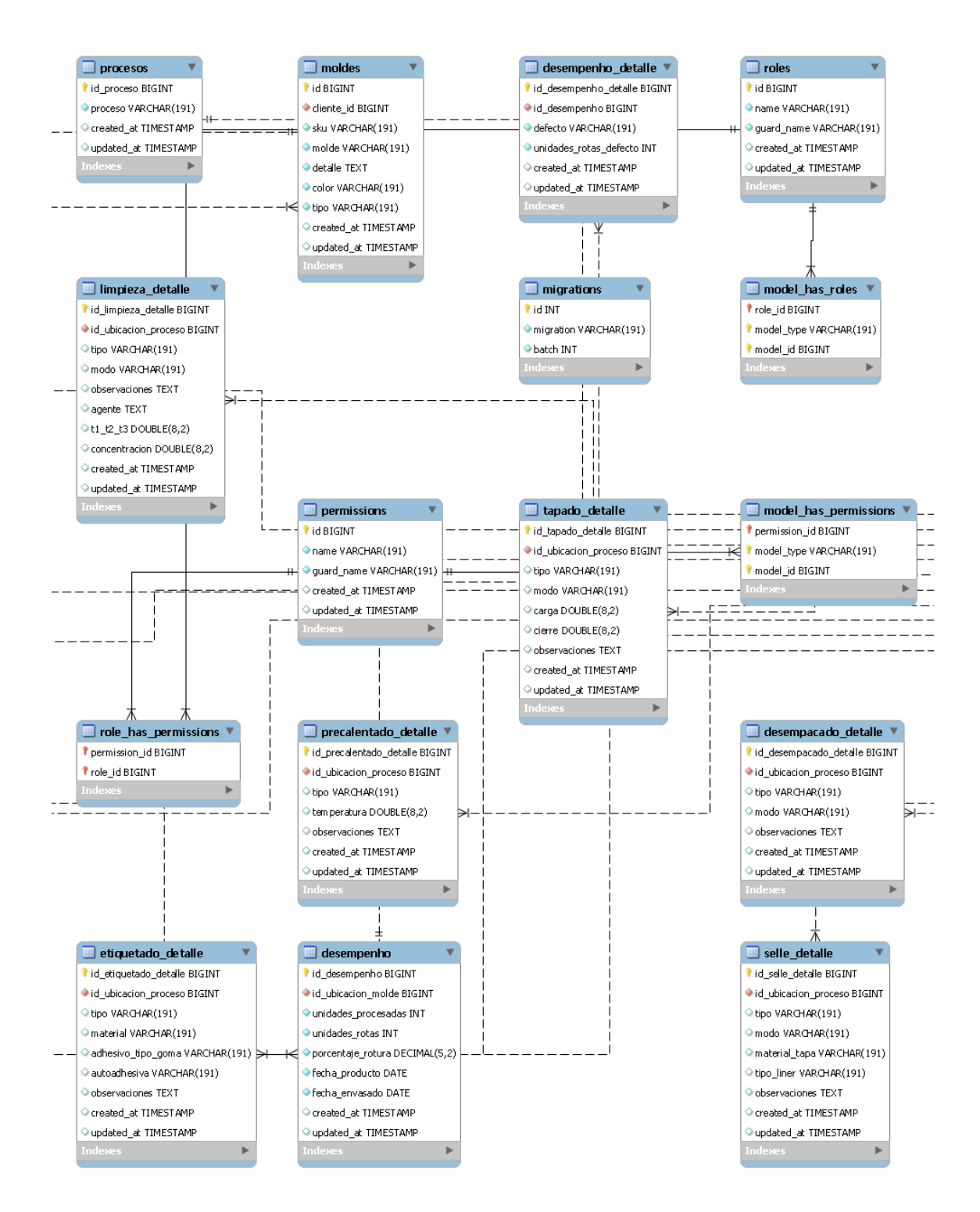

*Ilustración 18 Diagrama del modelo entidad relación Sección 2*

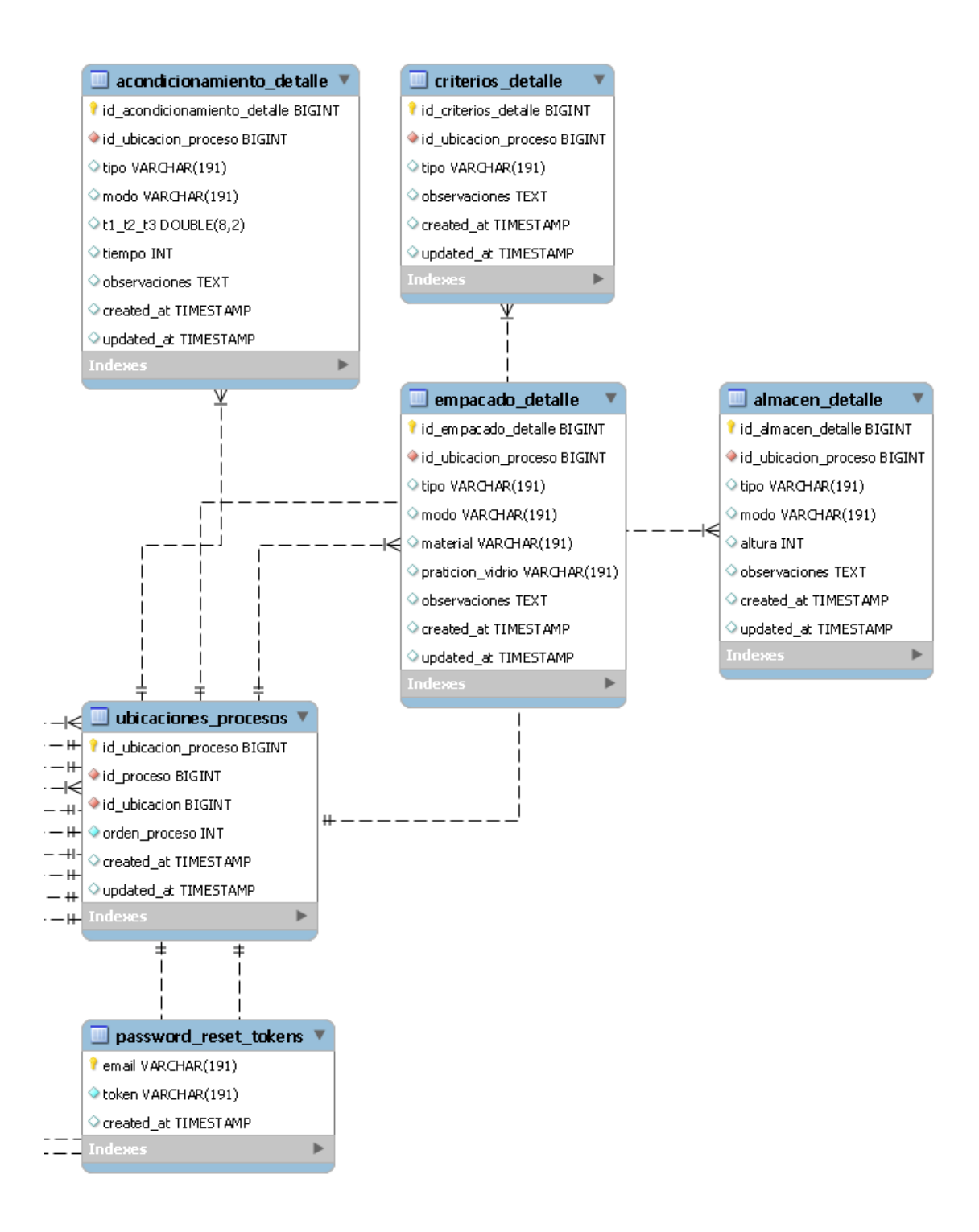

## *Ilustración 19 Diagrama del modelo entidad relación Sección 3*

#### **8.6 Interfaces graficas**

Para el diseño de la interfaz gráfica de los módulos se tomó en cuenta las recomendaciones del Product Owner en cuanto a colores y el diseño enfocándose en una interfaz sencilla. En las siguientes ilustraciones se presentan las interfaces iniciales el sistema, empezando por el login del sistema.

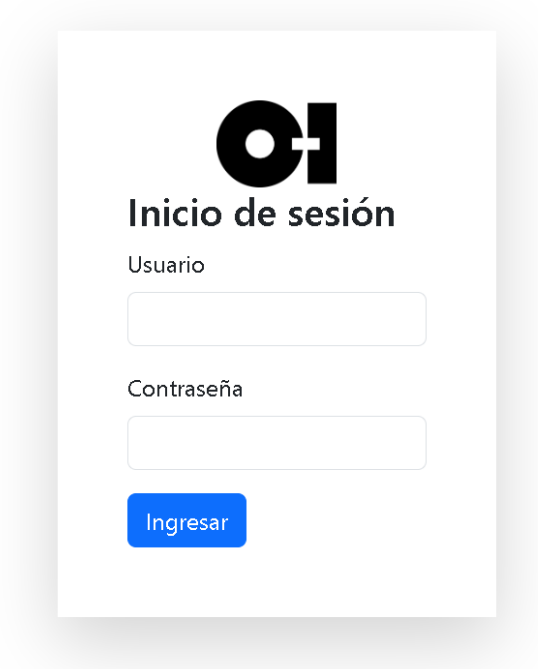

#### *Ilustración 20 Login del sistema*

Fuente: Elaboración propia, 2023.

A partir de este punto los usuarios serán redirigidos a las interfaces correspondientes de acuerdo con su rol. A continuación, en las siguientes ilustraciones se presentan las interfaces iniciales para los usuarios de tipo Administrador.

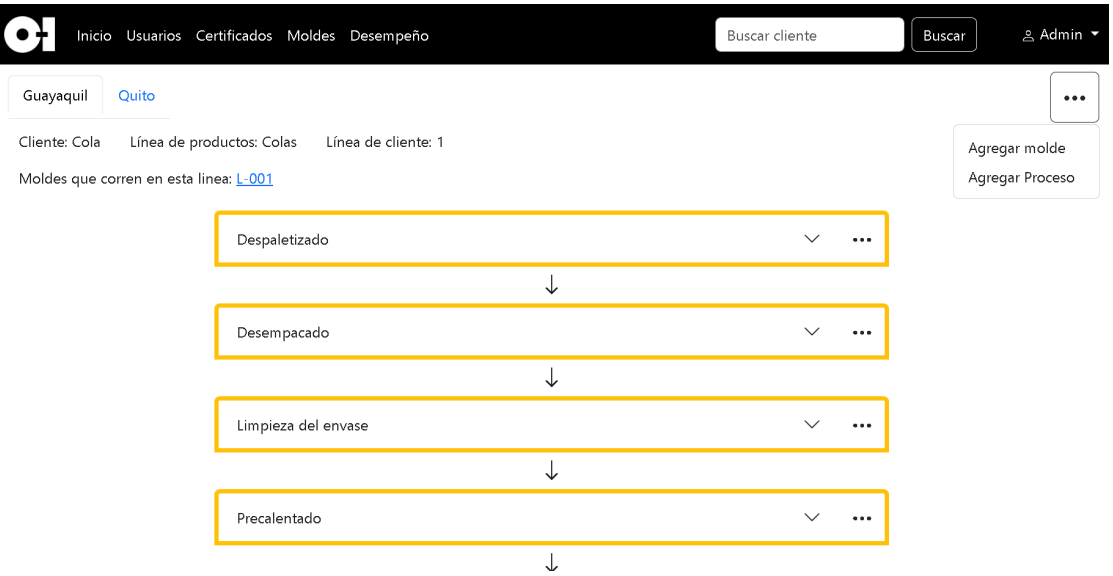

*Ilustración 21: Inicio Administrador*

Fuente: Elaboración propia, 2023

La ilustración 20 muestra la pantalla de inicio del Administrador, en la cual puede consultar y gestionar la información de las líneas de llenado de los clientes.

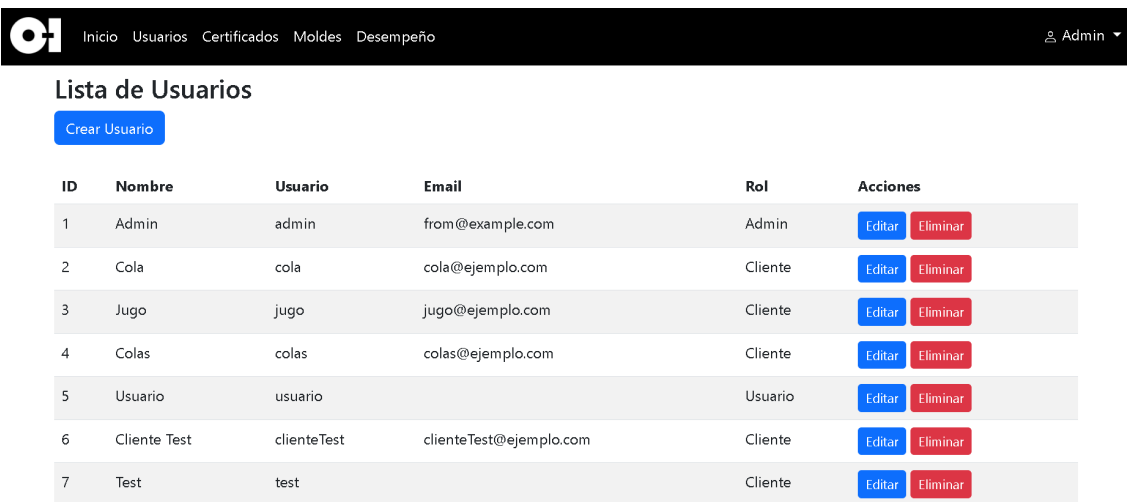

# *Ilustración 22: Gestión de Usuarios*

Fuente: Elaboración propia, 2023

La ilustración 21 muestra el módulo de administración de usuarios, donde se pueden crear, eliminar o actualizar la información de los usuarios.

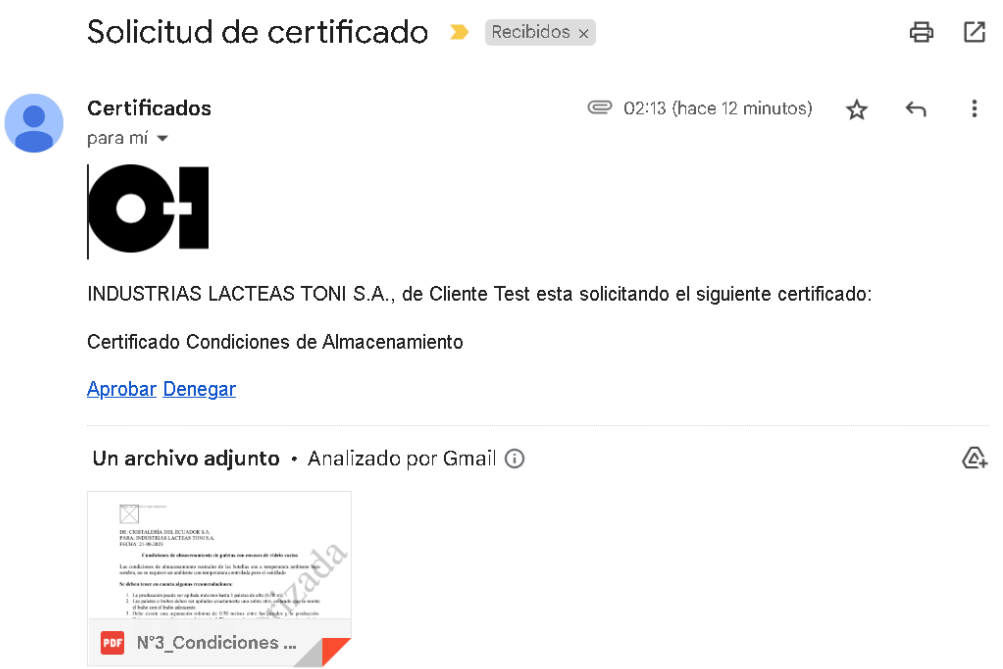

*Ilustración 23: Solicitud de certificado*

Fuente: Elaboración propia, 2023

La ilustración 22 muestra el correo que recibe el administrados cuando un cliente solicita un certificado, en el cual se muestra a quien va dirigido el certificado, el tipo de certificado que está solicitando y una copia del documento en formato PDF. En este punto el administrador decide si aprobar o denegar la solicitud haciendo clic en una de las opciones.

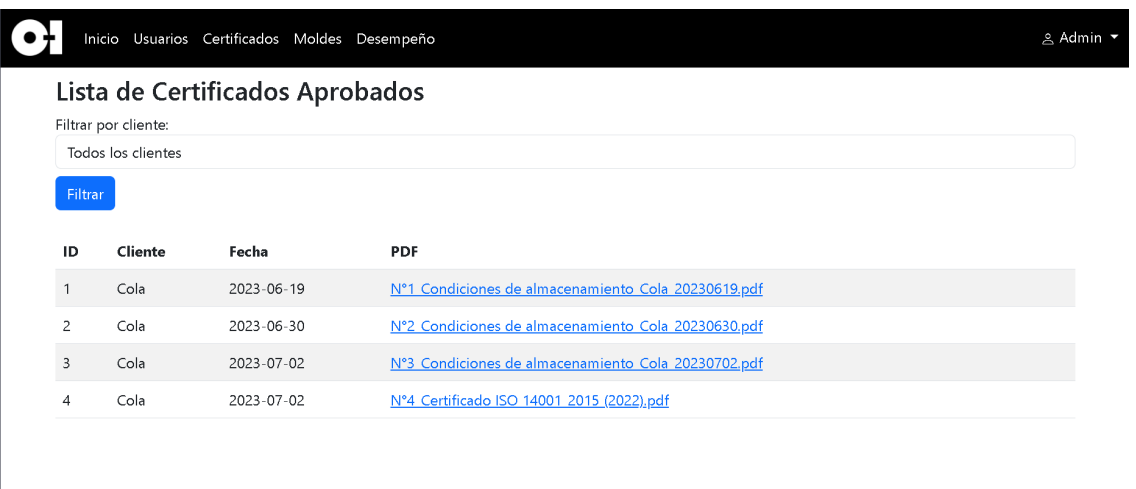

### *Ilustración 24: Certificados aprobados*

Fuente: Elaboración propia, 2023

En la ilustración 23 se muestran los certificados que han sido aprobados por el administrador, donde se detallan el nombre del cliente que solicitó el certificado, la fecha en el que fue solicitado y la ruta hacia el archivo PDF del documento.

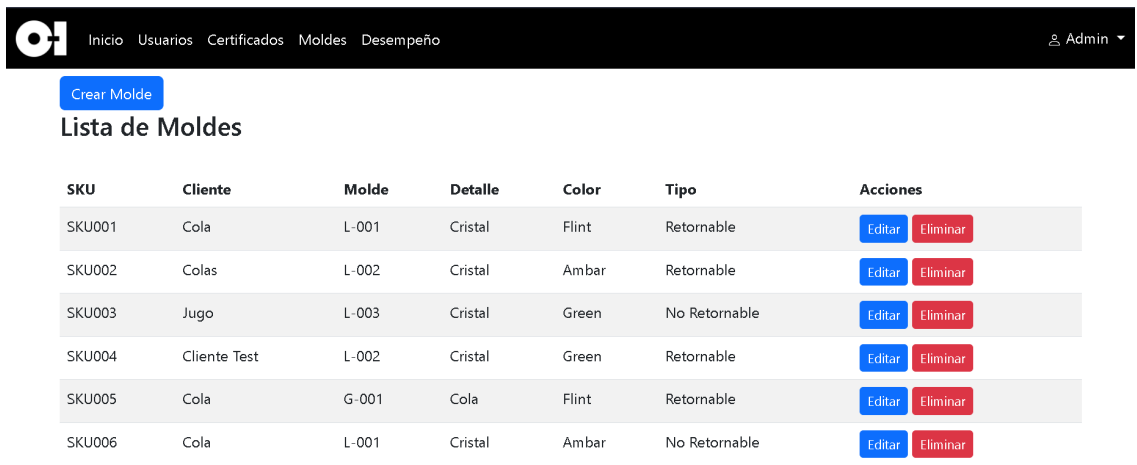

# *Ilustración 25: Moldes*

Fuente: Elaboración propia, 2023

En la ilustración 24 se muestra el módulo de gestión de moldes(envases), desde el cual el administrador puede asignar, eliminar y actualizar la información de los moldes de los clientes.

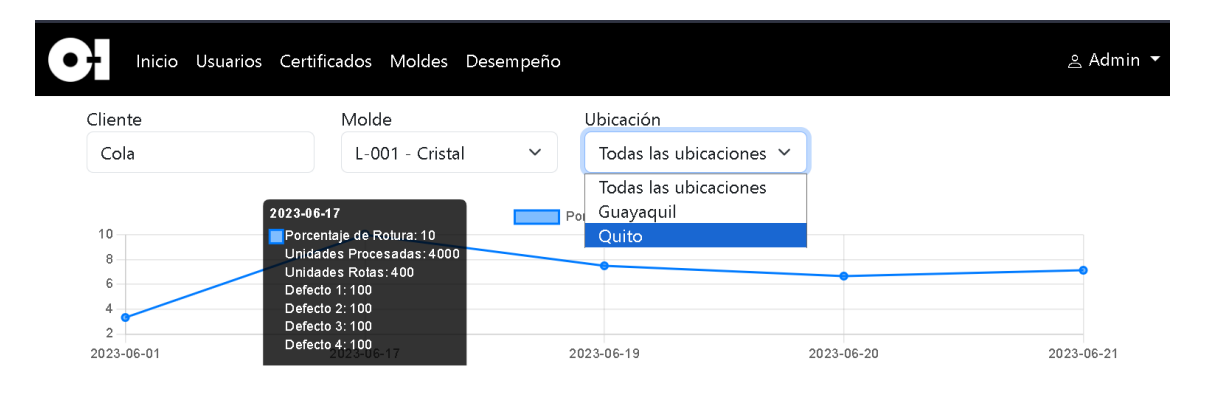

#### *Ilustración 26: Desempeño Administrador*

Fuente: Elaboración propia, 2023

La ilustración 25 muestra el módulo de desempeño del molde, el cual le permite al administrador consultar la estadística del desempeño de un molde de cualquier cliente en una o cualquiera de las ubicaciones de las sus líneas de llenado.

A continuación, se presentan las interfaces iniciales para los usuarios tipo Cliente.

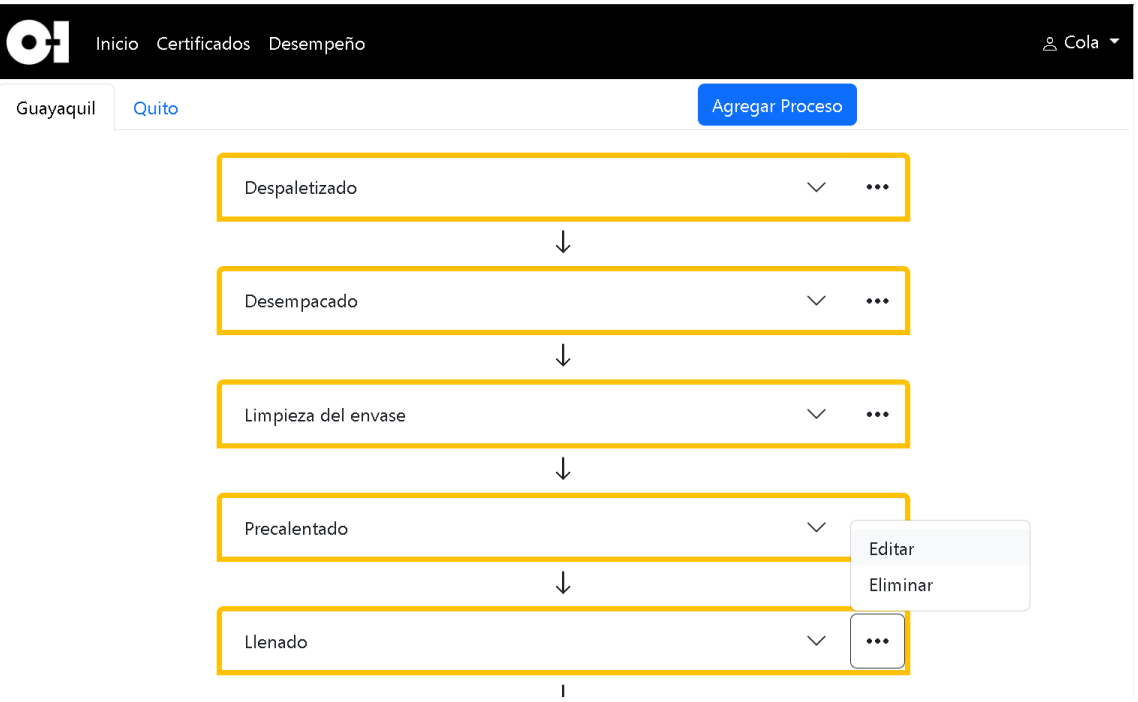

*Ilustración 27: Inicio Cliente*

Fuente: Elaboración propia, 2023

La ilustración 20 muestra la pantalla de inicio del Cliente, en la cual puede consultar y gestionar la información de sus líneas de llenado.

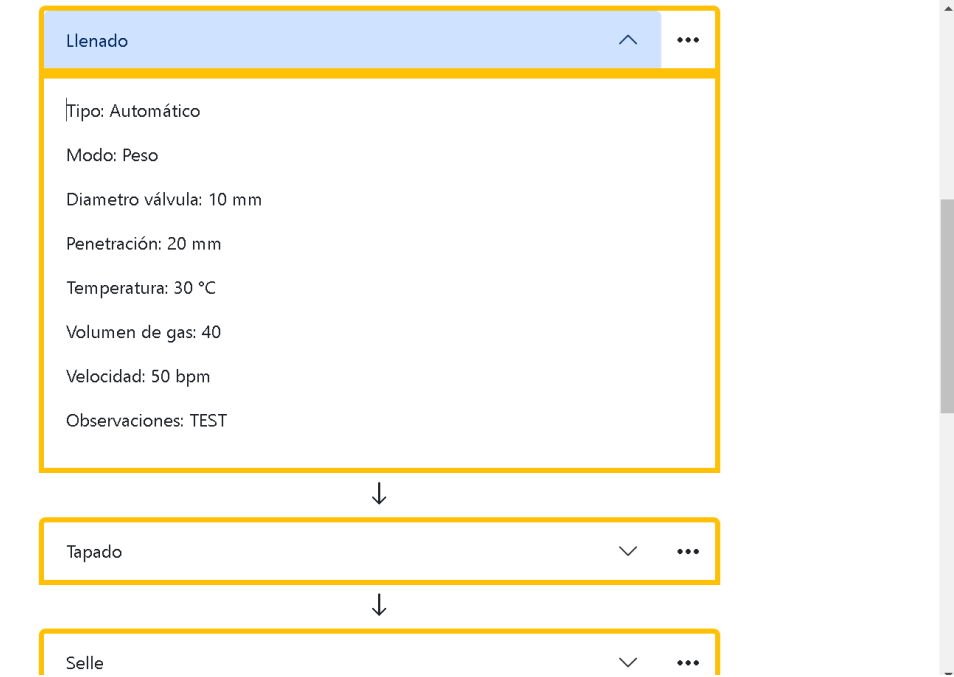

*Ilustración 28 Detalle de la información de la línea de llenado*

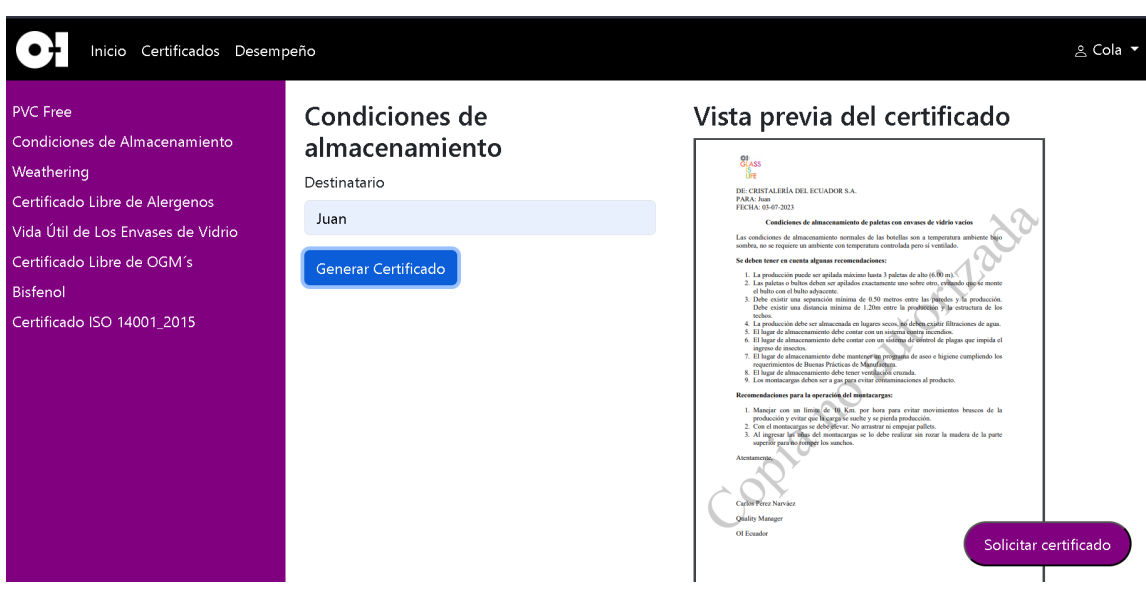

*Ilustración 29: Generar y solicitar certificados*

Fuente: Elaboración propia, 2023

En la ilustración 28 se muestra el módulo de generación y solicitud de certificados, desde el cual el cliente puede generar una vista previa de un certificado de la lista llenado los datos y presionando el botón "Generar Certificado". Al presionar el botón "Solicitar certificado" se enviara un correo al administrador para solicitar su aprobación.

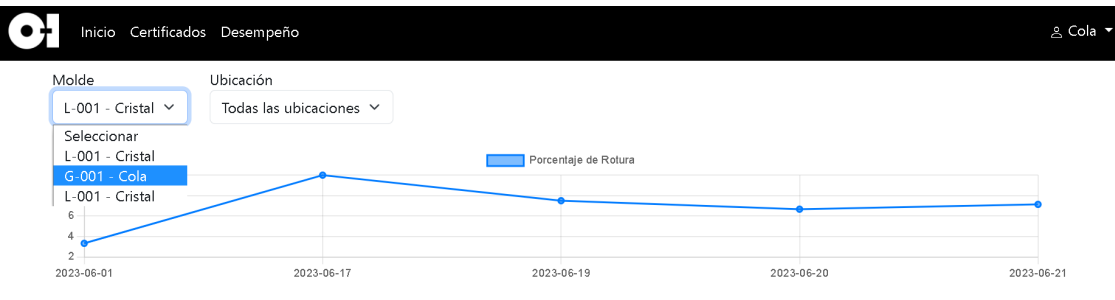

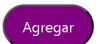

#### *Ilustración 30: Desempeño Cliente*

Fuente: Elaboración propia, 2023

La ilustración 29 muestra el módulo de desempeño del molde, el cual le permite al cliente consultar la estadística del desempeño de uno de sus moldes cliente en una o cualquiera de las ubicaciones de las sus líneas de llenado. Asimismo, le permite ingresar información del desempeño de sus moldes en sus líneas de llenado.

Las siguientes ilustraciones muestran las interfaces iniciales para los usuarios tipo Usuario de planta.

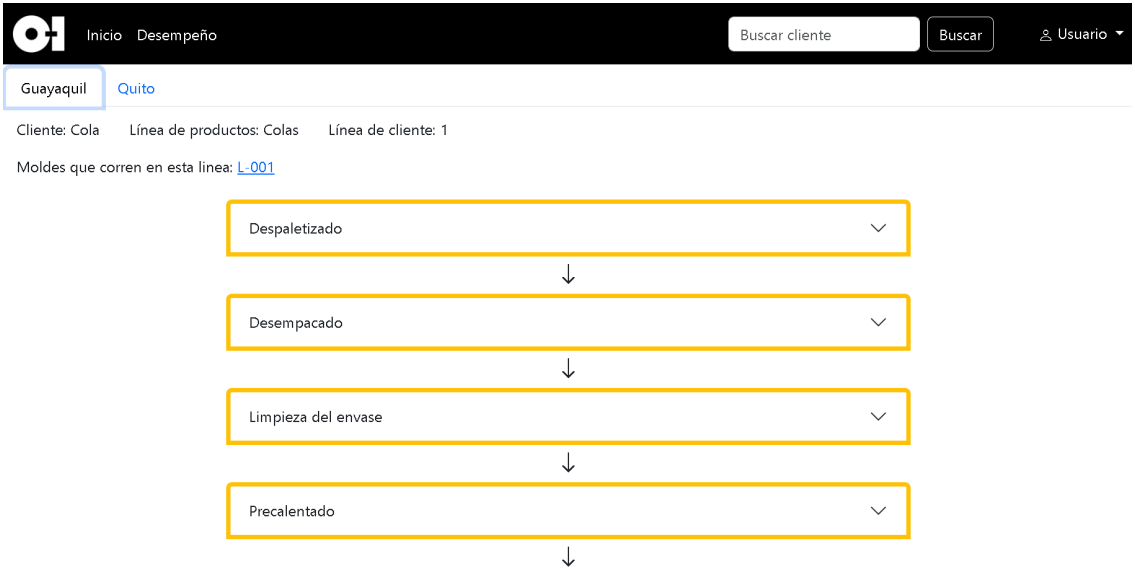

## *Ilustración 31: Inicio Usuario de planta*

Fuente: Elaboración propia, 2023

La ilustración 30 muestra la pantalla de inicio del Usuario de planta, en la cual puede consultar de las líneas de llenado de los clientes.

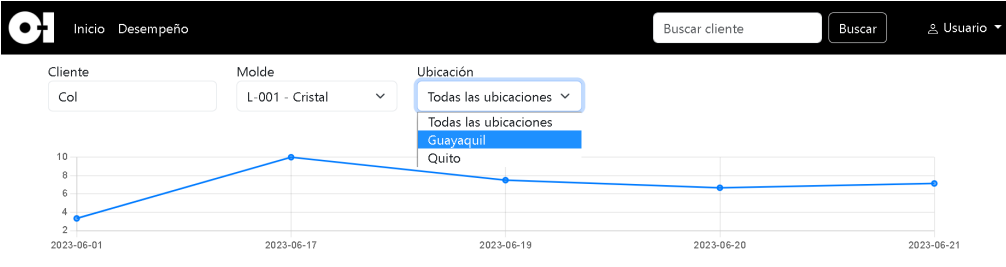

## *Ilustración 32: Desempeño Usuario de planta*

Fuente: Elaboración propia, 2023

La ilustración 25 muestra el módulo de desempeño del molde, el cual le permite al usuario de planta consultar la estadística del desempeño de un molde de cualquier cliente en una o cualquiera de las ubicaciones de las sus líneas de llenado.

#### **Conclusiones**

A partir de la investigación desarrollada se logró el desarrollo del sistema propuesto para la empresa CRIDESA, cumpliendo así con el objetivo general de la tesis.

Se identifico Scrum en conjunto con PHP, Laravel, Apache, Laragon, HTML, CSS, JavaScript, Bootstrap, MySQL. Visual Studio Code, Git y GitHub como la metodología y herramientas adecuadas para el desarrollo de esta propuesta tecnológica. Esta identificación permitió estructurar el proyecto de manera eficiente y adaptarse a las necesidades y cambios que surgieron durante su desarrollo.

Los requerimientos funcionales y no funcionales del sistema fueron determinados a partir de historias de usuarios proporcionadas por el Product Owner, lo cual fue esencial para el diseño y desarrollo del sistema, puesto que permitió conocer las necesidades a satisfacer de la empresa.

El sistema de generación de certificados de calidad automatizado se desarrolló correctamente, facilitando a la empresa la entrega de certificados de manera oportuna y eficiente a los clientes que los solicitan.

Se diseño una interfaz de usuario y fácil de usar, permitiendo a los usuarios del sistema acceder a la información y funciones del sistema con facilidad.

Se valido correctamente, mediante las pruebas realizadas, que los usuarios pueden acceder únicamente a la información y funciones permitidas, lo que protege los datos y garantiza el uso correcto del sistema.

#### **Recomendaciones**

Aunque se han identificado y utilizado la metodologías y herramientas adecuadas para el desarrollo del sistema, se recomienda explorar nuevas tecnologías y tendencias en el desarrollo web para incorporar posibles mejoras al sistema en el futuro.

Para asegurar el correcto funcionamiento del sistema, se recomienda realizar actualizaciones y pruebas regulares para detectar y solucionar posibles errores o brechas de seguridad.

Es recomendable realizar una capacitación a las personas que van a usar el sistema sobre su uso, para que puedan utilizarla de manera efectiva y autónoma.

Con el fin de mejorar la experiencia del usuario, se sugiere realizar encuestas de satisfacción para recibir retroalimentación y realizar las mejoras necesarias.

Para ampliar la funcionalidad del sistema de generación de certificados de calidad, podría ser beneficioso explorar la posibilidad de poder incorporar otros tipos de certificados que puedan ser de interés para los clientes de CRIDESA.

Se recomienda el cambio periódico de contraseña, especialmente de los usuarios administradores, para asegurar la integridad y seguridad de la información del sistema.

#### **Referencias**

Abc Pack. (s. f.). Líneas de llenado, envasado y paletizado. https://www.abcpack.com/noticias/lineas-de-llenado-envasado-y-paletizado/

Alvarez, M. (2020, 28 julio). Qué es MVC. Desarrollo Web.

https://desarrolloweb.com/articulos/que-es-mvc.html

Andersen Lab Dry Guide. (2022, 9 marzo). Git and Github. https://andersenlab.org/dry-guide/2022-03-09/github/

- Argüelles, V., Hernández, A., & Palacios, R. (2021). Métodos empíricos de la investigación. Ciencia huasteca boletín científico de la escuela superior de Huejutla, 9(17), 33-34. https://doi.org/10.29057/esh.v9i17.6701
- Arias, J., & Covinos, M. (2021). Diseño y metodología de la investigación (1.a ed.). Enfoques Consulting EIRL.
- Brown, K. (2019). What Is GitHub, and What Is It Used For? How-To Geek. https://www.howtogeek.com/180167/htg-explains-what-is-github-andwhat-do-geeks-use-it-for/
- Cabezas, L., & Gonzáles, F. (2018). DESARROLLO WEB CON PHP Y MYSQL. EDICIONES ANAYA MULTIMEDIA.

Cabrera, P. (2019). Desarrollo de una aplicación web utilizando el Framework Laravel para el control de existencias de los activos fijos de la Federación Deportiva de Morona Santiago. [Tesis, ESCUELA SUPERIOR POLITÉCNICA DE CHIMBORAZO]. http://dspace.espoch.edu.ec/bitstream/123456789/13635/1/18T00802.pd

f

- Carrera, R. (2021). Aplicativo Web para la formación profesional en procesos de titulación en Uniandes [Tesis]. UNIVERSIDAD REGIONAL AUTÓNOMA DE LOS ANDES.
- https://dspace.uniandes.edu.ec/bitstream/123456789/13198/1/TUQACISI001- 2020.pdf
- CEEI Valencia. (2022, 6 diciembre). JavaScript: características, beneficios y casos de uso. https://ceeivalencia.emprenemjunts.es/?op=8&n=28660
- Donadei, M. (2019). Aportaciones para la definición de una metodología para la investigación cualitativa en el urbanismo. Cuadernos de investigación urbanística, 11(125).
- Editorial Etecé. (2021, 5 agosto). HTML Concepto, historia, cómo funciona y etiquetas. Concepto. https://concepto.de/html/
- Gamboa, J. (2018). Evolución de las Metodologías y Modelos utilizados en el Desarrollo de Software. INNOVA Research Journal, 3(10), 20-33. https://dialnet.unirioja.es/servlet/articulo?codigo=6777227

GITNUX. (2023, 25 enero). Fundamentos de la metodología Lean. https://blog.gitnux.com/es/metodologia-lean/

- Gomez, I. (2022, 2 abril). ¿Qué es el servidor Apache ya para qué sirve? https://www.crehana.com. https://www.crehana.com/blog/transformaciondigital/servidor-apache/
- Gonzáles, G. (2020). Arquitectura de software. Instituto Universitario Politécnico «Santiago Mariño», 16-17.

https://issuu.com/gracielajose/docs/revista.pptx/s/10875259

Hernández, R., & Mendoza, C. (2018). Metodología de la investigación: las rutas: cuantitativa ,cualitativa y mixta (1.a ed.). McGraw Hill.

- Immune Technology Institute. (2022, 16 junio). 7 Razones para usar Bootstrap en tu web. https://immune.institute/blog/razones-usar-bootstrap-web/
- IONOS Digital Guide. (2020, febrero 10). Bootstrap 5: novedades en el framework CSS. https://www.ionos.es/digitalguide/paginasweb/desarrollo-web/bootstrap-5/

IONOS Digital Guide. (2020, septiembre 28). Kanban.

https://www.ionos.es/digitalguide/paginas-web/desarrollo-web/que-eskanban/

IONOS Digital Guide. (2023, 22 febrero). ¿Qué es PHP? Tutorial para principiantes. https://www.ionos.es/digitalguide/paginas-web/creacionde-paginas-web/tutorial-de-php-fundamentos-basicos-para-principiantes/

Laragon. (2019, 1 marzo). Documentation. https://laragon.org/docs/

Manrique, J. (2019, 4 julio). Frameworks MVC y Ruby on Rails - Academia Hack - Medium. Medium. https://medium.com/academiahack/frameworks-mvc-y-ruby-on-rails-1afc3c501c49

Mijacobs. (2023, 9 febrero). ¿Qué es el control de versiones? - Azure DevOps. Microsoft Learn. https://learn.microsoft.com/eses/devops/develop/git/what-is-version-control

- Molina, K., Vite, H., & Dávila, J. (2018). Metodologías ágiles frente a las tradicionales en el proceso de desarrollo de software. Espirales revista multidisciplinaria de investigación, 2(17). https://doi.org/10.31876/re.v2i17.269
- Montes, I. (2022, 23 diciembre). Tipos de pruebas de software según la Pirámide de Cohn. Blog de Hiberus Tecnología.

https://www.hiberus.com/crecemos-contigo/tipos-de-pruebas-de-

software-segun-la-piramide-de-cohn/

Mozilla. (2022, 13 marzo). CSS. developer.mozilla.org.

https://developer.mozilla.org/es/docs/Web/CSS

- Mozilla. (2023, 14 febrero). Que es un servidor WEB? developer.mozilla.org. https://developer.mozilla.org/es/docs/Learn/Common\_questions/Web\_m echanics/What is a web server
- Orellana, P. (2020, 1 abril). Certificado de calidad. Economipedia. https://economipedia.com/definiciones/certificado-de-calidad.html
- Otero, D. (2019). Una revisión de la literatura acerca de la comprensión de requerimientos de software mediante el lenguaje natural. https://repositorio.uss.edu.pe/handle/20.500.12802/6217
- Pinto, E. (2020, 24 julio). Metodología XP o programación extrema de software. El Universo del Marketing. https://eluniversodelmarketing.com/cmetodologias/metodologia-xp/
- Pressman, R., & Maxim, B. (2021). INGENIERÍA DEL SOFTWARE UN ENFOQUE PRÁCTICO (9.a ed.). McGraw-Hill.
- Rogers, Y., Sharp, H., & Preece, J. (2023). Interaction Design: Beyond Human-Computer Interaction (6.a ed.). Wiley.
- Santander Universidades. (2020, 21 diciembre). Metodologías de desarrollo de software: ¿qué son? Becas Santander. https://www.becassantander.com/es/blog/metodologias-desarrollo-software.html
- Silva, L. (2023, 27 enero). Ventajas y desventajas de las aplicaciones web para tu empresa. HubSpot. https://blog.hubspot.es/website/ventajasdesventajas-aplicacion-web

Stsepanets, A. (2023). Modelo cascada, qué es y cuándo conviene usarlo. Gantt Chart GanttPRO Blog. https://blog.ganttpro.com/es/metodologiade-cascada/

TACURI, A. (2018). SISTEMA DE INFORMACIÓN UTILIZANDO LA ARQUITECTURA MVC PARA EL SEGUIMIENTO Y MONITOREO DE LOS CRÉDITOS DE DESARROLLO HUMANO EN EL MINISTERIO DE INCLUSIÓN ECONÓMICA Y SOCIAL (MIES) DE LA PROVINCIA DE PASTAZA. [Tesis]. UNIVERSIDAD REGIONAL AUTONÓMA DE LOS ANDES.

https://dspace.uniandes.edu.ec/handle/123456789/7750

Tokio School. (2022, 26 septiembre). ¿Qué es Git? descubre la herramienta de control de versiones más popular.

https://www.tokioschool.com/noticias/que-es-git/

- Velásquez, S. L. E., Sossa, D. E. M., Zapata, M., Adasme, M. E. G., & Ríos, J. M. (2019). Pruebas a aplicaciones móviles: avances y retos. Lámpsakos, 21, 39-50. https://doi.org/10.21501/21454086.2983
- Vera, R. (2023, 12 abril). Qué es Laravel: Características y ventajas. OpenWebinars.net. https://openwebinars.net/blog/que-es-laravelcaracteristicas-y-ventajas/

Videojet. (s. f.). ¿Qué es una línea de llenado de botellas? https://www.videojet.mx/mx/homepage/resources/glossary/bottle-fillingmachines/bottle-filling-lines.html

Zambelli, R. (2023, 22 mayo). Certificado de calidad: ¿Qué es y cómo adquirir uno en mi empresa? Blog | Checklist Fácil. https://bloges.checklistfacil.com/certificado-de-calidad/

Zurita, B. (2020). Sistema web para la gestión académica y administrativa de empresa de capacitación profesional DIENAV. [Tesis, Universidad Tecnológica Israel]. http://repositorio.uisrael.edu.ec/bitstream/47000/2489/1/UISRAEL-EC-

SIS-378.242-2020-007.pdf

#### **Anexos**

#### **Anexo 1**

# **CI:** HONEST, PURE, ICONIC GLASS

Guayaquil, 27 de abril de 2022

Por medio de la presente dejamos constancia que luego de reunirnos con señor Joseph Zambrano y recibir la explicación de la metodología que se usara para las futuras reuniones de requerimientos, se han establecido los siguientes roles. los cuales serán responsables de cumplir con los requisitos establecidos.

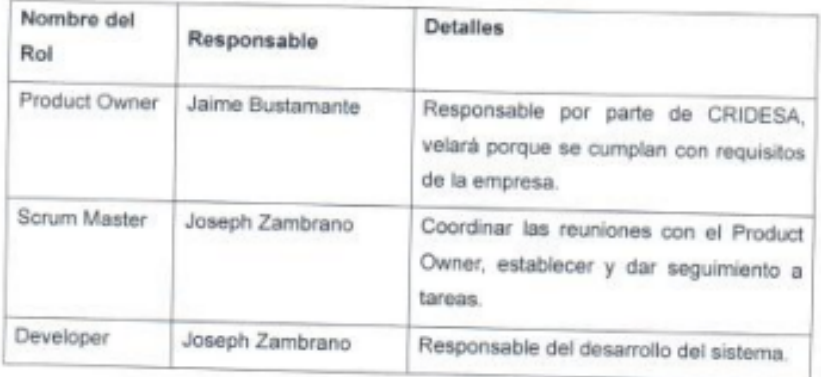

Para dar fe de lo acordado firman a continuación las partes encargadas del proyecto.

Ingeniero de Procesos Y Servicio al Cliente

Carlos Pérez

Gerente de Zona Fría y Calidad

этеΩ

Joseph Zambrano

**Tesista Desarrollador** 

#### **Anexo 2**

# **CI:** HONEST, PURE, ICONIC GLASS

Guayaquil, 19 de junio de 2022

Por la presente se hace consta que el sistema desarrollado por el señor Joseph Zambrano, con número de cédula ciudadanía 0804538486, cumple satisfactoriamente los requisitos establecidos, los cuales fueron probados y validados.

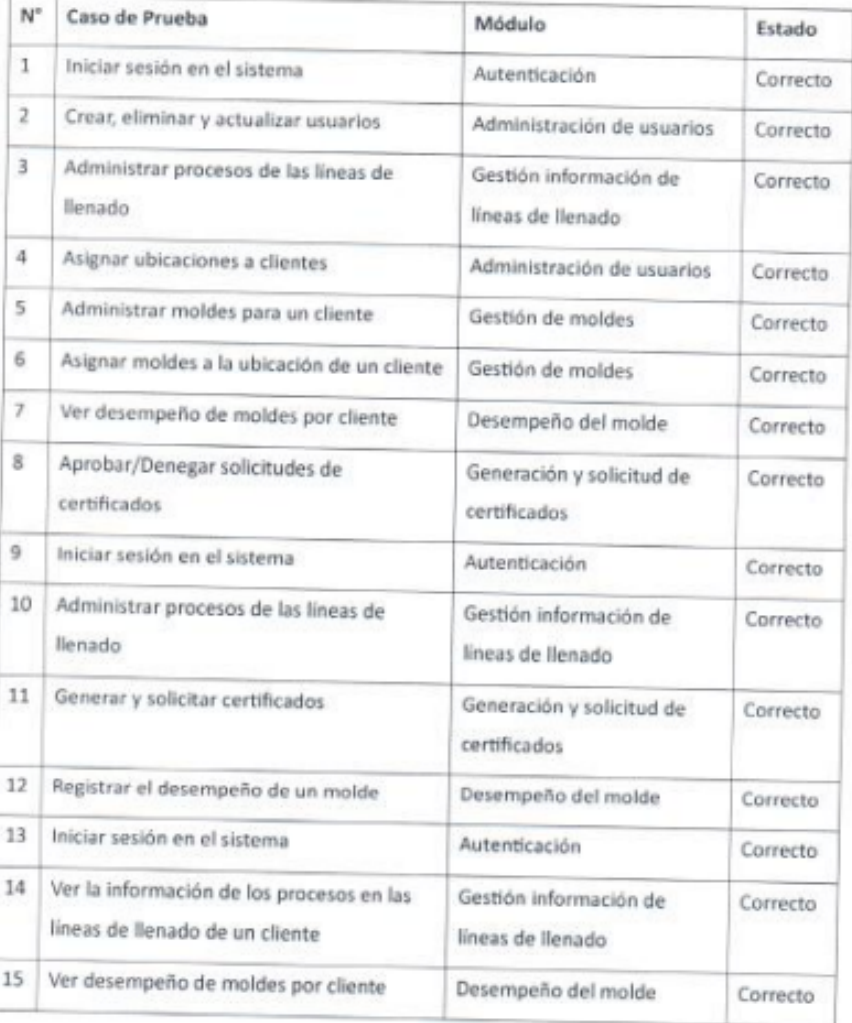

# **01:** HONEST, PURE, ICONIC GLASS

Para dar fe de las pruebas realizadas y validar el cumplimiento de los requisitos<br>del proyecto firman a continuación los responsables del proyecto.

Jaime Bustamante

Ingeniero de Procesos Y Servicio al Cliente

|0.терh

Joseph Zambrano **Tesista Desarrollador**